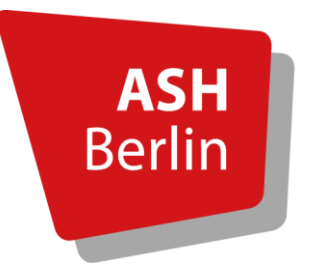

Alice Salomon Hochschule Berlin **University of Applied Sciences** 

Management und Versorgung im Gesundheitswesen (MVG) (B.Sc.)

Management und Qualitätsentwicklung im Gesundheitswesen (MQG) (M.Sc.)

Bachelorstudiengang Pflege (BAP) (B.Sc.)

## **Skript zum wissenschaftlichen Arbeiten**

**Teil I (3. überarbeitete Auflage)**

# **Orientierung für Studierende zur formalen und inhaltlichen Gestaltung wissenschaftlicher Arbeiten in den Studiengängen MVG, MQG**

## **und BAP an der Alice Salomon Hochschule Berlin**

Berlin, den 10. Mai 2023

Das Skript zum wissenschaftlichen Arbeiten ist gemeinschaftlich im Rahmen einer Arbeitsgruppe mit folgenden Teilnehmer\*innen (alphabetische Reihenfolge) erarbeitet worden: Prof.in Dr.in Luzi Beyer, Saskia Meyer, M.Sc.; Prof.in Dr.in Gudrun Piechotta-Henze; Bennet Priesemuth, M.Sc.; Prof. Dr. Dominik Rottenkolber; Prof. Dr. Lutz Schumacher; Prof.in Dr.in Maren Stamer; Prof.in Dr. Claudia Winkelmann. Die Redaktion des Textes haben Saskia Meyer und Maren Stamer übernommen. Das Skript wurde in der 3. Auflage durch Markus Meißner und Svenja Urban überarbeitet.

Zitierweise des Manuskriptes: Meyer, S., Urban, S., Meißner, M., Stamer, M., Rottenkolber, D., Beyer, L., Winkelmann, C., Piechotta-Henze, G., Priesemuth, B., & Schumacher, L. (2023). *Skript zum wissenschaftlichen Arbeiten. Teil I. Orientierung für Studierende zur formalen und inhaltlichen Gestaltung wissenschaftlicher Arbeiten in den Studiengängen MVG, MQG und BAP an der Alice Salomon Hochschule Berlin* (3. Aufl.).

## Inhaltsverzeichnis

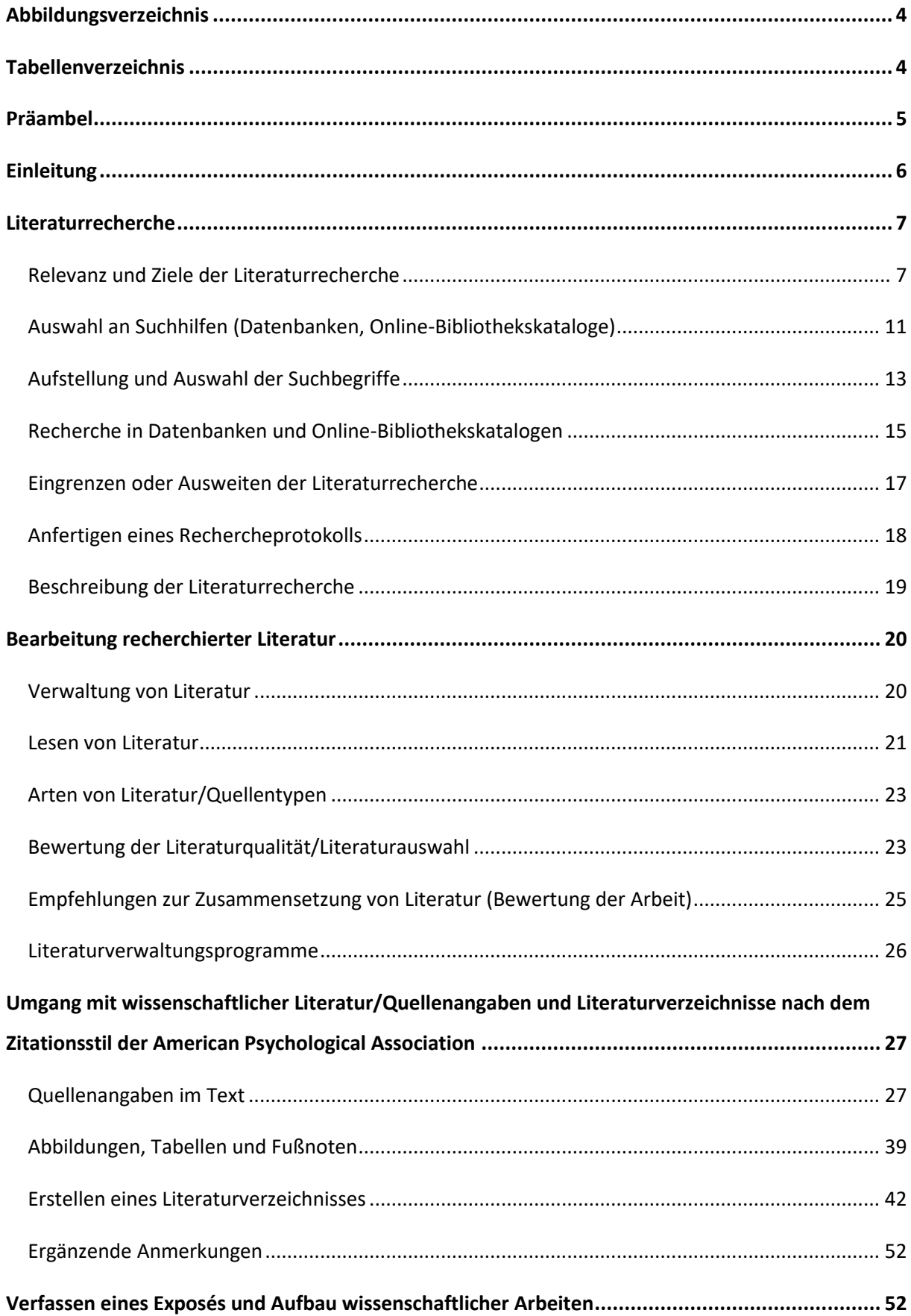

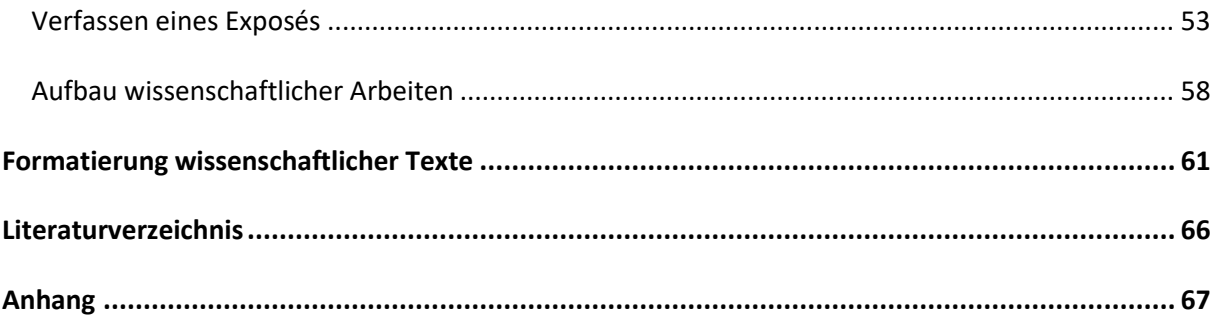

## **Abbildungsverzeichnis**

<span id="page-3-0"></span>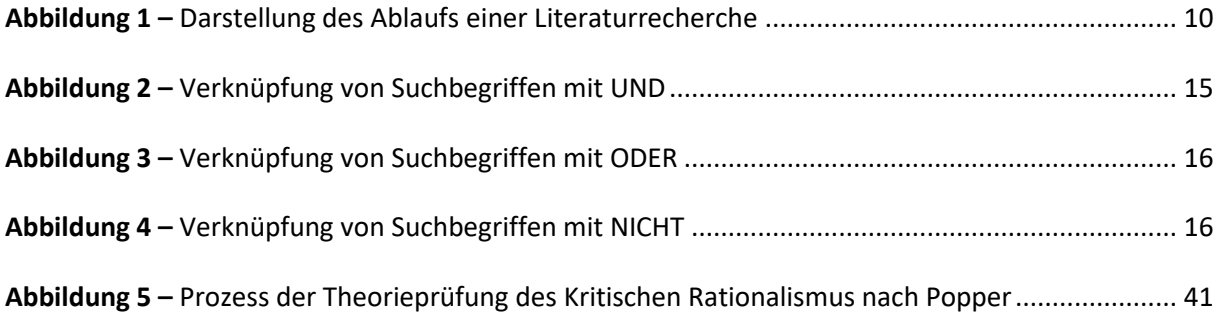

## **Tabellenverzeichnis**

<span id="page-3-1"></span>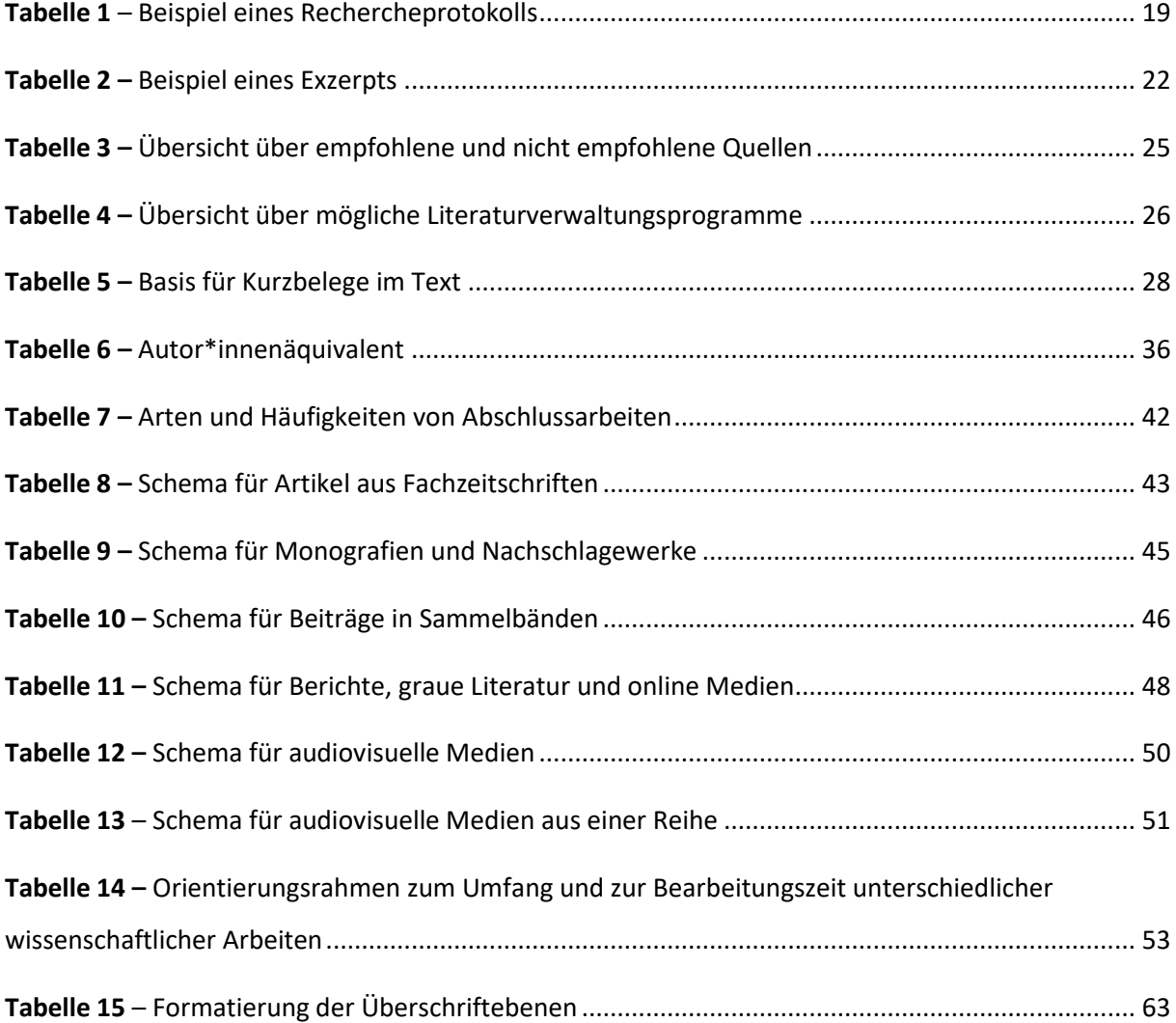

#### **Präambel**

<span id="page-4-0"></span>Das Skript zur formalen und inhaltlichen Gestaltung wissenschaftlicher Arbeiten (Teil I-II) stellt eine Orientierungshilfe für Studierende in den Studiengängen Management und Versorgung im Gesundheitswesen (MVG) (B.Sc.), Management und Qualitätsentwicklung im Gesundheitswesen (MQG) (M.Sc.) und dem Bachelorstudiengang Pflege (BAP) (B.Sc.) dar. Es ersetzt keine Fachbücher zum wissenschaftlichen Arbeiten, vielmehr ist es als unterstützende Orientierungshilfe im Verlauf des Studiums gedacht. Das Skript ist von einer Gruppe Lehrender sowie einem vormals studentischen Mitarbeiter entwickelt und im Rahmen von Teamsitzungen in den Studiengängen MVG und MQG konsentiert worden. Die letzte Überarbeitung erfolgte durch einen Lehrenden der Studiengänge MVG und BAP und einer ehemaligen studentischen Mitarbeiterin des Pflegestudiengangs.

Grundlegend wird von einer verbindlichen Orientierung an den im Skript empfohlenen Vorgehensweisen im Hinblick auf Erstellen und Bewerten wissenschaftlicher Arbeiten im Rahmen des Studiums ausgegangen, es sei denn, es erfolgen explizit vom Skript abweichende Absprachen zwischen Studierenden und Dozent\*innen. Im Mittelpunkt des vorliegenden ersten Teils des Skriptes zum wissenschaftlichen Arbeiten (Teil I) stehen Erläuterungen zur Recherche, Beschaffung und Verwaltung wissenschaftlicher Literatur, zum Umgang mit wissenschaftlicher Literatur (Zitationsstile), zum Aufbau und zur formalen Gestaltung wissenschaftlicher Arbeiten (einschließlich Bachelor- und Masterarbeiten), zum Verfassen von Exposés sowie Anmerkungen zu einer diversitäts-, geschlechterund gendersensiblen Schreibweise im Rahmen wissenschaftlicher Texte.

Im zweiten Teil des Skriptes (Teil II) soll es um Aspekte wie Themenfindung, Entwicklung wissenschaftlicher Fragestellungen, Gestaltung wissenschaftlicher Argumentationen, unterschiedliche methodische Vorgehensweisen bei der Bearbeitung wissenschaftlicher Themen/Fragestellungen, Ethik und Datenschutz sowie Sprachstile im Kontext wissenschaftlicher Texte gehen. Ferner erfolgt eine Auseinandersetzung mit Gütekriterien wissenschaftlichen Arbeitens. Zudem geht es – unter Bezugnahme auf bestehende Ordnungen der ASH Berlin – um Aspekte der Bewertung wissenschaftlicher Arbeiten (Hausarbeiten, Präsentationen, Referate, Bachelor- und Masterarbeiten usw.), um Rückmeldungen zur Bewertung studentischer Ausarbeitungen sowie um Aufgaben von Dozent\*innen bei der Begleitung von Studierenden im Rahmen von Bachelor- und Masterarbeiten.

Berlin, im Mai 2023

#### **Einleitung**

<span id="page-5-0"></span>Der erste Teil des Skriptes zur formalen und inhaltlichen Gestaltung wissenschaftlicher Arbeiten beinhaltet Ausführungen zur Relevanz und zur Durchführung einer systematischen Literaturrecherche sowie zur wissenschaftlichen Bearbeitung der recherchierten Literatur. Im darauffolgenden Kapitel erfolgt eine Einführung zum Umgang mit wissenschaftlicher Literatur und dem korrekten Zitieren von Quellen. Hier wird der Zitationsstil nach APA (7. Auflage, 2020) näher beschrieben und dabei insbesondere erläutert wie Quellenangaben im Text und das Literaturverzeichnis zu gestalten sind. Das vorliegende Skript beinhaltet zudem Ausführungen zum Aufbau von Exposés zur Vorbereitung von Abschlussarbeiten sowie zur formalen Gestaltung wissenschaftlicher Arbeiten im Studium wie Ausarbeitungen zu Referaten, Hausarbeiten, Bachelor- und Masterarbeiten.

#### *Diversitätssensible Schreibweise*

Die APA-Richtlinie (2020, S. 132) schreibt klar eine Reduktion von voreingenommener Sprache hinsichtlich Alter, Behinderung, Geschlecht, Rasse, ethischer Herkunft, sexueller Orientierung, sozioökonomischen Status und Intersektionalität vor. Daher wird bei allen Prüfungsleistungen, explizit bei schriftlichen Ausarbeitungen, wie Referatsausarbeitungen, Hausarbeiten, Bachelor- und Masterarbeiten, eine diskriminierungsfreie, diversitäts-, geschlechter- und gendersensible Sprache erwartet. Um eine geschlechter- und gendersensible Schreibweise zu gewährleisten, werden derzeit geschlechtsneutrale Wörter und Umschreibungen sowie das \*/Sternchen/Asterisk oder der so genannte Gap ( \_ ) empfohlen. Da sich Sprache jedoch kontinuierlich verändert, können neue Varianten einer diskriminierungsfreien, diversitäts-, geschlechter- und gendersensiblen Sprache (z. B. der :/Doppelpunkt) entstehen und entsprechend zur Anwendung kommen (z. B. Akteur:innen, Student:innen).

Aktuelle Hinweise und Erläuterungen zur Gestaltung einer geschlechtergerechten Schreibweise finden Sie u. a. hier:

[https://www.ash-berlin.eu/fileadmin/Daten/Einrichtungen/Frauenbeauftragte/Geschlechterge](https://www.ash-berlin.eu/fileadmin/Daten/Einrichtungen/Frauenbeauftragte/Geschlechtergerechte_Sprache_Hinweise_und_Empfehlungen_an_der_ASH_Berlin_April_2019.pdf)[rechte\\_Sprache\\_Hinweise\\_und\\_Empfehlungen\\_an\\_der\\_ASH\\_Berlin\\_April\\_2019.pdf](https://www.ash-berlin.eu/fileadmin/Daten/Einrichtungen/Frauenbeauftragte/Geschlechtergerechte_Sprache_Hinweise_und_Empfehlungen_an_der_ASH_Berlin_April_2019.pdf)

<span id="page-5-1"></span>[https://www.ash-berlin.eu/hochschule/organisation/frauenbeauftragte/geschlechtergerechte](https://www.ash-berlin.eu/hochschule/organisation/frauenbeauftragte/geschlechtergerechte-sprache/)[sprache/](https://www.ash-berlin.eu/hochschule/organisation/frauenbeauftragte/geschlechtergerechte-sprache/)

<https://apastyle.apa.org/style-grammar-guidelines/bias-free-language>

#### **Literaturrecherche**

<span id="page-6-0"></span>Literaturrecherche bedeutet zunächst, mit Hilfe einer für das spezifische Thema entwickelten Suchstrategie nach wissenschaftlicher Literatur zu suchen. Die gefundene Literatur wird im Hinblick auf ihre Passung zum ausgewählten Thema bzw. der zu beantwortenden Fragestellung kritisch überprüft. Dabei kann sich wissenschaftliche Literatur auf datenbasierte (Forschungs-)Literatur und/oder auf konzeptuelle (theoretische) Literatur beziehen. Unter datenbasierter (Forschungs-)Literatur werden z. B. publizierte qualitative und quantitative Studien<sup>1</sup> verstanden. Konzeptuelle (theoretische) Literatur umfasst Veröffentlichungen, in denen Theorien, konzeptuelle Bezugsrahmen und Modelle, Konzepte, Konstrukte und Theoreme aufgeführt werden (LoBiondo-Wood & Haber, 2005).

#### <span id="page-6-1"></span>**Relevanz und Ziele der Literaturrecherche**

**.** 

Allgemeiner Zweck einer Literaturrecherche ist das Finden passender wissenschaftlicher Literatur zu einem gewählten Thema bzw. einer gewählten Fragestellung. Gemäß LoBiondo-Wood und Haber (2005) geht eine Literaturrecherche und die sich daran anschließende Analyse und Bewertung der gefundenen Literatur mit folgenden Zielsetzungen einher:

- Es kann festgestellt werden, was bereits über ein Thema, Konzept oder Problem bekannt ist (z. B. traditionelle Konzepte, bekannte Interventionen, Verfahren und Projekte) und was nicht.
- Lücken, Übereinstimmungen und Widersprüche in der Literatur zu einem Thema, Konzept oder Problem können rekonstruiert und offene Fragen zu einem Thema, Konzept oder Problem entdeckt werden.

Darauf aufbauend können Forschungsfragen konkretisiert, ggf. Hypothesen entwickelt und das methodische Vorgehen für die geplante wissenschaftliche Arbeit entwickelt und festgelegt werden. Insoweit ist eine Literaturrecherche von hoher Relevanz, um

 einen ersten Überblick über ein Thema zu gewinnen und darauf aufbauend das Thema für die wissenschaftliche Arbeit (empirisch oder literaturgestützt) zu konkretisieren sowie

<sup>1</sup> Ausführliche Erläuterungen zu qualitativen und quantitativen Studien folgen in Teil II des Skriptes zum wissenschaftlichen Arbeiten.

 Problembeschreibung und/oder Handlungsnotwendigkeit im Hinblick auf das konkretisierte Thema zu begründen und entsprechend(e) (eine) Untersuchungsfragestellung(en) und (ein) Ziel(e) für die wissenschaftliche Arbeit zu formulieren.

Auch alle weiteren Abschnitte wissenschaftlicher Arbeiten, wie theoretischer Hintergrund, methodisches Vorgehen, Ergebnisse und Diskussion, basieren auf wissenschaftlicher Literatur, die auf Grundlage von Literaturrecherche zusammengestellt wird. Aus diesem Grund ist es notwendig, eine Literaturrecherche sorgfältig und strukturiert oder systematisch durchzuführen, um eine gute wissenschaftliche Arbeit zu erstellen.

#### *Suchstrategien*

Eine Literaturrecherche wird anhand von unterschiedlichen Strategien durchgeführt. Dies ist zum einen die systematische Methode und zum anderen die Methode der konzentrischen Kreise, auch Schneeballsystem oder Lawinensystem genannt.

**Systematische Methode.** Die systematische Methode erfasst das Thema gründlich und möglichst vollständig und bedarf einer Recherche in Bibliothekskatalogen und Datenbanken. Diese Recherche erfolgt anhand von Suchbegriffen in Literaturdatenbanken, die wissenschaftliche Publikationen für bestimmte Fachgebiete verzeichnen. Hierdurch können aktuelle wissenschaftliche Publikationen recherchiert werden. Diese Strategie eignet sich besonders für eine gezielte Suche nach relevanter wissenschaftlicher Literatur.

Zu unterscheiden ist zwischen einem sensitiven und einem spezifischen Rechercheprinzip. Eine sensitive Recherche geht mit dem Ziel einher, möglichst alle wesentlichen Publikationen zum Thema zu finden. Bei einer spezifischen Recherche ist demgegenüber das Ziel, die wichtigsten Quellen zur Thematik zu finden (Nordhausen & Hirt, 2020).

Explizit im Rahmen systematischer Recherchen ist zu beachten, dass Publikationen zu (älteren) qualitativen Studien u. U. schwer zu finden sind, da eine Verschlagwortung über den Begriff "qualitativ" erst seit jüngerer Vergangenheit erfolgt (Ring et al., 2011).

**Methode der konzentrischen Kreise.** Bei der Methode der konzentrischen Kreise beginnt die Recherche bei einer bereits bekannten Veröffentlichung zum ausgewählten Thema, z. B. einer Literaturempfehlung aus einem Seminar. Durchsucht wird das Literaturverzeichnis der Literaturempfehlung auf weitere relevante Literatur. Wie ein Schneeball im Rollen (daher der alternative Name Schneeballprinzip), wächst so der Umfang an recherchierter Literatur. Vorteil dieser Methode ist,

dass es sehr schnell gelingt, an relevante und bemerkenswerte Literatur zum ausgewählten Themengebiet zu gelangen. Ein Nachteil ist jedoch, ausschließlich auf Veröffentlichungen aus der Vergangenheit der genutzten Ausgangsquelle zu stoßen und möglicherweise aktuelle Literatur nicht zu finden. Ferner besteht das Risiko in ein sogenanntes Zitierkartell zu geraten und so immer wieder auf Veröffentlichungen von Autor\*innen zu stoßen, die ein und dieselben Position vertreten, ohne abweichende Meinungen einzubeziehen (Kornmeier, 2011).

**Kombinationen.** Eine Literaturrecherche, die ausschließlich mit der Methode der konzentrischen Kreise durchgeführt wird, ist nicht aktuell und systematisch. *Empfehlenswert ist es, die systematische Methode und die Methode der konzentrischen Kreise miteinander zu kombinieren.*

Empfohlen werden kann folgende Strategie, um eine umfangreiche Recherche durchzuführen (Brink, 2013):

- 1. vom Allgemeinen zum Speziellen,
- 2. vom Aktuellen zum Älteren und
- 3. von kurzen Werken zu Monografien.

Die Literaturrecherche legt den Grundstein einer wissenschaftlichen Arbeit. Durch sie werden das theoretische Konstrukt und der aktuelle Stand der Forschung erarbeitet. Es ist demnach unerlässlich, eine Literaturrecherche systematisch – also nach einem festen Schema – durchzuführen. Durch diese Systematisierung wird die Ausarbeitung zu einer wissenschaftlichen Ausarbeitung. Wichtig ist, den Prozess anschließend in der wissenschaftlichen Arbeit für die Lesenden transparent zu gestalten, um nachzuweisen, dass die Literaturrecherche nach einem bestimmten Schema erfolgt ist. Wie eine Literaturrecherche verlaufen sollte, ist in Abbildung 1 dargestellt:

#### <span id="page-9-0"></span>**Abbildung 1**

## *Darstellung des Ablaufs einer Literaturrecherche*

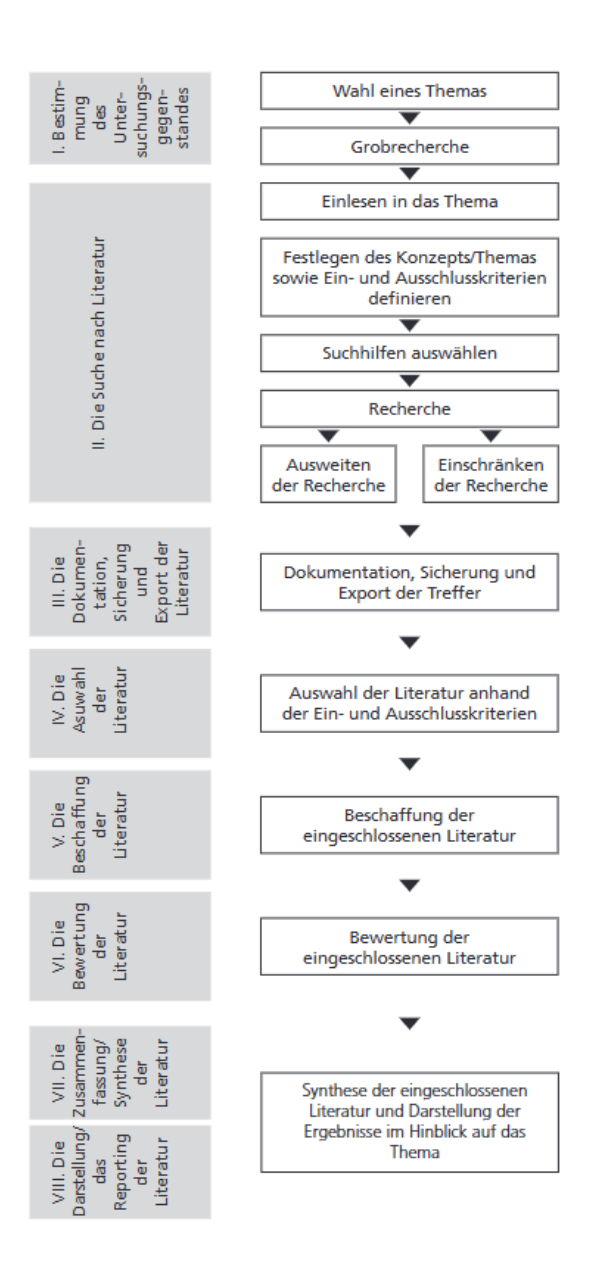

*Anmerkung.* Überblick über den Gesamtprozess der Literaturarbeit modifiziert nach LoBiondo-Wood und Haber (2018), zitiert nach Mayer et al. (2021, S. 37)

Üblich ist, dass zu Beginn einer wissenschaftlichen Arbeit der Fokus auf die Auswahl eines Themas und einer in der Regel noch weit gefassten Forschungsfrage liegt. Daran schließt sich eine so genannte Grobrecherche an, verbunden mit dem Ziel, sich in die gewählte Thematik einzulesen. Die Ergebnisse dieser ersten Recherche helfen, die verschiedenen thematischen Facetten eines Themas zu entdecken. Darauf aufbauend können Thema und Fragestellung konkretisiert und damit eingegrenzt werden, indem ausgewählte thematische Facetten bzw. Unterthemen fokussiert werden. Die konkretisierte Fragestellung, die im Rahmen der wissenschaftlichen Arbeit beantwortet werden soll, wird auch als Untersuchungsfragestellung bezeichnet. In der nachfolgenden detaillierten Literaturrecherche kann sodann eine Konzentration auf die ausgewählten Unterthemen erfolgen, die dann Schritt für Schritt bearbeitet werden (Voss, 2019).

In einem nächsten Schritt werden so genannte Suchhilfen für die Literaturrecherche ausgewählt (Auswahl an [Suchhilfen \(Datenbanken, Online-Bibliothekskataloge\)\)](#page-10-0). Aufbauend auf zuvor festgelegte Suchbegriffe wird die detaillierte Recherche durchgeführt, wobei ggf. eine Ausweitung oder eine Eingrenzung der Suche erforderlich sein kann. Der Prozess der Literaturrecherche wird in einem Suchprotokoll festgehalten. Die recherchierte, für das ausgewählte Thema als relevant erachtete Literatur, wird in Form einer Literaturliste zusammengestellt, es folgt die Beschaffung und Systematisierung der Literatur, ggf. mit Hilfe der Nutzung eines [Literaturverwaltungsprogramms.](#page-25-0) Auf die an dieser Stelle überblicksartig skizzierten Schritte einer Literaturrecherche wird nachfolgend im Einzelnen eingegangen.

#### <span id="page-10-0"></span>**Auswahl an Suchhilfen (Datenbanken, Online-Bibliothekskataloge)**

Es gibt eine Vielzahl an möglichen Suchhilfen, zuvorderst Online-Bibliothekskataloge und Literaturdatenbanken, für die Durchführung von Literaturrecherchen. Entscheidend ist, die passenden Suchhilfen zum gewählten Thema auszuwählen. Nicht jede Suchhilfe verfügt über sämtliche veröffentlichte Literaturquellen, sondern enthält zumeist nur einen Teil der gesamten publizierten Literatur. Daher ist für eine Literaturrecherche bedeutsam, mehrere Suchhilfen zu verwenden, um eine umfassende Recherche durchzuführen. So wird für eine Literaturrecherche nicht nur in einem Bibliothekskatalog oder einer Datenbank gesucht, sondern in mehreren Bibliothekskatalogen und Datenbanken. Eine Kombination von Suchhilfen, wie z. B. Bibliothekskatalogen und Datenbanken gemeinsam, sollte also immer erfolgen.

Jede Suchhilfe hat dabei unterschiedliche Such- und Nutzungsbedingungen, welche idealerweise vor der Recherche angesehen werden sollten. In einigen Suchhilfen können unentgeltliche Veröffentlichungen gefunden werden und in anderen muss eine Ausleihgebühr entrichtet oder eine Publikation käuflich erworben werden. Hochschulen haben zumeist für Studierende eine kostenfreie Ausleihe und einen kostenfreien Zugang zu bestimmten Datenbanken. Sollten Fachartikel, die als zentral für ein Thema anzusehen sind, nicht kostenfrei in der Bibliothek verfügbar sein, besteht die Möglichkeit einer kostengünstigen Fernausleihe, z. B. über die Bibliothekskataloge der Charité oder

der Humboldt-Universität. Im Rahmen von Abschlussarbeiten wird die Beschaffung einzelner als zentral erachteter Artikel auch dann erwartet, wenn dafür Fernleihgebühren anfallen.

Es gibt folgende Suchhilfen für eine Literaturrecherche:

- Literaturdatenbanken
	- o Literaturdatenbanken enthalten gelistete Artikel aus (Fach-)Zeitschriften und Sammelwerken zu einem bestimmten Fachgebiet, wie z. B. Medizin, Pflege und Wirtschaft. Dabei hat jede Datenbank unterschiedliche Zeitschriften gelistet. Über die Literaturdatenbanken erhalten Sie aktuelle und ältere wissenschaftliche Literatur.
- Online-Bibliothekskataloge
	- o Bibliothekskataloge gibt es für einzelne Bibliotheken, wie z. B. den Online-Katalog OPAC der Alice Salomon Hochschule Berlin oder für mehrere Bibliotheken in einem Verbund, wie z. B. den Online-Katalog VOEBB der öffentlichen Bibliotheken von Berlin. Durch diese Suchhilfe ist nur die Literatur auffindbar, welche in der jeweiligen Bibliothek bzw. dem Bibliotheksverbund verfügbar ist. Hier können ältere und aktuelle Monografien/Sammelwerke, elektronische Medien, Zeitschriften und Zeitungen sowie Abschlussarbeiten gefunden werden. Jede Quelle ist mit einer Standortnummer des Werkes in der jeweiligen Bibliothek versehen oder es gibt einen Zugang zur Onlineressource. *Zeitschriftenartikel und einzelne Beiträge in Sammelwerken sind in Bibliothekskatalogen üblicherweise nicht gelistet.*
- Verlagsspezifische Datenbanken
	- o Neben Literaturdatenbanken gibt es auch verlagsspezifische Datenbanken, in denen die in dem Verlag erschienenen Bücher und Zeitschriften verzeichnet sind. Die verlagsspezifischen Datenbanken können genutzt werden, um nach relevanten Artikeln in den Zeitschriften und nach Beiträgen in Sammelwerken zu suchen. Eine Suche in verlagsspezifischen Datenbanken kann die Recherche in Literaturdatenbanken und Bibliothekskatalogen nicht ersetzen.
- Fachgesellschaften und -institutionen, Ministerien
	- o Bei Fachgesellschaften, -institutionen und Ministerien können gezielt zu einem Thema aktuelle Publikationen und Pressemitteilungen gesucht werden. Die Recherche über diese Suchhilfe empfiehlt sich immer zusätzlich zu einer Suche in Datenbanken und Bibliothekskatalogen.
- Internetsuchmaschinen
	- o Internetsuchmaschinen, wie z. B. google scholar empfehlen sich ausschließlich für eine erste Recherche zur Sondierung eines groben Themengebietes. Internetsuchmaschinen sind nicht geeignet, um eine systematische Literaturrecherche für eine wissenschaftliche Arbeit durchzuführen, da die Rechercheergebnisse zumeist keiner wissenschaftlichen Prüfung unterzogen worden sind.

Im [Anhang](#page-66-0) des Skriptes (Teil I) befindet sich ein Überblick an möglichen Bibliothekskatalogen, Literaturdatenbanken, Zeitschriftendatenbanken und Internetsuchmaschinen mit einer Anleitung zur Recherche.

#### <span id="page-12-0"></span>**Aufstellung und Auswahl der Suchbegriffe**

Um Literatur in Online-Bibliothekskatalogen oder Datenbanken systematisch suchen zu können, werden Suchbegriffe (Schlagworte, Schlüsselwörter, Keywords) benötigt. In den Bibliothekskatalogen und Datenbanken sind die dort vorhandenen Veröffentlichungen nach diesen Suchbegriffen geordnet, um schnell ein umfängliches Suchergebnis zu erhalten. Viele Bibliothekskataloge und Datenbanken haben ihr eigenes Schlagwortsystem (Index). Es gibt jedoch auch übergeordnete Schlagwortindexe, wie z. B. Medical Subject Headings (MeSH)-Thesaurus.

#### *Suchbegriffe definieren*

Die Suchbegriffe für die Literaturrecherche leiten sich immer aus dem jeweiligen Thema ab, welches für eine wissenschaftliche Arbeit ausgewählt worden ist. Empfehlenswert ist, sich anhand eines Brainstormings alle Begriffe zu notieren, welche zu dem Thema spontan einfallen. Im nächsten Schritt werden die Begriffe nach Gemeinsamkeiten, nach Ober- und/oder Unterbegriffen sortiert, um dann zu jedem Begriff ein oder mehrere Synonym(e)/Akronym(e) zu finden. Dies sollte für deutschsprachige und für englischsprachige Suchbegriffe erarbeitet werden, da bei einigen Suchhilfen nur bestimmte Sprachen im Katalogsystem hinterlegt sind. Ziel dabei ist es, eine Vielzahl an Suchbegriffen zu finden, die für das Thema aussagekräftig sind; im Idealfall sind dies mehrere Suchbegriffe.

## *Auswahl an Suchbegriffen*

Um im nächsten Schritt die relevanten Suchbegriffe auszuwählen, wird eine grobe Recherche in einem Bibliothekskatalog und einer Datenbank durchgeführt. Dabei kann nachvollzogen werden, welche Suchbegriffe zu welchen Veröffentlichungen führen. Gibt es Suchbegriffe, die zu keiner Trefferanzahl führen, können diese Suchbegriffe beiseitegelegt werden. Diese Methode führt zu einer Auswahl an geeigneten Suchbegriffen zur Durchführung einer Literaturrecherche in Online-Bibliothekskatalogen und Datenbanken.

*Beispiel: Thema: Schluckstörungen bei Menschen mit einem Schlaganfall Folgende Suchbegriffe wurden formuliert: Schluckstörungen; Schlaganfall Zusätzlich mit Synonymen: Schluckstörungen, Dysphagie, Schlaganfall, Apoplex, Apoplexie, Hirninfarkt, Hirnschlag Englische Suchbegriffe: Stroke, Dysphagia* Es entstehen aus zwei Suchbegriffen insgesamt sieben Suchbegriffe und die Chance steigt, mehr passende Literatur in den Katalogen und Datenbanken zu finden.

#### *Indexsuche*

Es wird empfohlen, sich neben den eigens überlegten Suchbegriffen an einem Index der Bibliotheken oder Datenbanken oder an einem übergreifenden Index, wie z. B. Medical Subject Headings (MeSH)-Thesaurus der Datenbank PubMed® oder Thesaurus of Psychological Index Terms® der Datenbank PsycINFO®, zu orientieren. Dies kann z. B. hilfreich sein, wenn es schwierig ist Suchbegriffe zu finden. Wenn ein Suchbegriff aus einem Index verwendet wird, kann davon ausgegangen werden, alle verfügbaren Veröffentlichungen dazu in der Datenbank oder im Bibliothekskatalog zu finden. Ein Index beinhaltet eine alphabetische Auflistung aller Schlagwörter, die bezogen auf die jeweilige Datenbank oder den jeweiligen Bibliothekskatalog für die Veröffentlichungen vergeben worden sind. Hilfreich kann eine Indexsuche auch sein, wenn die genaue Schreibweise des Suchbegriffes nicht bekannt ist oder nicht sicher ist, ob ein bestimmter Suchbegriff wirklich existiert.

#### <span id="page-14-0"></span>**Recherche in Datenbanken und Online-Bibliothekskatalogen**

Bei der Durchführung der Suche werden die ausgewählten Suchbegriffe in die Suchmaske der Datenbanken und/oder Bibliothekskataloge eingegeben. Dies sollte nach einem bestimmten Prinzip und systematisch verlaufen. Der Prozess der Literaturrecherche sollte dokumentiert werden (siehe Darstellung der [Literaturrecherche\)](#page-17-0). Empfohlen wird eine Verknüpfung der Suchbegriffe, um zielgerichtet geeignete Literatur zu finden. Dabei können beliebig viele Suchbegriffe miteinander kombiniert werden. Die Verknüpfungen können durch sogenannte boolesche Operatoren durchgeführt werden:

#### *UND/AND*

Durch die Verknüpfung mit UND (im englischen AND) wird nach Veröffentlichungen gesucht, in welchen beide Suchbegriffe gemeinsam vorkommen (grauer Bereich in der Abbildung 2). Das Ergebnis der Suche umfasst Literaturquellen, die sowohl den Begriff A als auch den Begriff B aufweisen. Wird zunächst nur nach dem Begriff A gesucht, würden aus allen gefundenen Quellen die Veröffentlichungen rausgesucht werden, die auch den Begriff B enthalten. Dies ermöglicht eine zielgerichtete Recherche, sowie ein Eingrenzen der Fundstellen.

## <span id="page-14-1"></span>**Abbildung 2**

*Verknüpfung von Suchbegriffen mit UND*

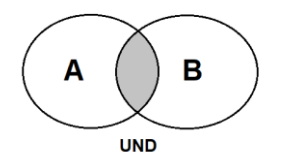

## *ODER/OR*

Durch die Verknüpfung mit ODER (im englischen OR) erfolgt eine Suche nach Veröffentlichungen, in welchen entweder der eine oder der andere Suchbegriff (bzw. beide Suchbegriffe) vorkommt (vorkommen) (grauer Bereich in der Abbildung 3). Im Gegensatz zu der Verknüpfung UND enthält

das Ergebnis durch die Verknüpfung ODER nun eine größere Menge an Fundstellen, da alle Veröffentlichungen gefunden werden, die die Suchbegriffe A und B einzeln enthalten. Empfohlen werden kann diese Verknüpfung, wenn die Suche ausgeweitet werden soll.

## <span id="page-15-0"></span>**Abbildung 3**

*Verknüpfung von Suchbegriffen mit ODER*

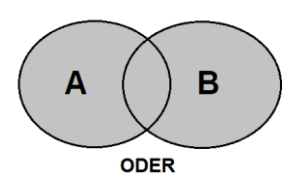

## *NICHT/NOT*

Durch die Verknüpfung mit NICHT (im englischen NOT) erfolgt eine Suche nach Veröffentlichungen, in welchen der eine Suchbegriff vorkommt, aber der andere nicht (grauer Bereich in der Abbildung 4). In der Suche mit der Verknüpfung NICHT sind lediglich die Veröffentlichungen mit dem Suchbegriff A enthalten, der Suchbegriff B in den Fundstellen wird ausgeschlossen. Dies ermöglicht eine Eingrenzung der Fundstellen.

## <span id="page-15-1"></span>**Abbildung 4**

*Verknüpfung von Suchbegriffen mit NICHT*

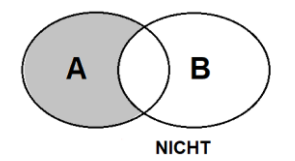

#### *Operatoren zur Recherche in Datenbanken*

Weiterhin gibt es sogenannte Operatoren, welche für eine zielgerichtete Recherche in Datenbanken genutzt werden können, um an geeignete Veröffentlichungen zu gelangen:

**Trunkierung.** Bei einer Trunkierung wird der Wortstamm des Suchbegriffes gesucht. Das Sternchen \* steht dabei als Platzhalter für beliebig viele Zeichen nach dem Wortstamm. Dies ist besonders zu empfehlen, wenn die Schreibweise des Suchbegriffes nicht eindeutig ist oder in der Fachsprache unterschiedliche begriffliche Erweiterungen für dieses Suchwort verwendet werden.

Suchbegriff: Angehörige\*

Treffer: Angehörigenarbeit, Angehörigentreffen, Angehörigengruppe usw.

Phrasensuche. Die An- und Abführungszeichen "" oder, ' (in verschiedenen Datenbanken unterschiedlich anzuwenden) vor und nach Suchbegriffen ermöglichen eine Suche nach einer feststehenden Phrase. Dies ist besonders zu empfehlen bei feststehenden Begriffskombinationen, um sicherzustellen, dass genau nach dieser Begriffskombination gesucht wird.

Suchbegriffe: "Betriebliches Gesundheitsmanagement"

Treffer: Betriebliches Gesundheitsmanagement (als zusammenhängende Phrase)

Wildcards

Das Dollarzeichen \$ oder das Fragezeichen ? (in verschiedenen Datenbanken unterschiedlich anzuwenden) steht für eine bestimmte Anzahl an Buchstaben. Dies ist hilfreich für Suchbegriffe, die unterschiedliche Schreibweisen besitzen.

Suchbegriff: behavio???/behavio\$\$\$

Treffer: behavior, behaviour

### <span id="page-16-0"></span>**Eingrenzen oder Ausweiten der Literaturrecherche**

Eine Literaturrecherche kann in ihrem Ergebnis eingegrenzt oder ausgeweitet werden.

#### *Eingrenzen der Literaturrecherche*

Eine Eingrenzung kann durch unterschiedliche Aspekte erfolgen. Sie birgt das Risiko, bestimmte Veröffentlichungen nicht zu finden.

Zeitraum Suche nach Veröffentlichungen in einem bestimmten Zeitraum der Erscheinung

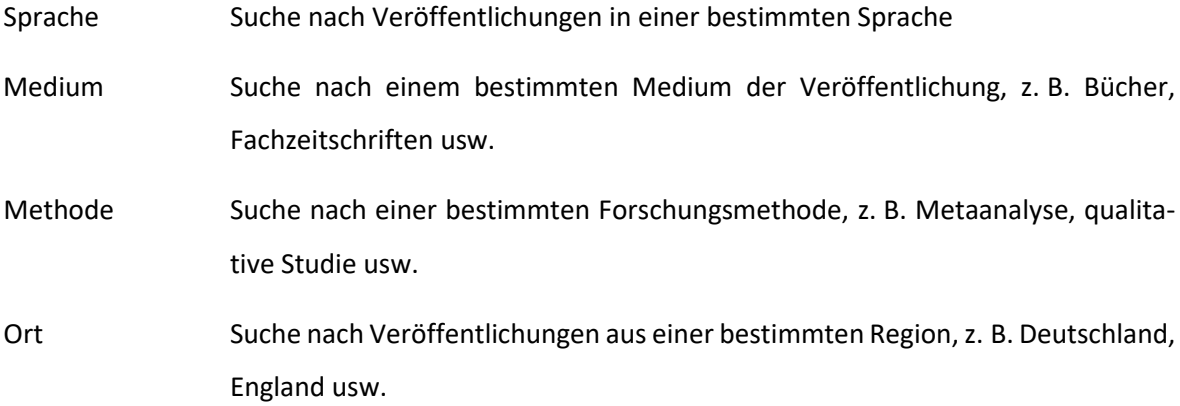

Darüber hinaus gibt es in den verschiedenen Datenbanken und Bibliothekskatalogen eine Vielzahl an weiteren Kriterien zur Eingrenzung der Recherche.

#### *Ausweiten der Literaturrecherche*

Ohne eine Eingrenzung anhand der genannten Merkmale [\(Recherche in Datenbanken und Biblio](#page-14-0)[thekskatalogen\)](#page-14-0) ist die Recherche bereits als umfangreich zu bezeichnen. Es gibt jedoch auch Situationen bei der Literaturrecherche, bei der nursehr wenig Literatur in Datenbanken oder Bibliotheken zu einem Thema zu finden ist. Dies kann z. B. an einem sehr aktuellen oder an einem bisher unerforschten Themengebiet liegen. Eine Ausweitung der Recherche ist hier z. B. durch eine Modifikation der gewählten Suchbegriffe denkbar. Wenn es beispielsweise noch keine oder nur sehr wenige Studien zu einem bestimmten Thema im Bereich des Gesundheitswesens gibt, so lässt sich u. a. recherchieren, inwieweit dieses Thema bezogen auf andere Bereiche, wie z. B. Erziehung, Bildung und Soziales oder auch ausgewählte handwerkliche oder industrielle Bereiche, bereits untersucht worden ist. Wichtig ist zudem, dass bei jeder Recherche in Datenbanken und Bibliothekskatalogen eine ergänzende Suche bei geeigneten Fachstellen, z. B. bei Bundesministerien, fachspezifischen Institutionen usw., durchgeführt wird, da Datenbanken und Online-Kataloge nicht sämtliche Veröffentlichungen führen.

Das Ergebnis einer jeden Literaturrecherche mündet in der Sichtung und damit einhergehenden Auswahl von Literatur sowie in der Beschaffung der für die wissenschaftliche Bearbeitung des Themas erforderlichen Literatur. Dieser Prozess wird im weiteren Verlauf des Skriptes zum wissenschaftlichen Arbeiten beschrieben [\(Bearbeitung recherchierter Literatur\)](#page-19-0).

#### <span id="page-17-0"></span>**Anfertigen eines Rechercheprotokolls**

Um die Ergebnisse der Recherche zusammenzufassen und darzustellen, empfiehlt sich ein Rechercheprotokoll (Tabelle 1). In diesem sollten die Suchbegriffe, der Zeitraum der Suche, die Suchhilfen (genutzte Datenbanken und Bibliothekskataloge), die gefundenen Literaturquellen und evtl. wichtige Bemerkungen enthalten sein. Ziele eines Rechercheprotokolls sind:

- 1. eine Übersicht zum Umfang der recherchierten Literatur zu erhalten,
- 2. eine Nachvollziehbarkeit der wissenschaftlichen Recherche herzustellen,
- 3. eine thematische Übersicht des gefundenen Materials zu erhalten und
- 4. beurteilen zu können, ob eine umfangreiche Recherche durchgeführt worden ist, ob z. B. alle für das Thema relevanten Datenbanken genutzt worden sind.

#### <span id="page-18-1"></span>**Tabelle 1**

#### *Beispiel eines Rechercheprotokolls*

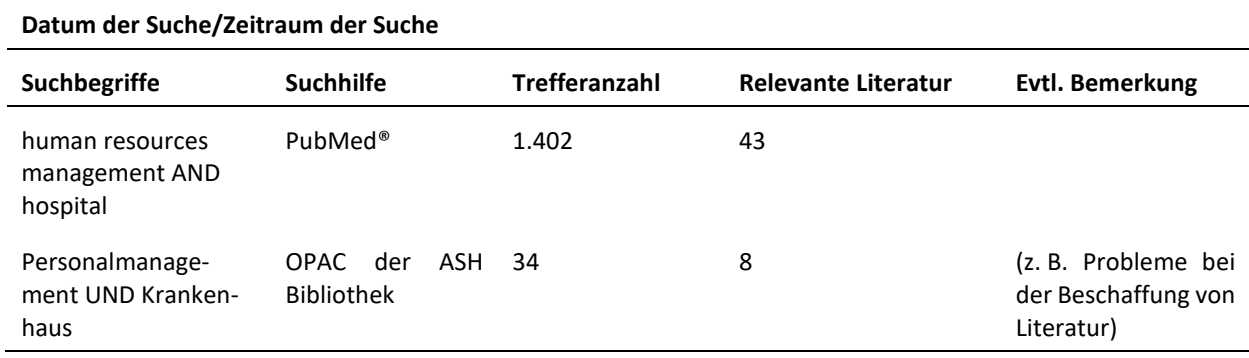

Anhand des Beispiels wird ersichtlich, mit welchen Suchbegriffen in welchen Suchhilfen recherchiert worden ist. Weiterhin wird deutlich, wie viel an relevanter Literatur unter den Treffern dabei ist. Relevante Literatur bedeutet, welche Literatur von all den Treffern in der Suchhilfe für die Bearbeitung des ausgewählten wissenschaftlichen Themas geeignet erscheint.

Es besteht auch die Möglichkeit, ein solches Rechercheprotokoll anhand eines Literaturverwaltungsprogramms zu erstellen. Hiermit kann Literatur in einem System gespeichert und verarbeitet werden. Einen Überblick an möglichen Literaturverwaltungsprogrammen wird in [Literaturverwal](#page-25-0)[tungsprogramme](#page-25-0) aufgezeigt.

## <span id="page-18-0"></span>**Beschreibung der Literaturrecherche**

Die Beschreibung der Literaturrecherche ergänzt das Rechercheprotokoll [\(Anfertigen eines Recher](#page-17-0)[cheprotokolls\)](#page-17-0). Die Angaben gehen mit dem Ziel einher, das Vorgehen im Rahmen der Literaturrecherche transparent für die Lesenden zu gestalten, sodass beurteilt werden kann, inwieweit die Recherche wissenschaftlichen Anforderungen entspricht. Folgende Aspekte sollten zur Literaturrecherche beschrieben werden:

- 1. Angabe der genutzten Suchhilfen wie Datenbanken und Online-Bibliothekskataloge,
- 2. Angabe der genutzten Suchwörter und ihrer Kombinationen,
- 3. Angabe der Suchstrategie,
- 4. Angabe der ggf. eingesetzten Filter in der Suchhilfe,
- 5. Angabe der Anzahl der erhaltenen Treffer in der Suchhilfe,
- 6. Angabe der Anzahl der relevanten Literatur mit
- 7. Benennung der Einschluss- und Ausschlusskriterien und
- 8. eine Angabe zum Zeitraum der Recherche.

Die Beschreibung der Literaturrecherche im Rahmen einer wissenschaftlichen Arbeit, z. B. einer Bachelor- oder Masterarbeit, sollte textlich verfasst werden. Sie kann in einem Kapitel zum methodischen Vorgehen wie auch in der Einleitung platziert werden (Verfassen eines Exposés und Aufbau [wissenschaftlicher Arbeiten\)](#page-51-1). Das angefertigte Rechercheprotokoll kann als Tabelle im Hauptteil oder in den Anhang der wissenschaftlichen Arbeit gelegt werden.

#### **Bearbeitung recherchierter Literatur**

<span id="page-19-0"></span>Sowohl im Prozess als auch nach Abschluss der Literaturrecherche gilt es, die Ergebnisse der Recherche zu bearbeiten, d. h. zu verwalten, zu lesen, zu bewerten. Auf diese Schritte wird in den folgenden Abschnitten Bezug genommen.

#### <span id="page-19-1"></span>**Verwaltung von Literatur**

Ein wesentliches Element des wissenschaftlichen Arbeitens stellt die Lektüre und Analyse der relevanten Fachliteratur dar, um darauf aufbauend die Relevanz einer wissenschaftlichen Fragestellung systematisch herzuleiten und die Fragestellung zu beantworten. Wie in den vorausgegangenen Abschnitten bereits ausführlich beschrieben wurde, stehen für die Literaturrecherche sowohl elektronische Datenbanken als auch Online-Kataloge der Präsenzbibliotheken zur Verfügung [\(Literatur](#page-5-1)[recherche\)](#page-5-1). Grundsätzlich ist bei vielen Fragestellungen davon auszugehen, dass deutlich mehr Literatur zur Verfügung steht, als im Rahmen der vorgesehenen Bearbeitungszeit gelesen werden kann. Die wissenschaftliche Leistung besteht unter anderem auch darin, zu entscheiden, welche Literaturquellen für das zu bearbeitende Thema von besonderer Relevanz sind und welche Veröffentlichungen vernachlässigt werden können. Bei der Vielzahl der zur Verfügung stehenden Quellen ist ein systematisches und durchdachtes Literaturmanagement somit unabdingbar, um im weiteren

Verlauf der wissenschaftlichen Arbeit sowohl einen schnellen Zugriff auf relevante Literatur sicherstellen zu können, als auch eine Übersicht über die gesamte Literatursituation zu behalten. Im Ab-schnitt zur [Literaturrecherche](#page-25-0) wird näher auf die unterschiedlichen Literaturverwaltungsprogramme eingegangen.

#### <span id="page-20-0"></span>**Lesen von Literatur**

Das Lesen wissenschaftlicher Literatur erfordert sowohl Erfahrung als auch regelmäßige Übung. Insbesondere bei fremdsprachigen Texten werden oftmals fundierte Kenntnisse der erforderlichen Fachsprache und -begriffe benötigt, um die Relevanz der Texte beurteilen zu können. Wissenschaftliche Literatur dient dem Austausch komplexer Forschungsergebnisse und theoretischer Überlegungen, die (aufgrund der begrenzten Seitenzahl) insbesondere in Journals oftmals nur in komprimierter Form dargestellt werden können. Grundsätzlich kann zwischen drei Lesestrategien unterschieden werden, die nachfolgend kurz erläutert werden.

#### *Selektives Lesen*

Um die Quellen herauszufiltern, die für eine wissenschaftliche Arbeit von Relevanz sind, kann auf diese Lesetechnik zurückgegriffen werden. Hierbei werden punktuell ausgewählte Textstellen gelesen (z. B. Überschriften, Beginn einzelner Kapitel, Fazit), um einen ersten Überblick zu gewinnen. Allerdings geht dies oftmals auch zu Lasten der (insbesondere in der Wissenschaft relevanten) Details und eventuell des umfassenden Textverständnisses. Gerade bei theoretischen Arbeiten sind diese Einzelheiten jedoch von besonderer Bedeutung. Nach Beendigung des diagonalen Lesens sollte beurteilt werden können, ob die vorliegende Quelle intensiver erschlossen werden soll (Dettmann & Bense, 2018).

#### *Kursorisches Lesen*

Diese Lesetechnik bietet sich an, um einen Überblick über den gesamten Inhalt ausgewählter Texte zu gewinnen. Im Gegensatz zum punktuellen Lesen erfolgt hier keine stichpunktartige Durchsicht, sondern eine vollständige, gleichwohl schnelle Lektüre. Es empfiehlt sich, relevante Textstellen farblich zu markieren, um die inhaltliche Texterfassung besser nachvollziehen zu können. Insgesamt beansprucht kursorisches Lesen deutlich mehr Zeit als diagonales Lesen (Dettmann & Bense, 2018).

#### *Studierendes Lesen*

Durch diese Lesetechnik sollen die zentralen Textinformationen herausgefiltert werden, um ein vertieftes inhaltliches Verständnis sowie eine Reflexion der Inhalte zu erlangen. Neben der Markierung zentraler Textstellen (wie beim kursorischen Lesen) ist darunter insbesondere auch die Erstellung von Exzerpten zu verstehen. Exzerpte sind Auszüge aus dem Originaltext, die von Relevanz für die Beantwortung der wissenschaftlichen Fragestellung sind, und setzen sich aus Stichworten, einzelnen Argumenten und längeren Passagen, die entweder im Original oder als Paraphrase notiert werden, zusammen. Es ist wichtig, die Texte in ihrem inhaltlichen Zusammenhang so zu exzerpieren, dass die Kernpunkte und Argumentationslinien auch noch zu einem späteren Zeitpunkt rasch nachvollziehbar sind. Zur Gliederung der Exzerpte werden die exzerpierten Textpassagen mit Schlagworten versehen, sodass sich das Wichtige in einfacher Weise entlang inhaltlicher Suchkriterien wiederfinden lässt. Die Exzerpte sollten immer die genaue Literaturangabe beinhalten und jede einzelne Textpassage sollte durch den Vermerk der Seitenzahl ausgewiesen sein. Dies erleichtert die Erstellung der wissenschaftlichen Arbeit und das Wiederfinden der Zitate in der Originalliteratur. Eine hilfreiche Struktur für ein Exzerpt könnte wie in Tabelle 2 aussehen (Dettmann & Bense, 2018).

## <span id="page-21-0"></span>**Tabelle 2**

#### *Beispiel eines Exzerpts*

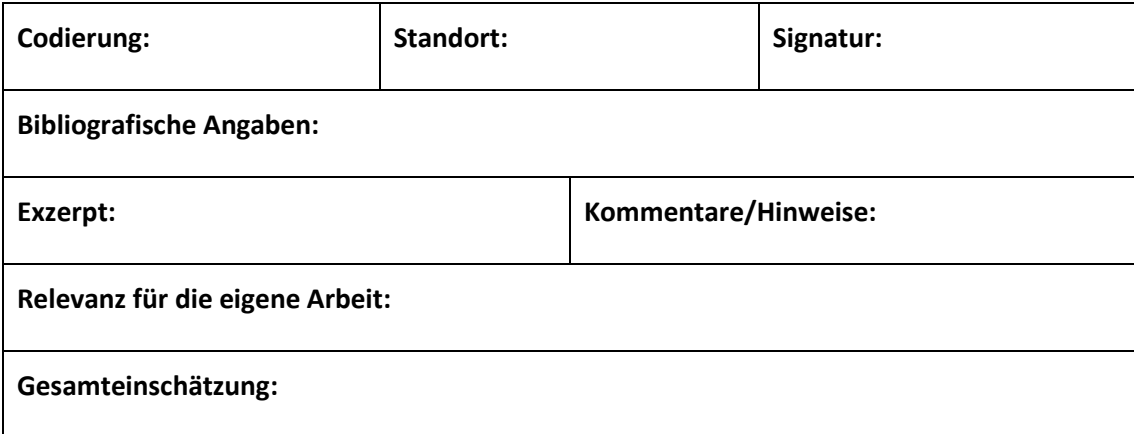

*Anmerkung.* Struktur des Exzerpts nach Bohl (2018, S.33)

Falls mit einer elektronischen Literaturverwaltung (z. B. Citavi) gearbeitet wird, empfiehlt es sich unter Umständen, mittels dieser Software neben der Katalogisierung der bibliographischen Daten auch Textexzerpte zu erstellen. An dieser Stelle sei auf das Tutorial "Einführung in das wissenschaftliche Arbeiten mit Citavi6" (Meurer & Schluchter, 2017) verwiesen, welches eine anschauliche Anleitung bietet, wie hier vorgegangen werden kann. Das Dokument kann auf der Homepage der ASH Berlin abgerufen werden.

## <span id="page-22-0"></span>**Arten von Literatur/Quellentypen**

Grundsätzlich sollte sich zu Beginn der wissenschaftlichen Arbeit ein erster Überblick über die im Forschungsgebiet veröffentlichten Hauptwerke verschafft werden. Bei der Literaturauswahl, die der Arbeit zugrunde gelegt wird, sollte zuerst auf Primärliteratur (Publikation, in der ein Befund oder eine theoretische Erkenntnis als erstes benannt wird) Bezug genommen werden. Ergänzend kann in einem zweiten Schritt relevante Sekundärliteratur hinzugezogen werden. Auf den Einschluss von Tertiärliteratur sollte nach Möglichkeit verzichtet werden.

#### <span id="page-22-1"></span>**Bewertung der Literaturqualität/Literaturauswahl**

Häufig tritt im Rahmen der Erstellung einer wissenschaftlichen Arbeit die Unsicherheit darüber auf, welche Literatur verwendet werden kann und sollte. Auch wenn im Einzelfall und in Abhängigkeit von der wissenschaftlichen Fragestellung andere Herangehensweisen sinnhaft sind, so kann diese Frage grundsätzlich dahingehend beantwortet werden, dass die im Folgenden genannten Quellen eine solide Basis darstellen. Es sollten grundsätzlich hochwertige Quellen herangezogen werden. Zitierwürdige Literatur:

- 1. Artikel in Fachjournals mit Peer-Review-Verfahren (insbesondere englischsprachige),
- 2. Monographien und Sammelbände.

Nach Möglichkeit sollte auf folgende Quellen im Rahmen von wissenschaftlichen Arbeiten gänzlich verzichtet werden:

- 1. Ratgeber oder Sachbücher,
- 2. Internetquellen ohne erkennbaren qualitätsgesicherten fachlichen Bezug (z. B. Wikipedia, Foren, Blogs, Social-Media-Accounts, private Webseiten etc.) sowie
- 3. (Online-)Lexika (Gabler-Wirtschaftslexikon etc.).

Abhängig von der gewählten Suchstrategie resultiert aus der Literaturrecherche eine nennenswerte Anzahl an Veröffentlichungen. Es empfiehlt sich somit, bereits parallel zur Recherche erste Überlegungen anzustellen, welche Quellen für eine Zitierung geeignet sein könnten und welche nicht. Als erster Hinweis dient dazu in der Regel die Zusammenfassung (engl. Abstract) (z. B. in PubMed® oder auf den Webseiten der entsprechenden Zeitschriften) bzw. das Inhaltsverzeichnis, das z. B. häufig auf den Verlagsseiten oder bei Google Books einsehbar ist. Damit kann die thematische Relevanz beurteilt werden. In der Regel werden insbesondere in Fachzeitschriften die betreffenden Beiträge auch mittels Schlagwörter (engl. Keywords) indiziert, um eine methodische und inhaltliche Klassifikation vornehmen zu können.

Sobald die zu beschaffende Literatur im Volltext vorliegt, kann eine abschließende Beurteilung dar-über stattfinden, ob diese in die Arbeit eingeschlossen werden sollte oder nicht [\(Lesen von Litera](#page-20-0)[tur\)](#page-20-0).

Die folgenden Bewertungskriterien geben mögliche Anhaltspunkte dafür vor, um neben der inhaltlichen Relevanz einen entsprechenden Auswahlprozess anhand bestimmter Kriterien zu strukturieren.

- 1. *Aktualität:* Ein zentrales Kriterium ist das Publikationsdatum einer Veröffentlichung, um den aktuellen Forschungsstand adäquat abbilden bzw. rekonstruieren zu können. Dies gilt es insbesondere bei systematischen Übersichtsarbeiten zu berücksichtigen. Daneben können (z. B. in theoretischen Arbeiten) auch ältere Grundlagenwerke relevant sein.
- 2. *Qualifikation der Autor\*innen:* Neben einer fundierten wissenschaftlichen Expertise der Autor\*innen im relevanten Fachgebiet sollte darauf geachtet werden, ob diese auch in anderen Veröffentlichungen zitiert werden. Hierzu bieten sich Plattformen wie Google Scholar [\(https://scholar.google.com\)](https://scholar.google.com/), Microsoft Academic Search [\(https://academic.micro](https://academic.microsoft.com/home)[soft.com/home\)](https://academic.microsoft.com/home) oder das Web of Science [\(www.webofknowledge.com;](http://www.webofknowledge.com/) Zugang z. B. über die Staatsbibliothek zu Berlin oder die Charité) an. Publikationen, die sich nicht eindeutig Autor\*innen zuordnen lassen, sollten nach Möglichkeit nicht in die Arbeit eingeschlossen werden. Es sei an dieser Stelle darauf hingewiesen, dass eine Konzentration auf viel zitierte Autor\*innen zu einer Vernachlässigung junger Autor\*innen und aktueller Arbeiten führen kann, da deren Veröffentlichungen oftmals noch nicht so häufig zitiert werden.
- 3. *Quellentyp:* Veröffentlichungen in renommierten Fachzeitschriften können als sehr vertrauenswürdig angesehen werden. Darüber hinaus bieten sich auch andere wissenschaftliche Publikationsformen an (z. B. Monographien, Herausgeber\*innenbände, fachspezifische Enzyklopädien, Konferenzbeiträge, Dissertationen und Habilitationen etc.).
- 4. *Internetquellen:* Diese stellen im Rahmen der Literaturrecherche einen Sonderfall dar. Da eine Veröffentlichung im Internet in der Regel an keine (bzw. nur geringe) qualitätssichernde Verfahren gebunden ist, kann die Qualität der Inhalte einzelner Webseiten oftmals

sehr stark schwanken. Grundsätzlich sollten Internetquellen deshalb besonders sorgfältig geprüft werden, bevor eine Informationsübernahme in die eigene wissenschaftliche Arbeit erfolgt.

Zusammenfassend soll Tabelle 3 als eine erste Orientierung (ohne Anspruch auf Vollständigkeit) dienen, welche Quellen für eine wissenschaftliche Arbeit geeignet sein könnten. Dennoch gilt es auch hier, die zur Verfügung gestellten Informationen sorgfältig zu prüfen.

## <span id="page-24-1"></span>**Tabelle 3**

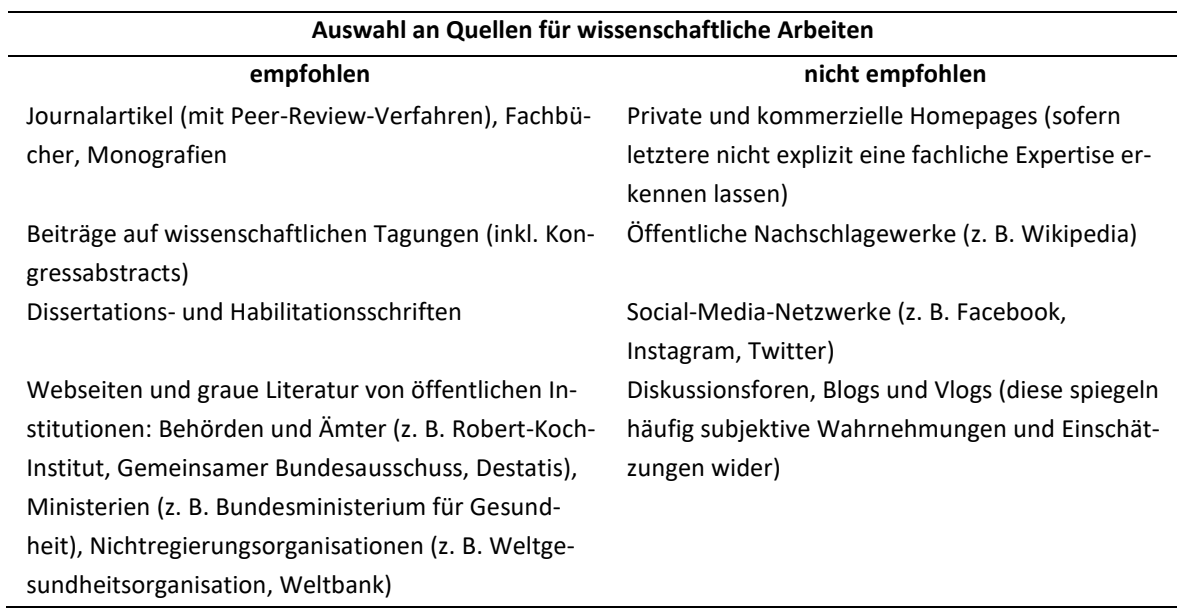

*Übersicht über empfohlene und nicht empfohlene Quellen*

Weiterführende Angaben zur Bewertung der Qualität empirischer Studien folgen im zweiten Teil des Skriptes zum wissenschaftlichen Arbeiten.

#### <span id="page-24-0"></span>**Empfehlungen zur Zusammensetzung von Literatur (Bewertung der Arbeit)**

Eine solide wissenschaftliche Arbeit zeichnet sich unter anderem auch durch eine gelungene Literaturzusammensetzung aus. Dabei sollte insbesondere darauf geachtet werden, den aktuellen wissenschaftlichen Kenntnisstand adäquat abzubilden bzw. zu rekonstruieren. Dieser findet sich im gesundheitswissenschaftlichen Bereich oftmals eher in fachspezifischen Journals, da die Publikationsdauer von Fachbüchern deutlich länger ist als bei Zeitschriftenartikeln und neue Ergebnisse somit nur mit einer gewissen zeitlichen Verzögerung berücksichtigt werden können. Darüber hinaus führt die auf Impact-Punkte ausgerichtete Forschungskultur auch dazu, dass insbesondere internationale Forschungsgruppen und -verbünde ausschließlich in Journals publizieren. Deshalb ist es bei vielen Fragestellungen erforderlich, sich mit der fremdsprachigen, insbesondere englischsprachigen Fachliteratur auseinanderzusetzen, da aktuelle Forschungsergebnisse oftmals nur in internationalen Journals zu finden sind.

## <span id="page-25-0"></span>**Literaturverwaltungsprogramme**

Es gibt unterschiedliche Programme, mit denen Literatur verwaltet werden kann. Damit können z. B. Literaturverzeichnisse erstellt, Kurzquellen im Text mit einem Querverweis gesetzt, Literatur themenspezifisch verwaltet werden u. v. a. m. In Tabelle 4 werden für drei Literaturverwaltungsprogramme Anleitungen sowie Zugangsmöglichkeiten angegeben.

## <span id="page-25-1"></span>**Tabelle 4 –** Übersicht übersicht über mögliche Literaturverwaltungsprogrammen und der Einstellungsprogrammen und

*Übersicht über mögliche Literaturverwaltungsprogramme*

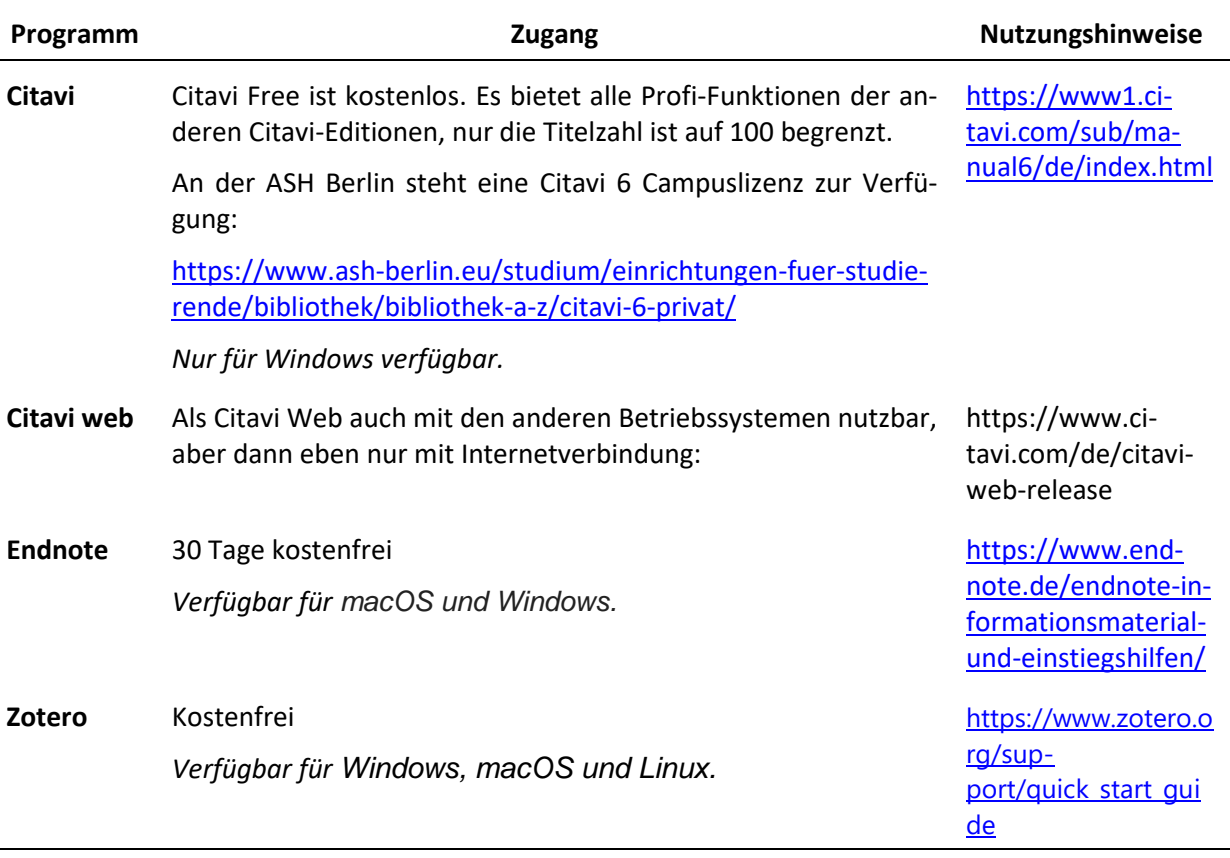

## <span id="page-26-0"></span>**Umgang mit wissenschaftlicher Literatur/Quellenangaben und Literaturverzeichnisse nach dem Zitationsstil der American Psychological Association**

Beim Schreiben einer wissenschaftlichen Arbeit ist es notwendig, sich für einen Zitationsstil zu entscheiden, der dann in der ganzen Arbeit einheitlich Anwendung findet. Wir empfehlen den Zitationsstil gemäß American Psychological Association (APA). In den nachfolgenden Textabschnitten erfolgt eine Einführung in die Zitation gemäß *APA-Style 7th* (2020). Die Angaben und Beispiele sind nicht abschließend. Das vollständige *Publication Manual of the American Psychological Association* ist im Handbestand der ASH-Bibliothek Berlin zu entleihen.

#### <span id="page-26-1"></span>**Quellenangaben im Text**

Jeder wiedergegebene Inhalt einer Aussage muss durch eine oder mehrere Quellen belegt werden. Dabei werden die Quellenangaben im Fließtext in einer Kurzform dargestellt. Der entsprechende Vollbeleg dieser Kurzform wird im Literaturverzeichnis aufgeführt. Quellenangaben im Fließtext werden ausschließlich direkt im Fließtext wiedergeben und nicht in einer Fußnote. Jede Quellenangabe im Fließtext muss im Literaturverzeichnis erscheinen. Quellenangaben im Text können entweder mittels Klammern eingeschoben werden oder narrativ in den Satz eingebunden werden (siehe Tabelle 5). Ein eingeklammerter Kurzbeleg kann in einem Satz oder am Ende eines Satzes gesetzt werden. Wenn ein eingeklammerter Kurzbeleg am Ende eines Satzes steht, wird ein Punkt oder ein anderes schließendes Satzzeichen hinter der Klammer gesetzt.

## <span id="page-27-0"></span>**Tabelle 5**

*Basis für Kurzbelege im Text*

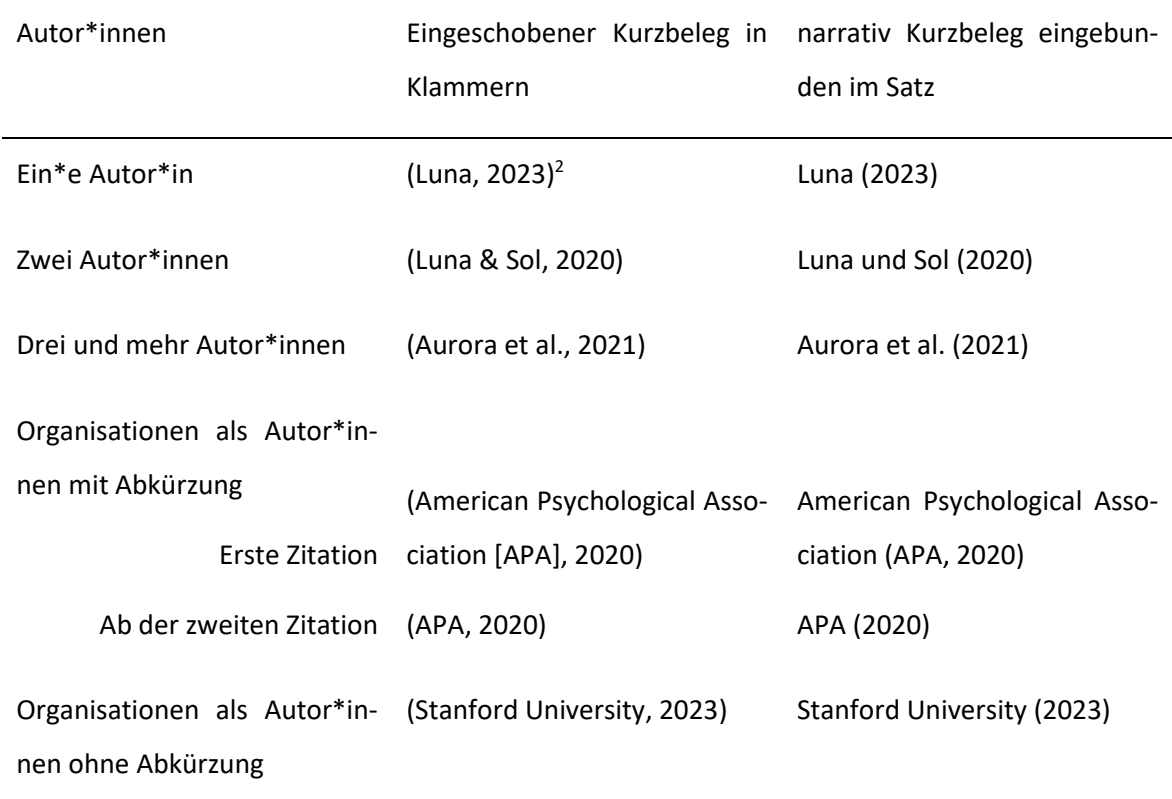

*Anmerkung*. In Anlehnung an APA (2020), S. 266

## *Werke einer Person*

**.** 

Der Nachname des\*der Autors\*in und das Erscheinungsjahr der Publikation wird durch ein Komma getrennt in Klammern dargestellt: (Nachname, Erscheinungsjahr)

<sup>2</sup> Die Beispiele dienen als Illustration zum Umgang mit wissenschaftlicher Literatur nach APA-Zitationsstil (APA, 2020). Die in den Beispielen aufgezeigten Quellen sind dementsprechend nicht im Literaturverzeichnis aufgelistet.

## **Beispiel**

Zwischen der Anstrengung, die für Hausaufgaben aufgewandt wird, und der Leistungsentwicklung der Schüler\*innen besteht ein positiver Zusammenhang (Trautwein, 2007).

Wird der Nachname des\*der Autors\*in im Fließtext benannt, wird direkt nach der namentlichen Benennung das Erscheinungsjahr in Klammern ergänzt.

#### **Beispiel**

Trautwein (2007) konnte einen positiven Zusammenhang zwischen der Hausaufgabenanstrengung und der Leistungsentwicklung der Schüler\*innen belegen.

Selten werden der Nachname des\*der Autors\*in und das Erscheinungsjahr im Fließtext benannt, dann entfällt ein zusätzlicher Hinweis in Klammern.

#### **Beispiel**

Trautwein konnte im Jahr 2007 einen positiven Zusammenhang zwischen der Hausaufgabenanstrengung und der Leistungsentwicklung der Schüler\*innen belegen.

## *Werk von zwei oder mehr Personen*

Ist eine Publikation von zwei Personen veröffentlicht, werden die Nachnamen beider Personen in der Quellenangabe dargestellt. In narrativen Kurzbelegen werden die beiden Nachnamen durch ein *und* verbunden. Bei in Klammern eingeschobenen Kurzquellen wird die Verbindung beider Nachnamen mit einem &-Zeichen dargestellt. Gleiches gilt bei der Aufzählung mehrerer Autor\*innen vor der Aufführung des letzten Nachnamens.

## **Beispiel**

Beyer und Schüttpelz-Brauns (2015) haben in einer Simulationsstudie Effekte der Alpha-Maximierung untersucht.

In einer Simulationsstudie sind Effekte der Alpha-Maximierung untersucht worden (Beyer & Schüttpelz-Brauns, 2015).

Wurde eine Publikation von mehr als zwei Autor\*innen verfasst, wird lediglich der erste Nachname aufgeführt und die nachfolgenden Nachnamen werden durch ein *et al.* ersetzt (lateinisch et alii – "und andere").

#### **Beispiel**

Die Bedeutung des Praxissemesters für die subjektive Kompetenzeinschätzung wurde 2009/10 an der Universität Jena untersucht (Gröschner et al., 2013).

Gröschner et al. (2013) schreiben den Lerngelegenheiten im Praktikum hohes Potential zu.

Wenn mehrere Quellen mit drei oder mehr Autor\*innen und demselben Publikationsjahr zu demselben Kurzbeleg (Name et al., Jahr) zusammengefasst werden, werden so viele Autor\*innen genannt, bis die Quelle eindeutig zugeordnet werden kann.

### **Beispiel**

**.** 

**Problem**: Die Quellen Luna, Theia, Sol, Juno und Aurora aus dem Jahr 2017 sowie Luna, Theia, Helios, Hera und Eos aus dem Jahr 2017 werden beide zu demselben Kurzbeleg (Luna et al., 2017) zusammengefasst.

**Lösung**: Es werden so viele Autor\*innen genannt, bis eindeutig wird, welche Quelle gemeint ist.

Demnach müssten in diesem Fall jeweils die ersten drei Autor\*innen beider Quellen aufgezählt werden:

Luna, Theia, Helios, et al. (2017)<sup>3</sup> und

Luna, Theia, Sol, et al. (2017).

Wenn sich nur der letzte Autor\*innenname unterscheidet oder *et al.* nur für einen weiteren Namen stünde, nennen Sie alle Namen vollständig bei jeder Quellenangabe.

<sup>&</sup>lt;sup>3</sup> Leider führt das APA-Manual (2020) nur ein narrativen Kurzbeleg als Beispiel auf.

## **Beispiel**

Luna, Theia, Sol und Juno (2017)

Luna, Theia, Sol und Eos (2017)

#### *Werke von Institutionen und Gesellschaften*

Stammen Publikationen von Institutionen oder Gesellschaften, wird die korrekte Bezeichnung dieser in der Quellenangabe angegeben. Dabei sollen die Institutionen oder Gesellschaften bei der ersten Nennung ausgeschrieben und – wenn vorhanden – eine Abkürzung in Klammern (Form siehe Beispiele) hinzugefügt werden. Bei weiteren Bezügen auf diese Quelle, wird ausschließlich die Abkürzung nebst Jahr verwendet.

## **Beispiel**

## **Erste Zitation:**

Die aktuelle Entwicklung des Bildungssystems wird anhand ausgewählter Indikatoren im Bericht "Education at a Glance" dargestellt (Organisation für wirtschaftliche Zusammenarbeit und Entwicklung [OECD], 2015).

Die Organisation für wirtschaftliche Zusammenarbeit und Entwicklung (OECD, 2015) beschreibt die aktuelle Entwicklung des Bildungssystems anhand ausgewählter Indikatoren.

## **Ab der zweiten Zitation:**

Die aktuelle Entwicklung des Bildungssystems wird anhand ausgewählter Indikatoren im Bericht "Education at a Glance" dargestellt (OECD, 2015).

Die OECD (2015) stellt die aktuelle Entwicklung des Bildungssystems anhand ausgewählter Indikatoren dar.

## *Unterschiedliche Werke von Personen mit dem gleichen Nachnamen*

Werden unterschiedliche Publikationen von Personen mit gleichen Nachnamen zitiert, dann erfolgt jede Quellenangabe zusätzlich mit dem Anfangsbuchstaben der Person.

#### **Beispiel**

(K. Müller, 2019; S. Müller, 2018)

## *Mehrere Werke in einer Quellenangabe*

Die Benennung von mehreren Publikationen innerhalb einer Quellenangabe im Fließtext ist nur dann erlaubt, wenn die Aussagen der Publikationen sinngemäß übereinstimmen. Sollte der Sinninhalt nicht übereinstimmen, müssen die Quellenangaben getrennt voneinander in Teilsätzen aufgeführt werden.

## **Beispiel**

**.** 

Im Hitzesommer 2003 verloren die alpinen Gletscher 10 % ihrer Masse (Meier, 2004, S. 21)<sup>4</sup>, was den Wasserkraftwerksbetreibenden zunächst große Gewinne bescherte (Müller, 2005, S. 2).

Bei der Benennung mehrerer Publikationen erscheinen die Autor\*innen durch ein Semikolon getrennt in alphabetischer Reihenfolge in der Klammer. So können sie von Lesenden im Literaturverzeichnis leichter gefunden werden.

Wenn Werke einer Person aus unterschiedlichen Jahren zitiert werden, erscheint der Name nur einmal und die Jahreszahl wird chronologisch beginnend mit *kein Jahr* bis hin zu *im Druck* angegeben.

<sup>4</sup> Wenn konkrete Zahlen, wie z. B. Ergebnisse einer Befragung wörtlich übernommen werden, muss immer eine Seitenzahl angegeben werden.

Wenn mehrere Quellen eine identische Autor\*innenreihenfolge und dasselbe Publikationsjahr haben, fügen Sie dem Publikationsjahr einen Kleinbuchstaben hinzu. Diese Kleinbuchstaben müssen entsprechend auch in der Jahresangabe im Literaturverzeichnis stehen.

## **Beispiel**

Zunehmend befassen sich Studien mit den Emotionen von Lehrpersonen beim Unterrichten (Frenzel, 2011, 2014a, 2014b, im Druck; Frenzel et al., 2009; Hagenauer et al., 2015; Keller, 2014).

Wenn unterschiedliche Quellen narrativ im Satz eingebunden werden, können sie in beliebiger Reihenfolge erscheinen.

## **Beispiel**

Hagenauer et al. (2015), Frenzel (2011, 2014a, 2014b), Keller (2014) und Frenzel et al. (2009) befassen sich zunehmend mit den Emotionen von Lehrpersonen beim Unterrichten.

Um Werke hervorzuheben, die für das Argument im Satz besonders relevant sind, werden sie in alphabetischer Reihenfolge an der ersten Stelle in die Klammer gesetzt. Die verbleibenden Kurzbelege werden durch ein Semikolon und dem Hinweis *siehe auch* von den ersten Angaben getrennt alphabetisch aufgelistet.

## **Beispiel**

Zunehmend befassen sich Studien mit den Emotionen von Lehrpersonen beim Unterrichten (Hagenauer et al., 2015; siehe auch Frenzel, 2011, 2014a, 2014b, im Druck; Frenzel et al., 2009; Keller, 2014).

## *Quellenangaben bei unbekannten und/oder anonymen Autor\*innen*

Wenn Autor\*innen einer Quelle nicht benannt oder unbekannt sind, wird stattdessen der Titel der Quelle in dem Kurzbeleg angegeben. Dabei wird der Titel kursiv geschrieben, wenn er auch im Literaturverzeichnis kursiv erscheint. Anderenfalls wird der Titel durch Anführungszeichen gekennzeichnet.

### **Beispiel**

Buch ohne Autor\*in: (*Interpersonal Skills*, 2019)

Artikel ohne Autor\*in: ("Understanding Sensory Memory," 2018)

Sollte die Autor\*innenschaft als Anonym angegeben sein, erscheint Anonym anstelle des Nachnamens.

**Beispiel** (Anonym, 2021)

## *Übersetzte, nachgedruckte, nachveröffentlichte und/oder neu aufgelegte Arbeiten*

Wenn Quellen übersetzt, nachgedruckt, nachveröffentlicht und/oder neu aufgelegt wurden, erscheinen beide Jahresangaben in der Kurzquelle: an erster Stelle das Jahr der Veröffentlichung des Originals und abgetrennt durch einen Slash die verwendete Neufassung.

**Beispiel**

Freud (1900/1953)

(Beethoven, 1804/2012)

## *Sekundär- oder Zweitzitate*

Sekundär- oder Zweitzitate geben eine Originalquelle aus einer anderen, später veröffentlichten Quelle wieder. Dies ist sehr fehleranfällig und sollte vermieden werden und nur dann zur Anwendung kommen, wenn die Originalquelle nicht zugänglich ist. In der Regel besteht für Verfassende einer wissenschaftlichen Arbeit immer der Anspruch, alle Quellen als Primärquelle im Original zu verwenden. Sollte eine Primärquelle nicht zu beschaffen sein, kann ein Sekundärzitat erfolgen. Hier wird die Quelle, aus welcher das Zitat eines\*einer anderen Autors\*in stammt ebenfalls mit dem Zusatz *zitiert nach* angegeben. In das Literaturverzeichnis wird lediglich die Quelle aufgenommen, welche im Original dem\*der Verfasser\*in vorliegt.

## **Beispiel**

**.** 

Nach Freudenberger und Richelson ist Burnout ein Zustand, bei dem erwartete positive Effekte ausbleiben (Freudenberger & Richelson, 1980, zitiert nach Burisch, 2006, S. 18).

Ins Literaturverzeichnis wird dann Burisch (2006) aufgenommen.

## *Umgang mit mündlichen und audiovisuellen Quellen<sup>5</sup>*

Mündliche und audiovisuelle Quellen umfassen beispielsweise Informationsgespräche, Rundfunkund Filmbeiträge und Podcasts. Im Literaturverzeichnis werden Personen, mit denen ein Informationsgespräch geführt wurde, nicht genannt, allenfalls im Anhang. Durch APA (2020) werden Äquivalente für Autor\*innen definiert (siehe Tabelle 6).

<sup>5</sup> Tonbandaufzeichnungen und Transkriptionen von Interviews, Gruppendiskussionen einer qualitativen Forschungsarbeit etc. fallen nicht unter diese Kategorie und werden Gegenstand im Skript für wissenschaftliches Arbeiten Teil II sein.

## <span id="page-35-0"></span>**Tabelle 6**

## *Autor\*innenäquivalent*

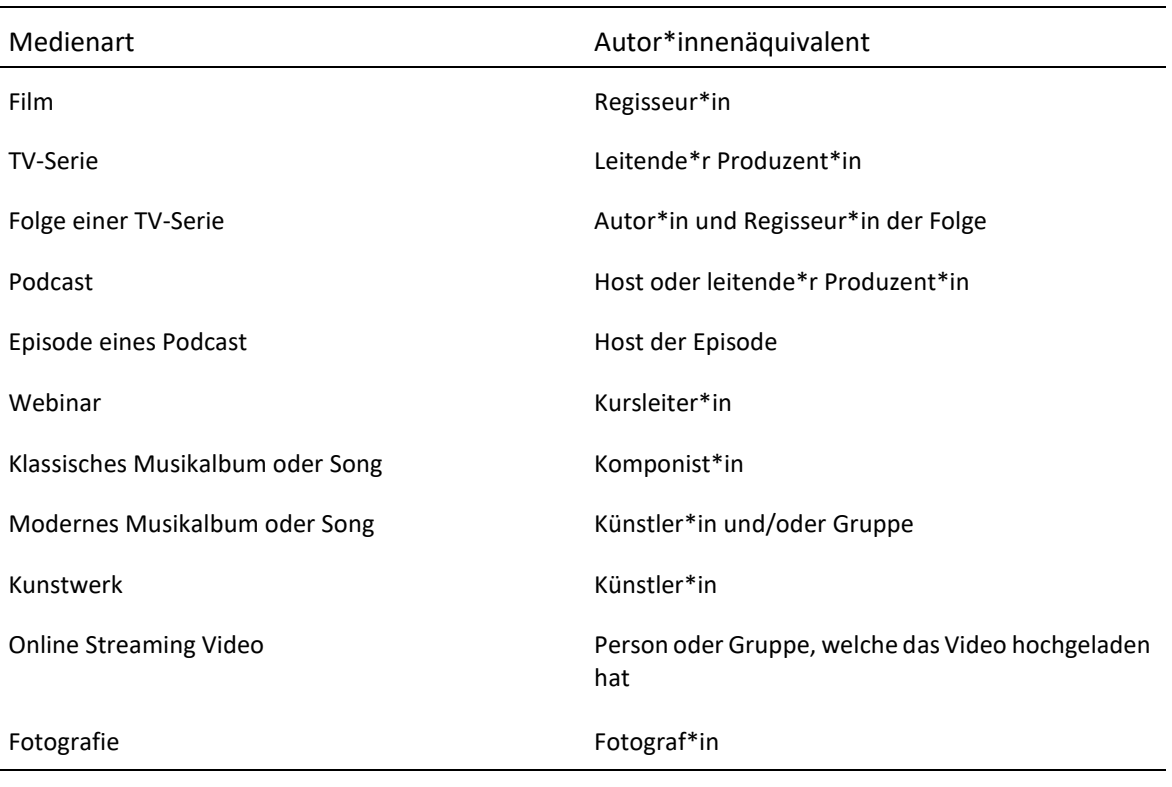

*Anmerkung*. In Anlehnung an APA (2020, S. 341)

Die Angabe der Kurzquelle folgt ansonsten den vorab bereits genannten Regeln.

## **Beispiele**

"Es gibt Deine Wahrheit, ihre Wahrheit und das was wirklich passiert ist" (Frank & Fefe, 06.05.2012).

Laut Studyflix (2017, 3:27-3:31) gehört dieser Abschnitt der Ausarbeitung zum Anhang.

Im Fließtext stehen folgende zwei Zitiermöglichkeiten zur Verfügung:

## *1. Wörtliche oder direkte Zitate*

Wörtliche oder direkte Zitate geben eine Textpassage identisch wieder und benötigen eine exakte Benennung der Fundstelle mit dem Zusatz der Seitenzahl. In dieser Form (Name, 2020, S. 12) oder
Name (2020, S. 12), wobei die Seitenzahl auch am Ende des Zitates erfolgen kann. Befindet sich das Zitat auf mehreren Seiten, wird die Seitenzahl mit einem Bindestrich getrennt (Name, 2020, S. 12- 15). Für einzelne unterschiedliche Seiten erfolgt die Trennung durch ein Komma (Name, 2020, S. 12, 38). Kann keine Seitenangabe getätigt werden, sollte ein anderer Weg gefunden werden, den Lesenden die Textstelle zugänglich zu machen (Name, 2020, Kapitel 2.3). Direkte Zitate, die eine Anzahl von bis einschließlich 39 Wörter beinhalten, werden in An- und Abführungszeichen gesetzt und direkt im Fließtext integriert. Die Punktsetzung nach einem direkten Zitat erfolgt immer nach der Quellenangabe.

**Blockzitate.** Längere direkte Zitate, welche 40 Wörter oder mehr enthalten, beginnen stets in einer neuen Zeile und stellen immer einen eigenen Absatz dar. Sie werden somit mit einer Leerzeile oben und unten vom Fließtext getrennt, an beiden Seiten eingerückt (nicht breiter als ein Tab – 1,25 cm) sowie ohne An- und Abführungszeichen als sog. Blockzitate im Text dargestellt. Die Punktsetzung nach einem Blockzitat erfolgt immer vor der Quellenangabe, danach erfolgt kein weiterer Punkt.

**Änderungen an einem wörtlichen Zitat.** Kürzungen/Auslassungen im zitierten Satz werden in Form von drei Punkten … vorgenommen (siehe Beispiel für Blockzitat mit Auslassung). Werden erklärende Worte eingefügt, dann stehen diese Erklärungen in eckigen Klammern. Eigene Übersetzungen müssen so gekennzeichnet werden: [Übers. durch Verf.]. Wörtliche Zitate werden Wort für Wort und Satzzeichen für Satzzeichen übernommen. Auch Fehler im Originalzitat werden übernommen und mit [sic] (für sic erat scriptum = "so stand es geschrieben") gekennzeichnet. Veränderungen der Groß- und Kleinschreibung beim ersten Buchstaben des ersten Wortes des direkten Zitates sowie eine Veränderung des Satzzeichens am Ende des direkten Zitates müssen nicht kenntlich gemacht werden. Zitate englischsprachiger Quellen sollten nicht übersetzt werden, wenn aber eine deutschsprachige Übersetzung als Quelle dient, so ist diese Übersetzung als Quelle zu zitieren und nicht die fremdsprachige Quelle.

#### **Beispiele für wörtliche Zitate**

In der Anwendung in Organisationen beschreibt Klehe (2004) "long-term economic fitness is a major objective of most non-charitable organizations" (S. 229).

Winter (2015, S. 42) merkt an, dass "die Kompetenzorientierung viel Platz für erweiterte Aufgabenformate [bietet] und somit dazu beitragen [kann], dass im Unterricht flexibler, individueller, selbstständiger und stärker handlungsorientiert gearbeitet wird".

#### **Beispiel für ein Blockzitat mit Auslassung**

Winter (2015, S. 42) merkt an:

Die Kompetenzorientierung bietet viel Platz für erweiterte Aufgabenformate und kann somit dazu beitragen, dass im Unterricht flexibler, individueller, selbstständiger und stärker handlungsorientiert gearbeitet wird. Voraussetzung dafür ist es, dass die Kompetenzmodelle und Kompetenzbeschreibungen als Anregung und Bezugspunkt für eigenständige, prozessorientierte … Unterrichtsarbeit der Lehrenden genommen werden und nicht als Rezepte für das Vorgehen.

#### *2. Indirekte oder sinngemäße Zitate*

Indirekte oder sinngemäße Zitate (auch Paraphrasen genannt) geben den Originalinhalt in eigenen Worten wieder. Sie können mit einer Seitenzahl versehen sein, müssen das aber nur dann, wenn konkrete Zahlen, wie z. B. Ergebnisse einer Befragung wörtlich übernommen werden. Es wird empfohlen, zur besseren Nachvollziehbarkeit durchgehend Seitenangaben zu verwenden (siehe 1. Wörtliche oder direkte Zitate). Auf "vgl." wird bei APA (2020) verzichtet. Bezieht sich die Quelle auf einen ganzen Satz oder einen ganzen Abschnitt, dann steht sie am Ende des Satzes bzw. des Abschnittes. Ein neuer Abschnitt erfordert eine Wiederholung der Quellenangabe.

#### **Beispiele**

Nachhaltige Entwicklung ist nicht etwas, das einfach geschieht. Vielmehr muss ausgehandelt und darüber abgestimmt werden, ob und wie sie erfolgen soll. In unseren beiden Fallstudien – der Unesco-Biosphäre Entlebuch und dem Weltnaturerbe Jungfrau-Aletsch-Bietschhorn – haben Stimmberechtigte entschieden, sich (finanziell) an der Errichtung und dem Management von Schutzgebieten und deren nachhaltiger Entwicklung zu beteiligen (Müller & Backhaus, 2006).

Die Anstrengung, die Schüler\*innen für die Hausaufgaben investieren, zeigte sich als signifikanter Prädiktor (stand. β = .17) für die Leistungsentwicklung der Schüler\*innen (Trautwein, 2007, S. 387).

### **Abbildungen, Tabellen und Fußnoten**

Unterschieden wird zwischen Tabellen und allen anderen Abbildungen, z. B. Diagrammen und Bildern. Beide müssen für sich selbst sprechen (z. B. durch Legenden, aussagekräftige Beschriftungen etc.). Tabellen und Abbildungen sind zu vermeiden, wenn der Inhalt mit wenigen Sätzen im Fließtext wiedergegeben werden kann. Tabellen und Abbildungen unterstützen bzw. illustrieren den Inhalt eines Textes, sollen diesen aber nicht ersetzen. So sollten Abbildungen und Tabellen stets im Fließtext beschrieben und in die Argumentationsstruktur aufgenommen werden. Grundsätzlich sollten Abbildungen und Tabellen immer eine Relevanz für die zu verfassende Arbeit besitzen. Tabellen und Abbildungen können auch in den Anhang der Arbeit aufgenommen werden. Auf jede Tabelle und Abbildung (auch wenn sie sich im Anhang befindet) muss im Text Bezug genommen werden. Dies erfolgt immer mit der Benennung der jeweiligen Abbildungs- oder Tabellennummer. Unkonkrete Verweise wie *siehe folgende Abbildung* oder *Abbildung siehe unten* werden nicht verwendet.

Jede Tabelle oder Abbildung erhält eine eigene, in der Regel linksbündig platzierte Beschriftung mit der Abbildungs- bzw. Tabellennummer (arabische Ziffern), gefolgt von dem Titel und ggf. einer Quellenangabe in einer neuen Zeile. Werden Abbildungen oder Inhalte von Tabellen von einer Publikation übernommen, so erfolgt die Quellenangabe in der Anmerkung unterhalb einer Abbildung oder Tabelle durch (Name, Erscheinungsjahr, Seitenangabe). Die Quelle im Detail erscheint im Literaturverzeichnis.

Die Nummerierung der Abbildungen ist unabhängig von der Nummerierung der Tabellen und erfolgt in der Reihenfolge, in welcher auf sie im Fließtext Bezug genommen wird. In den Anmerkungen, welche immer unter einer Tabelle oder Abbildung stehen, können Abkürzungen und andere Erklärungen angefügt werden. Die Beschriftung der Abbildung/Tabelle wird kursiv gesetzt und kann einen Schriftgrad kleiner (z. B. Schriftgrad 10) dargestellt werden. Die Beschriftung muss den Inhalt der Abbildung oder Tabelle vollständig und prägnant wiedergeben.

Ab APA 7. Auflage (2020) bekommen Abbildungen ihre Nummerierung und ihren Titel (wie Tabellen) oberhalb der Abbildung/Tabelle. Abbildungen und Tabellen stellen stets einen eigenen Absatz dar und sind oben und unten vom Fließtext durch eine Leerzeile getrennt. Sobald *eine* Abbildung oder Tabelle in einer wissenschaftlichen Arbeit aufgenommen wird, muss ein Abbildungs- bzw. Tabellenverzeichnis (immer getrennt voneinander) erstellt werden.

Es gibt drei Möglichkeiten eine Abbildung oder Tabelle darzustellen:

#### **1. Übernahme des Originals:**

Hier wird z. B. ein Screenshot einer Abbildung aus einer Publikation gemacht. Die Quelle in der Abbildungsanmerkung sollte dann mit einer Quellenangabe in Klammern und dem Zusatz der Seitenangabe erfolgen (siehe Abbildung 5).

## **2. Darstellungen werden in abgewandelter Form/nachgebildet dargestellt:**

Wird sich an dem Originalbild einer Publikation orientiert und eine Abbildung nachgestaltet oder werden Veränderungen am Bild vorgenommen z. B. durch eine Veränderung eines Flussdiagramms, dann erhält die Quellenangabe in der Anmerkung der Abbildung den Zusatz *in Anlehnung an* den\*die Autor\*in, von dem\*der das Originalbild stammt.

### **3. Eigene Darstellungen werden eingepflegt:**

Werden eigene Abbildungen erstellt, z. B. Balkendiagramme von eigenständig erhobenem Datenmaterial, erhält die Anmerkung zur Abbildung oder Tabelle keinen Zusatz.

## *Beispiel für eine Abbildung*

### **Abbildung 5 –** *Prozess der Theorieprüfung des Kritischen Rationalismus nach Popper*

*Prozess der Theorieprüfung des Kritischen Rationalismus nach Popper*

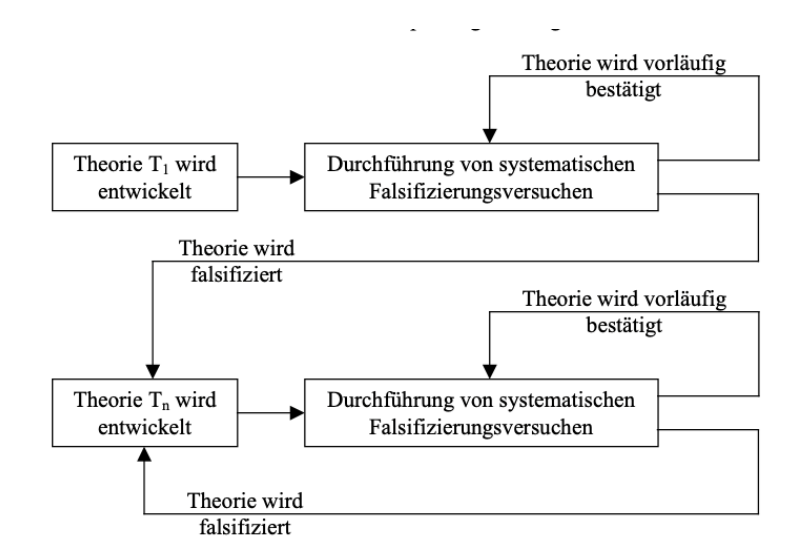

*Anmerkung.* Schematische Darstellung des Prozesses der Prüfung von Theorien mit dem Ziel der Falsifikation durch die Suche von widersprüchlichen Informationen (Weber, 2008, S. 238).

### *Beispiel für eine Tabelle*

Tabellen bekommen ihre Nummerierung und ihren Titel oben. Sie dürfen keine senkrechten Linien enthalten. Horizontale Linien kommen nur unter Überschriften und an das Tabellenende, nicht zwischen jede Zeile.

Tabelle 7 zeigt eine typische Tabelle mit erfundenen Daten

#### **Tabelle 7**

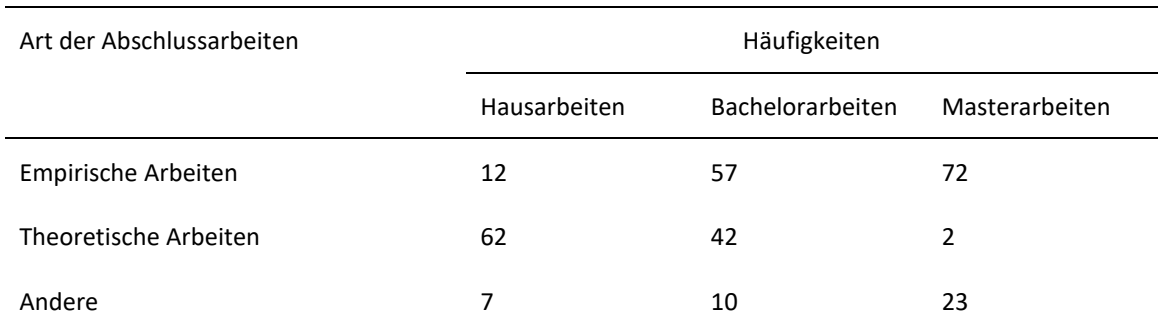

#### *Arten und Häufigkeiten von Abschlussarbeiten*

*Anmerkung.* Direkt unter der Tabelle können Anmerkungen erfolgen.

#### *Fußnoten*

Fußnoten sollten sehr sparsam genutzt werden. In den Fußnoten sind Ergänzungen oder unterstützende Informationen enthalten, sie dienen nicht als Quellenangabe für den Fließtext. Bei jeder Fußnote ist zu bedenken, ob die darin enthaltene Information nicht doch so wichtig ist, dass sie in den Fließtext aufgenommen werden sollte oder so unwichtig, dass ganz auf sie verzichtet werden kann.

#### **Erstellen eines Literaturverzeichnisses**

Jede im Text verwendete Quelle muss im Literaturverzeichnis erscheinen. Die Sortierung erfolgt alphabetisch nach Nachnamen. Vornamen werden mit dem ersten Buchstaben abgekürzt. Bei mehr als zwei Namen werden die Namen durch Kommata getrennt, nur zwischen den letzten beiden Namen steht ein Komma und ein &. Wenn ein Buch 20 Autor\*innen oder weniger besitzt, werden alle Autor\*innen aufgezählt. Wenn ein Buch 21 Autor\*innen oder mehr besitzt, werden die ersten 19 Autor\*innen aufgezählt, danach folgen drei Punkte ... und zum Schluss der Name des\*der letzten Autor\*in. Buchtitel und Zeitschriftennamen werden kursiv geschrieben. Sollten Artikel oder Buchtitel in einer anderen Sprache als der der eigenen Arbeit verfasst sein, erscheint die Übersetzung des Titels in eckigen Klammern hinter dem Originaltitel (APA, 2020, S. 301). Die zweite Zeile der Literaturangabe wird eingerückt. Wenn eine DOI vorhanden ist, wird sie wie eine URL formatiert (z. B.[: https://doi.org/10.1007/s00391-019-01596-2\)](https://doi.org/10.1007/s00391-019-01596-2). In den nachfolgenden Tabellen 8 – 12 werden die Schemata zur Angabe der verschiedenen Quellenarten aufgezeigt (APA, 2020) und anschließend mit Beispielen belegt (Johannes-Gutenberg-Universität Mainz, o. J.).

## *Artikel aus Fachzeitschriften*

### **Tabelle 8**

*Schema für Artikel aus Fachzeitschriften*

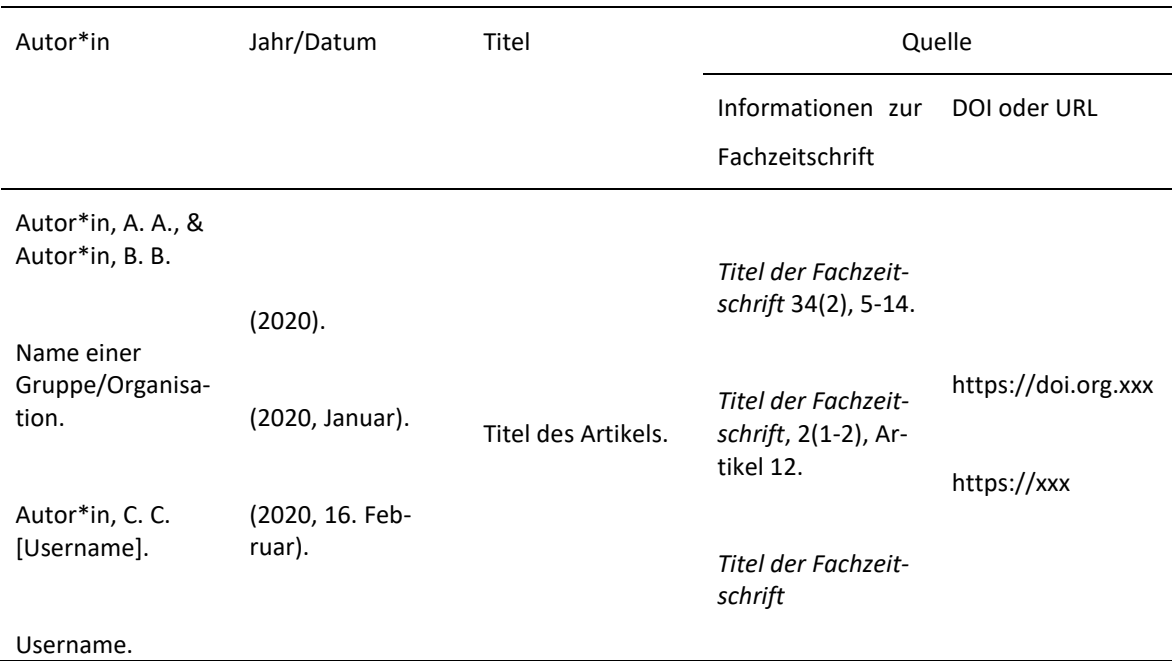

*Anmerkung*. In Anlehnung an APA (2020, S. 316)

# **Zeitschriftenaufsatz | ein\*e Autor\*in | in anderer Sprache | mit DOI**

Walther, J. B. (1996). Computer-mediated communication: Impersonal, interpersonal, and hyperpersonal interaction [Computer-vermittelte Kommunikation: Unpersönliche, interpersonelle und hyperpersonelle Interaktion]. *Communication Research*, 23(1), 3-43. https://doi.org/10.1177/009365096023001001

# **Zeitschriftenaufsatz | zwei bis einschließlich 20 Autor\*innen | ohne Heftnummer | mit DOI**

Appel, H., Gerlach, A. L., & Crusius, J. (2016). The interplay between Facebook use, social comparison, envy, and depression [Die Wechselwirkung zwischen Facebook-Nutzung, sozialem Vergleich, Neid und Depression]. *Current Opinion in Psychology, 9*, 44-49. https://doi.org/10.1016/j.copsyc.2015.10.006

# **Zeitschriftenaufsatz | zwei bis einschließlich 20 Autor\*innen |in anderer Sprache | mit Heftnummer | mit DOI**

Horton, D., & Wohl, R. R. (1956). Mass communication and para-social interaction: Observations on intimacy at a distance [Massenkommunikation und para-soziale Interaktion: Beobachtungen zur

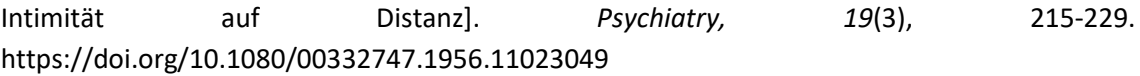

# **Zeitschriftenaufsatz | zwei bis einschließlich 20 Autor\*innen | in anderer Sprache | mit Artikel ID | mit DOI**

Reinecke, L., Klimmt, C., Meier, A., Reich, S., Hefner, D., Knop-Huelss, K., Rieger, D., &, Vorderer, P. (2018). Permanently online and permanently connected: Development and validation of the Online Vigilance Scale [Ständig online und ständig verbunden: Entwicklung und Validierung der Online Vigilance Scale]. *PLoS ONE, 13*(10), Artikel e0205384. https://doi.org/ 10.1371/journal.pone.0205384

## **Zeitschriftenaufsatz | 21 oder mehr Autor\*innen | in aderer Sprache | mit Heftnummer | mit DOI**

Rumpf, H.-J., Achab, S., Billieux, J., Bowden-Jones, H., Carragher, N., Demetrovics, Z., Higuchi, S., King, D. L., Mann, K., Potenza, M., Saunders, J. B., Abbott, M., Ambekar, A., Aricak, O. T., Assanangkornchai, S., Bahar, N., Borges, G., Brand, M., Chan, E. M.-L., . . . Poznyak, V. (2018). Including gaming disorder in the ICD-11: The need to do so from a clinical and public health perspective [Aufnahme der Glücksspielstörung in die ICD-11: Die Notwendigkeit aus klinischer und gesundheitspolitischer Sicht]. *Journal of Behavioral Addictions, 7*(3), 556-561. https://doi.org/10.1556/2006.7.2018.59

#### **Blog Post**

Rohrer, J. (2019, 3. Oktober). Indirect Effect Ex Machina. *The 100% CI*. http://www.the100.ci/2019/10/03/indirect-effect-ex-machina/

#### *Monografien und Nachschlagewerke*

## **Tabelle 9**

#### *Schema für Monografien und Nachschlagewerke*

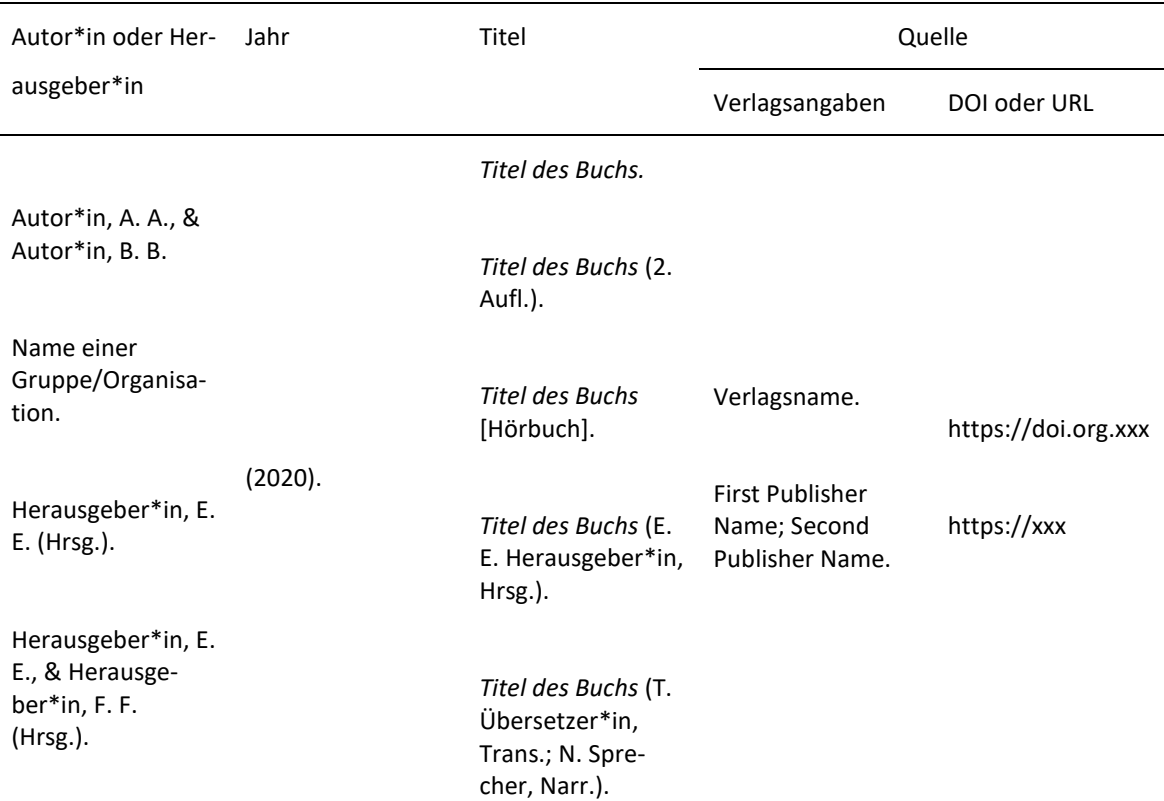

*Anmerkung*. In Anlehnung an APA (2020, S. 321)

#### **Monographie | ein\*e Autor\*in | mit DOI**

Koch, T. (2010). *Macht der Gewohnheit? Der Einfluss der Habitualisierung auf die Fernsehnutzung*. VS Verlag für Sozialwissenschaften. https://doi.org/10.1007/978-3-531- 92529-5

### **Monographie | ein\*e Autor\*in | ohne DOI**

Donsbach, W. (1982). *Legitimationsprobleme des Journalismus: Gesellschaftliche Rolle der Massenmedien und berufliche Einstellungen von Journalisten*. Alber-Verlag.

# **Monographie | zwei bis einschließlich 20 Autor\*innen | in einer anderen Sprache | ohne DOI**

Lazarsfeld, P. F., Berelson, B., & Gaudet, H. (1968). *The people's choice: How the voter makes up his mind in a presidential campaign* [Die Wahl des Volkes: Wie sich der Wähler in einem Präsidentschaftswahlkampf entscheidet]. Columbia University Press.

# **Monographie | Übersetzung | in einer anderen Sprache | ohne DOI**

Freud, S. (1970). *An outline of psychoanalysis* (J. Strachey, Übers.) [Ein Abriss der Psychoanalyse]. Norton. (Originalwerk veröffentlicht 1940)

# *Sammelbände*

### **Tabelle 10**

*Schema für Beiträge in Sammelbänden*

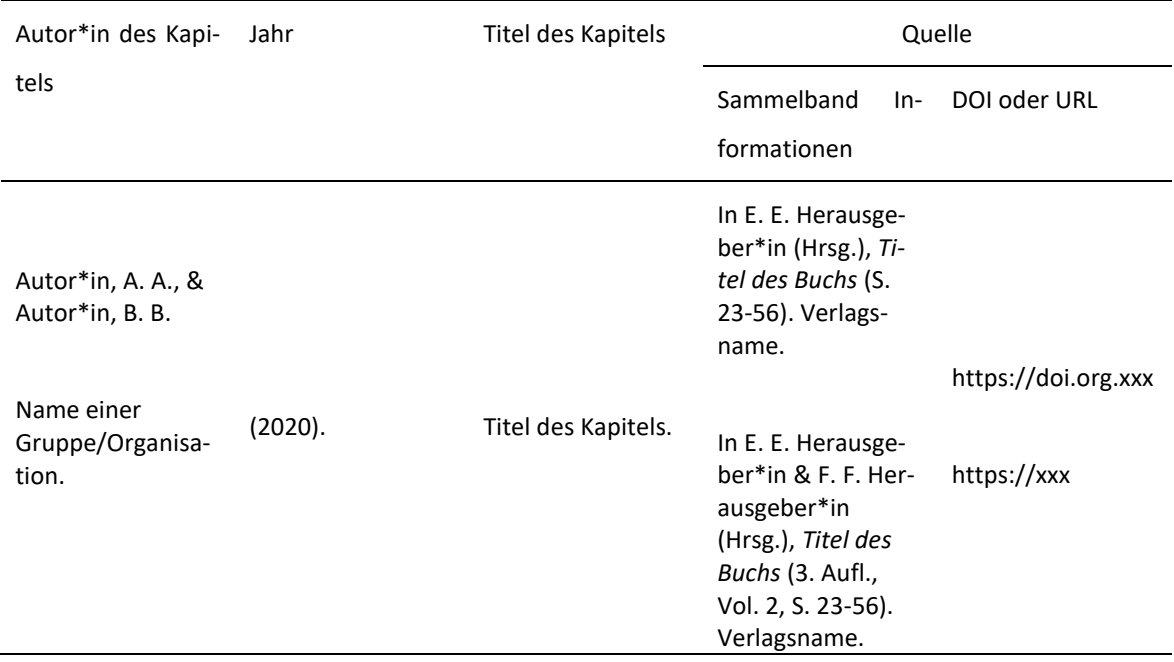

*Anmerkung*. In Anlehnung an APA (2020, S. 326)

# **Sammelband | zwei bis einschließlich 20 Herausgeber\*innen | in einer anderen Sprache |ohne DOI**

Reinecke, L., & Oliver, M. B. (Hrsg.). (2016). *The Routledge handbook of media use and well- being* [Das Routledge-Handbuch zu Mediennutzung und Wohlbefinden]. Routledge.

# **Sammelband mit mehreren Bänden | Band ohne eigenen Titel | in einer anderen Sprache | neue Auflage | mit DOI**

Fiske, S. T., Gilbert, D. T., & Lindzey, G. (Hrsg.). (2010). *Handbook of social psychology* [Handbuch der Sozialpsychologie] (5. Aufl., Bd. 1). John Wiley & Sons. https://doi.org/10.1002/9780470561119

# **Sammelband mit mehreren Bänden | Band mit eigenem Titel | in einer anderen Sprache | mit DOI**

Travis, C. B., & White, J. W. (Hrsg.). (2018). *APA handbook of the psychology of women: Bd. 1. History, theory, and battlegrounds* [APA-Handbuch der Psychologie der Frau: Bd. 1. Geschichte, Theorie und Schlachtfelder]. American Psychological Association. https://doi.org/10.1037/0000059-000

# **Sammelband in einer Reihe\* | in einer anderen Sprache | mit DOI**

- Pollock, G., Ozan, J., Goswami, H., Rees, G., & Stasulane, A. (Hrsg.). (2018). *Measuring youth wellbeing: How a pan-European longitudinal survey can improve policy* [Messung des Wohlbefindens junger Menschen: Wie eine paneuropäische Längsschnittstudie die Politik verbessern kann]. Springer International Publishing. https://doi.org/10.1007/978-3-319-76063-6
- *\*Anmerkung*: bei einem Band in einer Reihe, in der einzelne Titel nur konzeptuell verwandt sind, wird der Titel der Reihe nicht genannt. Der Titel der Schriftenreihe wäre hier *Children's wellbeing: Indicators and research.*

## **Tagungsband (wird zitiert wie ein Sammelband) | ohne DOI**

Kalch, A., & Wagner, A. (Hrsg.). (2020). *Gesundheitskommunikation und Digitalisierung: Zwischen Lifestyle, Prävention und Krankheitsversorgung.* Nomos*.*

## **Kapitel oder Beitrag in einem Sammelband | in einer anderen Sprache | ohne DOI**

Huta, V. (2017). An overview of hedonic and eudaimonic well-being concepts [Ein Überblick über die Konzepte des hedonischen und eudaimonischen Wohlbefindens]. In L. Reinecke & M. B. Oliver (Hrsg.), *The Routledge handbook of media use and well-being. International perspectives on theory and research on positive media effects [Das Routledge-Handbuch zu Mediennutzung und Wohlbefinden. Internationale Perspektiven auf Theorie und Forschung zu positiven Medieneffekten]* (S. 14-33). Routledge.

# **Beitrag in einem Sammelband mit mehreren Bänden | in einer anderen Sprache | mit DOI**

Roberts, T.-A., Calogero, R. M., & Gervais, S. J. (2018). Objectification theory: Continuing contributions to feminist psychology [Objektivierungstheorie: Fortgesetzte Beiträge zur feministischen Psychologie]. In C. B. Travis & J. W. White (Hrsg.), *APA handbook of the psychology of women: Bd. 1. History, theory, and battlegrounds*. American Psychological Association. https://doi.org/10.1037/0000059-000

#### **Beitrag in einer Enzyklopädie | in einer anderen Sprache | mit DOI**

Valkenburg, P. M., & Peter, J. (2017). Differential susceptibility to media effects model [Modell der differentiellen Anfälligkeit für Medieneffekte]. In P. Rössler, C. A. Hoffner & L. Zoonen (Hrsg.), *The international encyclopedia of media effects.* John Wiley & Sons. https://doi.org/10.1002/9781118783764.wbieme0119

#### *Berichte, graue Literatur und online Medien*

## **Tabelle 11**

#### *Schema für Berichte, graue Literatur und online Medien*

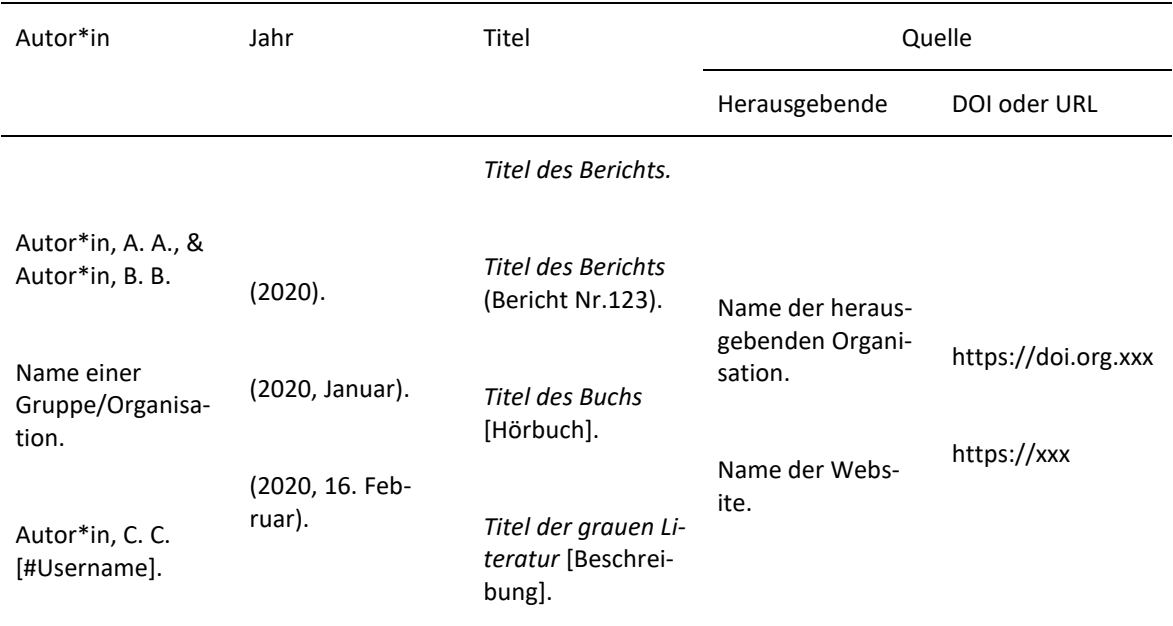

*Anmerkung*. In Anlehnung an APA (2020, S. 329)

#### **Zeitungsartikel (Print)**

Menne, K. (2020, 8. Oktober). Superrechner ausgebremst. *DIE ZEIT,* S. 34.

# **Magazin (Print-Zeitschriftenartikel)**

Ackermann, S. (2020, August). Plötzlich nicht mehr erreichbar. *Psychologie Heute*, *47*(8), 68-72.

## **Artikel auf einer Nachrichtenwebsite**

- Roller-Spoo, J. (2020, 24. Oktober). *Von Hatern und Hetzern: Der Kampf gegen Hass im Netz.* ZDF heute-Nachrichten. https://www.zdf.de/nachrichten/digitales/hate-speech-hass- gewalt-internet-100.html
- Hegemann, L. (2020, 22. Oktober). *Wenn der Nachrichtendienst Ihren WhatsApp-Chat mitlesen will*. ZEIT ONLINE. https://www.zeit.de/digital/datenschutz/2020- 10/ueberwachung-geheimdienste-datensschutz-warnung-staatstrojaner-bundesregierung- schadsoftware

# **Beitrag in einem Online-Wörterbuch<sup>6</sup>**

Dudenredaktion (o.J.). Medium, das. In *Duden Online*. Abgerufen am 25. Oktober 2020, von https://www.duden.de/rechtschreibung/Medium\_Vermittler\_Traeger

## **Tweet**

APA Education [@APAEducation]. (2018, 29. Juni). College students are forming metal-health clubs – and they're making a difference @washingtonpots [Thumbnail with link attached] [Tweet]. Twitter. https://twitter.com/apaeducation/status/1012810490530140161

# **Facebook Post**

Bundesregierung. (2020, 12. Mai). *Soziale Medien bringen Menschen zusammen – im Idealfall um Meinungen und Argumente auszutauschen, sich zuzuhören und andere Perspektiven zu verstehen. Doch all das funktioniert nur mit einem respektvollen Umgang und einer sachlichen Diskussion. Deshalb heute – auch in eigener Sache – eine Erinnerung an unsere Regeln für eine konstruktive Diskussion: bpaq.de/fb\_Netiquette* [Bild anbei] [Status Update]. Facebook. https://www.facebook.com/Bundesregierung/photos/a.- 769938079764597/2981654155259634

## **lnstagram Post**

**.** 

Neubauer, L. [@luisaneubauer]. (2020, 2. Oktober). *Wir gehen nicht auf die Straßen, weil die Klimakrise uns bedroht. Sondern weil es nicht so bleiben muss. Eine klimagerechte Zukunft ist möglich – solange wir für sie kämpfen*. *#FridaysforFuture* [Fotografie]. lnstagram. https://www.instagram.com/p/CF22CohgRB5/?igshid=a2pspm7u494u

<sup>6</sup> Auf diese Art der Quelle sollte möglichst verzichtet werden – siehe dafür: Bewertung der Literaturqualität/Literaturauswahl

### *Audiovisuelle Medien<sup>7</sup>*

## **Tabelle 12**

**.** 

## *Schema für Audiovisuelle Medien*

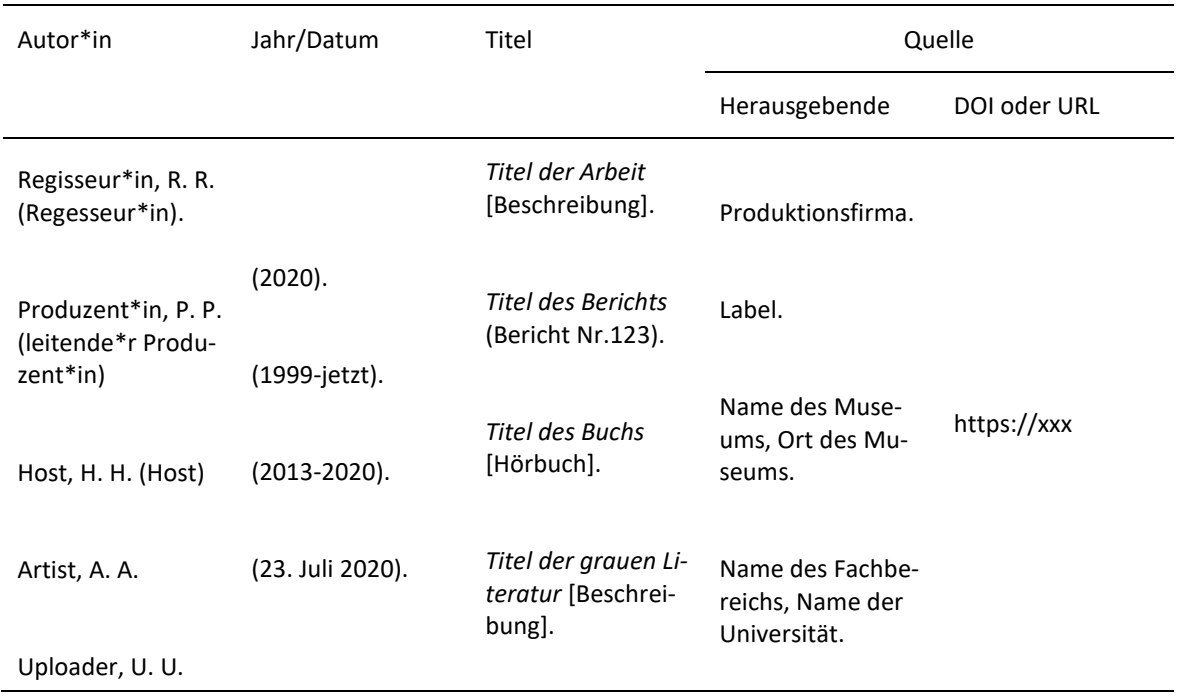

*Anmerkung*. In Anlehnung an APA (2020, S. 342)

In Tabelle 13 wird gezeigt, wie audiovisuelle Medien angegeben werden, wenn sie Teil einer Reihe sind.

<sup>7</sup> Tonbandaufzeichnungen und Transkriptionen von Interviews, Gruppendiskussionen etc. einer qualitativen Forschungsarbeit fallen nicht unter diese Kategorie und werden Gegenstand im Skript für wissenschaftliches Arbeiten Teil II sein.

# Tabelle 13

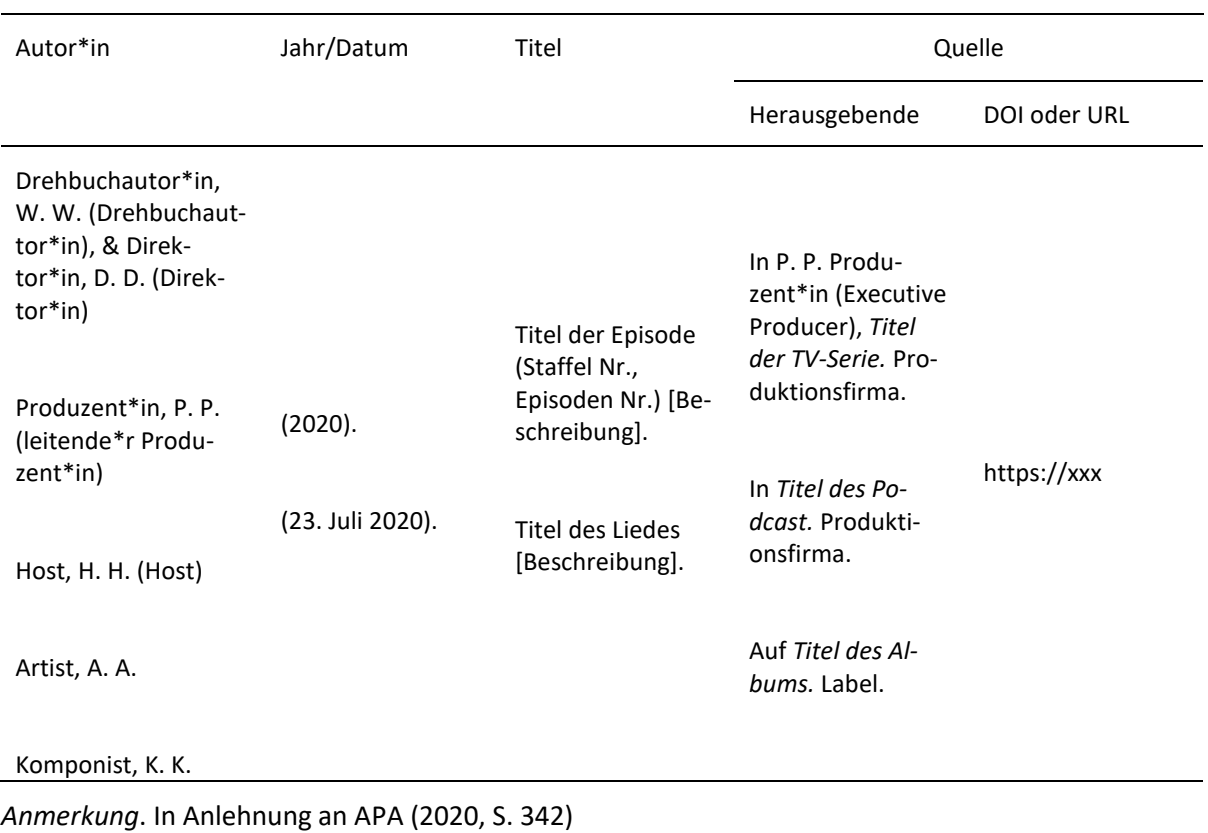

#### *Schema für audiovisuelle Medien aus einer Reihe*

#### **Video**

Rezo (2019, 18. Mai). *Die Zerstörung der CDU* [Video]. YouTube. https://www.youtube.com/watch?v=4Y1lZQsyuSQ

## **Radiobeitrag (Online)**

Dichmann, M. (2020, 23. Oktober). Kinematografie: 125 Jahre Kino [Radiobeitrag]. *Deutschlandfunk Nova*. https://www.deutschlandfunknova.de/beitrag/kinematografie-125-jahre- kino

Bei Teilen einer Serie wird in Anlehnung an Sammelbände die Quelle wie folgt angegeben:

## **Folge einer Serie**

Oakley, B. (Drehbuchautor), Weinstein, J. (Drehbuchautor), & Lynch, J. (Regisseur). (1995, 21. Mai). Who shot Mr. Burns? (Part One) [Wer hat Mr. Burns erschossen? (Erster Teil)] (Staffel 6, Folge 25) [TV-Serienfolge]. In D. Mirkin, J. L. Brooks, M. Groening, & S. Simon (Produzenten), *The Simpsons*. Gracie Films; Twentieth Century Fox Film Corporation.

#### **Podcastfolge**

Brand, M. (Host), Kemper, H. (Host), & Rauner, M. (Host). (2020, 18. Oktober). Kann Angela Merkel auf Vorrat schlafen? [Podcastfolge]. In *Woher weißt du das? ZEIT ONLINE*. https://www.zeit.de/wissen/2020-10/schlafforschung-angela-merkel-vorschlafen-wissen- podcast

#### **Ergänzende Anmerkungen**

Es bleibt zu beachten, dass trotz ausführlicher Regeln immer Graubereiche bleiben. Grundsätzlich gilt, dass Lesende nachvollziehen können sollen, ob und inwieweit Gedanken übernommen wurden und wo genau diese Gedanken im Original zu finden sind. Weiterführende Informationen zum vorgestellten Zitationsstil gemäß APA finden Sie auf den Seiten der American Psychological Association [\(https://apastyle.apa.org\)](https://apastyle.apa.org/) bzw. im Rahmen entsprechender Publikationen im Handbestand der Bibliothek der ASH Berlin (American Psychological Association, 2020)*.*

#### *Präsentation eigener empirischer Ergebnisse*

Sofern im Rahmen einer Hausarbeit, einer Bachelor- oder Masterarbeit eine eigene qualitative oder quantitative Studie durchgeführt worden ist, werden die Ergebnisse der Untersuchung in der Arbeit vorgestellt. Wie diese Angaben - zum Beispiel quantitative Ergebnisse anhand von Abbildungen oder Tabellen sowie statistische Kennzahlen oder auch Ausschnitte aus empirischem Material (z. B. Ausschnitte aus Transkripten von Interviews oder Gruppendiskussionen) - im Fließtext dargestellt werden, wird im zweiten Teil des Skriptes zum wissenschaftlichen Arbeiten erläutert.

#### **Verfassen eines Exposés und Aufbau wissenschaftlicher Arbeiten**

In diesem Abschnitt sind Hinweise zum Aufbau eines Exposés für eine Bachelor- oder Masterarbeit sowie zum Aufbau wissenschaftlicher Arbeiten zusammengefasst. Tabelle 14 gibt einen orientierenden Überblick zum durchschnittlichen Umfang und zur durchschnittlichen Bearbeitungszeit unterschiedlicher wissenschaftlicher Arbeiten.

#### **Tabelle 14 –** Orientierungsrahmen zum Umfang und zum Bearbeitungszeit unterschiedlicher Wissenschaftlicher Wissenschaftlicher Wissenschaftlicher Wissenschaftlicher Wissenschaftlicher Wissenschaftlicher Wissenschaftliche

*Orientierungsrahmen zum Umfang und zur Bearbeitungszeit unterschiedlicher wissenschaftlicher Arbeiten*

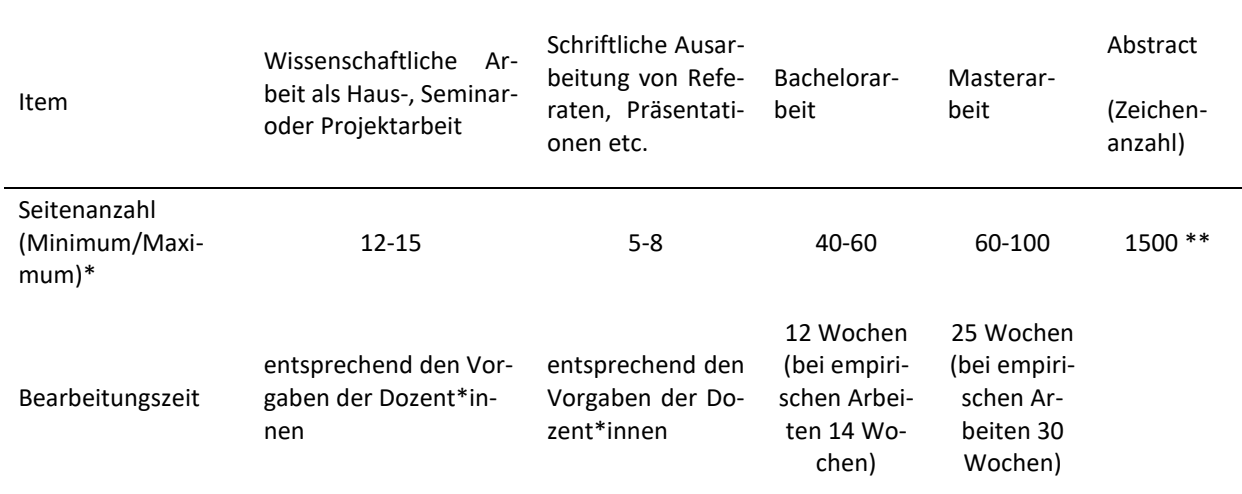

#### *Anmerkungen.*

\* Die Seitenangaben beziehen sich auf den jeweiligen Fließtext (ohne Deckblatt, Inhaltsverzeichnis, Literaturverzeichnis, Anhang). Abweichungen von den Seitenzahlen sind mit den jeweiligen Dozent\*innen bzw. den Gutachter\*innen abzusprechen.

\*\* Zusammenfassungen für Bachelorarbeiten sind in Deutsch; Zusammenfassungen/Abstracts für Masterarbeiten in Deutsch und Englisch zu verfassen. Ergänzend dazu sollten bei Bachelorarbeiten maximal fünf Schlagworte und bei Masterarbeiten maximal zehn Schlagworte/Keywords (deutsch und englisch) angegeben werden.

#### **Verfassen eines Exposés**

Zur Vorbereitung wissenschaftlicher Arbeiten – explizit Bachelor- und Masterarbeiten – ist es üblich, ein Exposé zur erstellen.

## *Ziele*

Das Exposé ist der so genannte Fahrplan für eine wissenschaftliche Arbeit (z. B. als wissenschaftlicher Projektplan für eine Bachelorarbeit, Masterarbeit oder Dissertation) und umfasst die zu planenden Arbeitsschritte sowie deren voraussichtlicher Erkenntnisgewinn. In der Regel stellen Studierende mit ihrem Exposé ihre wissenschaftliche Idee potentiellen Betreuer\*innen/Gutachter\*innen vor. Das bedeutet, dass die wissenschaftlichen Betreuer\*innen/Gutachter\*innen über den geplanten Inhalt der Arbeit informiert sind und auf dieser Basis gemeinsam mit den Studierenden eine Einschätzung zur Realisierbarkeit, der Relevanz des Themas, die Güte der Begründung und Formulierung der Fragestellung, die Stringenz der Argumentationsstruktur und den zu erwartenden Erkenntnisgewinn des Forschungsvorhabens treffen bzw. mit den Studierenden Möglichkeiten zur Umsetzung besprechen können. Das Ziel besteht darin, ein möglichst klares Bild vom Projekt bzw. vom Vorhaben zu gewinnen. Daher enthält ein Exposé insbesondere die begründete Problemstellung und Zielsetzung, die Fragestellung/Untersuchungsfragestellung<sup>8</sup>, Einblicke in den aktuellen Stand der Forschung zum gewählten Thema, das methodische Vorgehen und ein Meilenstein-Diagramm.

#### *Vorgehen*

**.** 

In erster Linie ist das Exposé eine Hilfestellung für Studierende bei der Vorbereitung und dem Verfassen ihrer Arbeit selbst. Durch die Auseinandersetzung mit dem Thema kann der gesamte Arbeitsprozess im Vorfeld geplant und strukturiert werden, sodass Risiken (z. B. Auflagen, Genehmigungen, Feldzugang) den Bearbeitungsprozess möglichst nicht gefährden. Hierzu ist eine (soweit es die zeitlichen Ressourcen im Studienverlauf ermöglichen) ausführliche Einarbeitung in den aktuellen wissenschaftlichen Stand zum Forschungsvorhaben notwendig. Darauf gestützt können das Thema, die Fragestellung, die Methodik und die Gliederung im Exposé formuliert werden. Der Umfang des Exposés sollte maximal fünf Seiten (einschließlich Zeitplan und Literaturangaben) betragen.

Neben der inhaltlichen Planung muss die Zulassung zum Schreiben einer Bachelor- bzw. Masterarbeit mit Hilfe eines auf der Website der ASH Berlin verfügbaren Formulars beim Prüfungsamt beantragt werden. Auf dem Formular werden neben Angaben zur\*zum Studierenden das Thema der geplanten Bachelor- bzw. Masterarbeit eingetragen. Ferner wird der Antrag von beiden Gutachter\*innen unterschrieben. Mit ihrer Unterschrift stimmen sie einer Begleitung der\*des Studierenden in der Phase der Bachelor- bzw. Masterarbeit zum genannten Thema zu. Eine Beantragung der Verlängerung der Bearbeitungszeit – bei empirischen Arbeiten wie auch im Hinblick auf spezifische Lebenssituationen – erfolgt mit Hilfe ergänzender Antragsformulare, die ebenfalls auf der Website der ASH Berlin zu finden sind.

<sup>8</sup> Im Rahmen zirkulär angelegter Forschungsprozesse, z. B. im Kontext wissenschaftlicher Arbeiten mit qualitativem Forschungsdesign, kann die Fragestellung/Untersuchungsfragestellung im Verlauf des Arbeitsprozesses verändert werden.

Auch für andere wissenschaftliche Arbeiten im Verlauf des Studiums sollte eine Abstimmung des Themas (z. B. für Hausarbeiten und Referate), falls die Themen nicht ohnehin vorgegeben sind, zwischen Studierenden und Dozent\*innen erfolgen.

Im Hinblick auf das Schreiben wissenschaftlicher Texte werden an der ASH Berlin vielfältige Unterstützungsangebote für Studierende im Rahmen der Schreibwerkstatt bereitgehalten. Diese Angebote sind kostenfrei. Nähere Informationen finden Sie unter: [https://www.ash-berlin.eu/stu](https://www.ash-berlin.eu/studium/beratung-unterstuetzung/foerderung-von-schreib-und-studienkompetenzen/)[dium/beratung-unterstuetzung/foerderung-von-schreib-und-studienkompetenzen/.](https://www.ash-berlin.eu/studium/beratung-unterstuetzung/foerderung-von-schreib-und-studienkompetenzen/)

Mögliche Fragen, die beim Erstellen eines Exposés hilfreich sein können:

- Worin besteht die Relevanz des Themas für Wissenschaft und Praxis?
- Wie lautet die wissenschaftliche Fragestellung?
- Welche Art von Ergebnissen sind zu erwarten bzw. worin liegt ein potentieller Erkenntnisgewinn durch die Bearbeitung des Themas/der Fragestellung?
- Ist das Vorhaben ethisch vertretbar? Muss ein Ethikvotum erfolgen?
- Worin liegt der Innovationswert gegenüber dem bisherigen Forschungsstand?
- Welche wissenschaftliche Vorgehensweise (z. B. Literaturreview, quantitatives oder qualitatives empirisches Design) wird zur Beantwortung der Fragestellung gewählt? Aus welchen Gründen erfolgt die Entscheidung für das ausgewählte Design?
- Welche Evidenz existiert bereits?
- Wie sieht eine erste Gliederung der Arbeit aus?
- Wie sieht der Zeitplan für die einzelnen Arbeitsschritte dargestellt als Meilenstein-Diagramm – aus?

#### *Formulierung des Titels*

Bei der Formulierung des Titels der Arbeit ist auf Konkretisierung zu achten. Damit wird bereits im Titel eine Eingrenzung der Thematik und manchmal auch der Methodik vorgenommen. Zielgruppe, Setting, Ort, Zeit und Vorhaben könnten mögliche Merkmale eines Titels sein. Satzzeichen sind nach Möglichkeit zu vermeiden. *Wichtig:* Anhand des Titels sollten die bearbeitete Thematik, das Forschungsziel und auch das methodische Vorgehen nachvollziehbar sein. Es kann ein Untertitel formuliert werden.

# *Aufbau des Exposés*

Im Hinblick auf den Aufbau eines Exposés wird empfohlen, folgende Aspekte zu bedenken/zu berücksichtigen:

- **Deckblatt** mit Angaben zur Person, zum Studiengang, zum Titel der wissenschaftlichen Arbeit und zu den Gutachtenden (bei Abschlussarbeiten ist das Deckblatt der Prüfungsverwaltung zu verwenden)
	- o prägnanter und aussagekräftiger Titel
	- o Abgabedatum
	- o Namen und Titel der Gutachter\*innen
- **Einleitung\*** mit Relevanz des Themas, Fragestellung(en)/Untersuchungsfragestellung(en) und Ziel(en) der Arbeit
	- o Warum ist das Thema von Interesse?
	- o Für welche Probleme/Herausforderungen der Praxis sollen Lösungsansätze entwickelt bzw. lösungsrelevantes Wissen generiert werden?
	- o Wo liegen mögliche Forschungsdefizite/Forschungslücken? (Literaturrecherche)
		- offene Fragen
		- widersprüchliche theoretische Positionen
		- empirisch bisher nicht geprüfte Annahmen etc.
		- begründete Eingrenzung des Themas (z. B. begründete Begrenzung auf eine bestimmte Personengruppe)
	- o Formulierung des (der) Untersuchungsziels(e) *und* der Fragestellung(en)/Untersuchungsfrage(n)
	- o Ggf*.* Formulierung von Vorannahmen & Arbeitshypothese(n)
	- o Die Beantwortung der Fragestellung(en)/Untersuchungsfragestellung(en) sollte einen wissenschaftlich oder praktisch relevanten Erkenntnisgewinn erwarten lassen.

# **Theoretischer Hintergrund\***

- o Auf welche theoretischen Bezüge und Befunde stützt sich die Arbeit?
- o Schlüsselbegriffe
- o Erste kurze Skizzierung des Forschungsstandes (theoretische Annahmen und empirische Befunde; zentrale Argumente verdeutlichen)
- o Was ist die Grundargumentation der Arbeit?

# **Methodisches Vorgehen**

- o Angaben zur bisherigen/geplanten Literaturrecherche
- o Beschreibung des methodischen Vorgehens/Beschreibung und Begründung des geplanten Studiendesigns(Warum eignet sich das gewählte Design zur Beantwortung der Untersuchungsfragestellung(en)?)
- Literaturgestütztes Design (inkl. Begründung für das gewählte Design)
- **Geplantes konzeptionelles Vorgehen**
- Qualitatives Forschungsdesign**\*\***
- Begründung für das gewählte Design
- $\blacksquare$  Erhebungsmethode(n)
- **Stichprobenbildung und Zugang zum Feld**
- **Ethik und Datenschutz**
- Auswertungsvorgehen/-methode(n)
- Quantitatives Forschungsdesign**\*\***
- Begründung für das gewählte Design
- **-** Datenerhebung
- Operationalisierung
- Erhebungszeitpunkt(e)
- Stichprobe
- Auswertung der Daten
- **Erwarteter Erkenntnisgewinn**

Mit erwartetem Erkenntnisgewinn ist nicht gemeint, mögliche Ergebnisse bereits vorab zu skizzieren, sondern vielmehr zu erläutern, welche Art von Ergebnissen erwartet werden und inwieweit die erwarteten Ergebnisse genutzt werden können, zum Beispiel für die Entwicklung von Handlungsempfehlungen.

# **Gliederung**

- o Skizzierung des Aufbaus der Arbeit
- o Verdeutlichung der Argumentationsstruktur
- o Sind alle Kapitel zur Beantwortung der Fragestellung(en)/Untersuchungsfragestellung(en) erforderlich?
- **Literatur**
	- o Auswahl grundlegender Literaturquellen (inklusive im Exposé verwendeter Literatur), auch Literatur zum methodischen Vorgehen
	- o Ist eine erste Recherche in relevanten Datenbanken durchgeführt worden?
- **Zeitplan** als Meilenstein-Diagramm

# *Anmerkungen.*

**\*** Einleitung und theoretischer Hintergrund können in einem Exposé auch zusammengefasst werden.

\*\* Bei Untersuchungen mit einem Mixed Methods Design gilt es entsprechend alle unterschiedlichen Elemente des Designs zu berücksichtigen.

# <span id="page-57-0"></span>**Aufbau wissenschaftlicher Arbeiten**

Der Aufbau einer wissenschaftlichen Arbeit hängt in der Regel von der methodischen Ausrichtung ab. Typische Gliederungen wissenschaftlicher Arbeiten sind

# *Theoretische Arbeiten/Systematische Literaturanalysen/Literaturreviews*

- Deckblatt mit Titel
- Sperrvermerk (nach Bedarf)
- Zusammenfassung/Abstract
- Inhaltsverzeichnis
- Abbildungs- und Tabellenverzeichnis, Abkürzungsverzeichnis (nach Bedarf)
- Einleitung (Problemstellung inkl. Hinführung zum Thema, Untersuchungsfragestellung(en), Ziel(e) sowie Relevanz der Arbeit, Aufbau/Kapitelübersicht der Arbeit)
- Methodisches Vorgehen (Literaturrecherche, konzeptionelles Vorgehen)
- Ergebnisteil (theoretische Auseinandersetzung inklusive Begriffsbestimmungen, falls nicht bereits in der Problemstellung/Einleitung erfolgt) [ggf. Unterscheidung zwischen theoretischem Hintergrund und Ergebnisteil]
- Diskussionsteil (mit Zusammenfassung der Ergebnisse unter Rückbezug auf die Untersuchungsfragestellung(en), Erläuterung der Limitationen der Arbeit, Benennung offener Fragen für die Forschung und Bestimmung von Implikationen für die Praxis)
- Fazit/Ausblick (Fazit und Ausblick können auch mit in den Diskussionsteil integriert werden.)
- Literaturverzeichnis
	- o Anlage(n) (nach Bedarf)
	- o Unterzeichnete Erklärung über die selbständige Anfertigung der Arbeit
	- o Unterzeichnete Erklärung darüber, inwiefern eine Veröffentlichung in der Bibliothek der ASH Berlin gewünscht ist (bei Abschlussarbeiten)

# *Qualitative oder quantitative empirische Arbeiten*

- Titel/Deckblatt
- Sperrvermerk (nach Bedarf)
- Zusammenfassung/Abstract
- Inhaltsverzeichnis
- Abbildungs- und Tabellenverzeichnis, Abkürzungsverzeichnis (nach Bedarf)
- Einleitung (kurze Skizzierung der Problemstellung inkl. Hinführung zum Thema, Fragestellungen(en)/Untersuchungsfragestellung(en), Ziel(e) der Arbeit, Relevanz der bearbeiteten Thematik/Fragestellung(en)/Untersuchungsfragestellung(en), methodisches Vorgehen im Hinblick auf die Literaturrecherche\*, Aufbau/Kapitelübersicht der Arbeit)
- Theoretischer Hintergrund: Begriffsbestimmungen (falls nicht bereits in der Einleitung erfolgt), ausführliche Darstellung der Problemstellung/theoretische Auseinandersetzung inkl. Stand der Forschung, bei qualitativen Arbeiten ggf. Konkretisierung der Fragestellung(en), bei quantitativen Arbeiten ggf. Formulierung von Hypothesen
- Methodisches Vorgehen (im Hinblick auf die empirische Untersuchung)
- Ergebnisteil (Auswertung Datenmaterial/Interpretation)
- Diskussionsteil (erneutes Aufgreifen der Untersuchungsfragestellung(en), Zusammenfassung der empirischen Ergebnisse, Inbezugsetzung/Kontrastierung von Empirie und Theorie, Limitationen der eigenen Arbeit, bestmögliche Beantwortung der Untersuchungsfragestellung(en))
- Fazit/Ausblick (inkl. Schlussfolgerungen für Praxis, Forschung, Aus-, Fort- und Weiterbildung etc.) (Fazit/Ausblick können auch mit in den Diskussionsteil integriert werden.)
- Literaturverzeichnis
	- o Anlage(n) (nach Bedarf) (Interviews werden separat und verschlüsselt verschickt)
	- o Unterzeichnete Erklärung über die selbständige Anfertigung
	- o Unterzeichnete Erklärung darüber, inwiefern eine Veröffentlichung in der Bibliothek der ASH Berlin gewünscht ist (bei Abschlussarbeiten)

## *Anmerkung.*

\* Das methodische Vorgehen im Hinblick auf die Literaturrecherche kann abweichend auch im Abschnitt zum methodischen Vorgehen beschrieben werden.

# *Praxisbericht/Projektbericht*

- Deckblatt mit Titel
- Sperrvermerk (nach Bedarf)
- Zusammenfassung/Abstract
- Inhaltsverzeichnis
- Abbildungs- und Tabellenverzeichnis, Abkürzungsverzeichnis (nach Bedarf)
- Einleitung (Hintergrund, Anlass, Nutzen/Wert, Ziel(e) der Arbeit, Fragestellung, Aufbau/Kapitelübersicht der Arbeit)
- Ausführliche Problemanalyse
- Projektbeschreibung (klare und kritische Beschreibung, einschließlich des Zeitrahmens und der verwendeten Methoden)
- Ergebnisse (Effekte/Änderungen)
- Transfer/Erkenntnisse für die Praxis
- Literaturverzeichnis
	- o Anlage(n) (nach Bedarf)
	- o Unterzeichnete Erklärung über die selbständige Anfertigung der Arbeit

#### *Referate und Hausarbeiten*

Für den Aufbau von Hausarbeiten wird eine Orientierung an den vorab skizzierten Gliederungsvorschlägen empfohlen [\(Aufbau wissenschaftlicher Arbeiten,](#page-57-0) Abschnitt A und B). Im Hinblick auf den Aufbau von Referaten wird eine individuelle Absprache in Abhängigkeit zum Thema und zur Zielsetzung des Referates mit dem\*der jeweiligen Dozenten\*in empfohlen. Auch im Rahmen von Referaten sind Problemhintergrund, Relevanz der Thematik und die zu bearbeitende Fragestellung darzustellen, ebenso sind auch in dieser wissenschaftlichen Präsentationsform Quellenangaben und Literaturverzeichnis unabdingbar.

#### *Erstellung von Postern und Videos*

Die Erstellung eines Posters wird als wichtiges Medium für die Darstellung der eigenen Forschung verwendet. Dabei werden textliche und inhaltliche Elemente miteinander kombiniert, um diese bspw. als Medium zum Zwecke des Austauschs auf Tagungen, Konferenzen und Kongressen zu nutzen. Dabei folgt der Aufbau eines Posters den Inhalten einer Hausarbeit, nur dass diese in kompakter Form dargestellt werden. Titel, Autor\*in, Thema und Relevanz, Frage und Ziel, Vorgehensweise, verwendete Methode(n), Ergebnisse, Diskussion und Ausblick werden dabei mit aufgezeigt. Bei der Literatur kann eine ausgewählte Sammlung angegeben und eine Übersicht der gesamten Quellen auf einem Beiblatt aufgelistet werden. Wenngleich die Erstellung eines Posters sehr individuell ist, sollten die Textinhalte ca. 50 %, die Bildinhalte ca. 30 % und die Freiflächen ca. 20 % einnehmen. Bei der Erstellung eines Posters ist darauf zu achten, dass Bilder und eingebaute Grafiken, wie Abbildungen und Tabellen in guter Qualität eingebunden werden, da dies bei einem späteren Ausdruck entscheidend ist. Die übliche Druckgröße ist das Format DIN A0. Die Poster können aber auch in DIN A2 oder DIN A3 gedruckt werden. Es kann je nach Absprache mit den Dozierenden digital durch unterschiedlichste Programme oder analog erstellt werden, nicht immer ist ein Ausdrucken notwendig, sollte es sich bspw. um eine Prüfungsleistung handeln (Studierendenwerkstatt Bremen, o. J.).

Die Erstellung von audiovisuellen Medien erfolgt in Anlehnung an den Aufbau und die Inhalte von Referaten und Hausarbeiten. Abhängig von der Art der Videos, werden in den Prüfungsaufgaben unterschiedliche Herangehensweisen empfohlen, die mit den Dozierenden abzusprechen sind. Der Erstellung eines Videos folgt meist ein Bericht. Dieser kann zur Reflektion ebenso wie zur Hervorhebung des wissenschaftlichen Arbeitens verstanden werden. Mögliche Formate können Lehr-, Erklärvideos, Tutorials oder gefilmte Fallbeispiele sein. Hierbei sind die Einverständniserklärungen der

auf den Videos gezeigten Personen einzuholen. Den Datenschutzbestimmungen ist in jedem Fall Folge zu leisten (DSGVO). Bei einer geforderten Reflexion bzw. einem Bericht ist eine Sachanalyse, didaktische bzw. audiovisuelle Analyse, die Reflexion und eine Schlussfolgerung erforderlich. Für die Erstellung eines Videos kann di[e Medienwerkstatt](https://www.ash-berlin.eu/studium/einrichtungen-fuer-studierende/medienwerkstatt/) der ASH kontaktiert werden.

#### **Formatierung wissenschaftlicher Texte**

Folgende Formatierungen sollten in wissenschaftlichen Arbeiten beachtet werden. Sie setzen sich einerseits aus den Vorgaben von APA (2020) und andererseits aus internen Vorgaben der ASH Berlin zusammen. im Zweifelsfall gelten immer die individuellen Vorgaben der Lehrpersonen.

#### *Format*

- Die Seitenränder sollten oben, unten und rechts 2,5 cm und links 3,0 cm betragen.
- Vorgesehen ist ein 1,5-zeiliger Zeilenabstand im gesamten Dokument (außer in Tabellen, Abbildungen und Fußzeilen).
- Bei Absätzen im Fließtext ist ein zusätzlicher Zeilenabstand von 6pt. vorzusehen.
- Die Ausrichtung des Fließtextes im gesamten Dokument ist im Blocksatz.
- Abweichend von APA (2020) wird empfohlen, auf das Einrücken der jeweils ersten Zeile eines Absatzes zu verzichten.
- Die gesamte Arbeit erhält durchgehend arabische Ziffern als Seitenzahlen oben rechts in der Kopfzeile, wobei auf dem Titelblatt keine Ziffer erscheint, es jedoch als Seite 1 gezählt wird. Auch die Seite, auf der die unterzeichnete Erklärung über die selbständige Anfertigung der Arbeit steht, erhält keine Ziffer.

#### *Schriftbild*

 Nach APA (2020) kann hinsichtlich der Schriftart frei gewählt werden zwischen Schriftarten ohne Serifen, wie Arial, Calibri (Schriftgröße 11) oder Lucida Sans Unicode (Schriftgröße 10) und Schriftarten mit Serifen, wie Times New Roman (Schriftgröße 12), Georgia (Schriftgröße 11) oder Computer Modern (Schriftgröße 10). Es wird im gesamten Dokument dieselbe gewählte Schriftart und dieselbe Schriftgröße verwendet. In Tabellen oder eigenen Abbildungen wird eine Schriftart ohne Serifen empfohlen, die Schriftgröße kann zwischen 8 und 14 variieren. Texte in Fußnoten sind immer einen Schriftgrad kleiner darzustellen.

- Hervorhebungen im Fließtext sind ausschließlich in kursiver Schrift darzustellen und sparsam einzusetzen. Es sollten keine Unterstreichungen oder Fettschriften im Fließtext verwendet werden.
- Die Textdarstellung im Fließtext erfolgt mit einer automatischen Silbentrennung.

# *Überschriften*

- In der Regel werden nicht mehr als drei Abstufungen von Überschriften verwendet.
- Es wird die gleiche Schriftart verwendet wie im Fließtext.
- Es wird empfohlen, auf eine Überschrift nicht unmittelbar eine weitere Überschrift niederen Ranges folgen zu lassen. Laut APA (2020) wird dies allerdings nicht ausgeschlossen.
- Der APA-Standard (2020) sieht keine Nummerierung der einzelnen Überschriftebenen vor. Die Dozierenden der beteiligten Studiengänge sind sich in der Umsetzung dieser Regel uneins. Bitte gehen Sie mit den Dozierenden in den Austausch darüber. In Tabelle 14 wird die Formatierung der fünf Überschriftenebenen dargestellt:

# Tabelle 15

*Formatierung der Überschriftebenen*

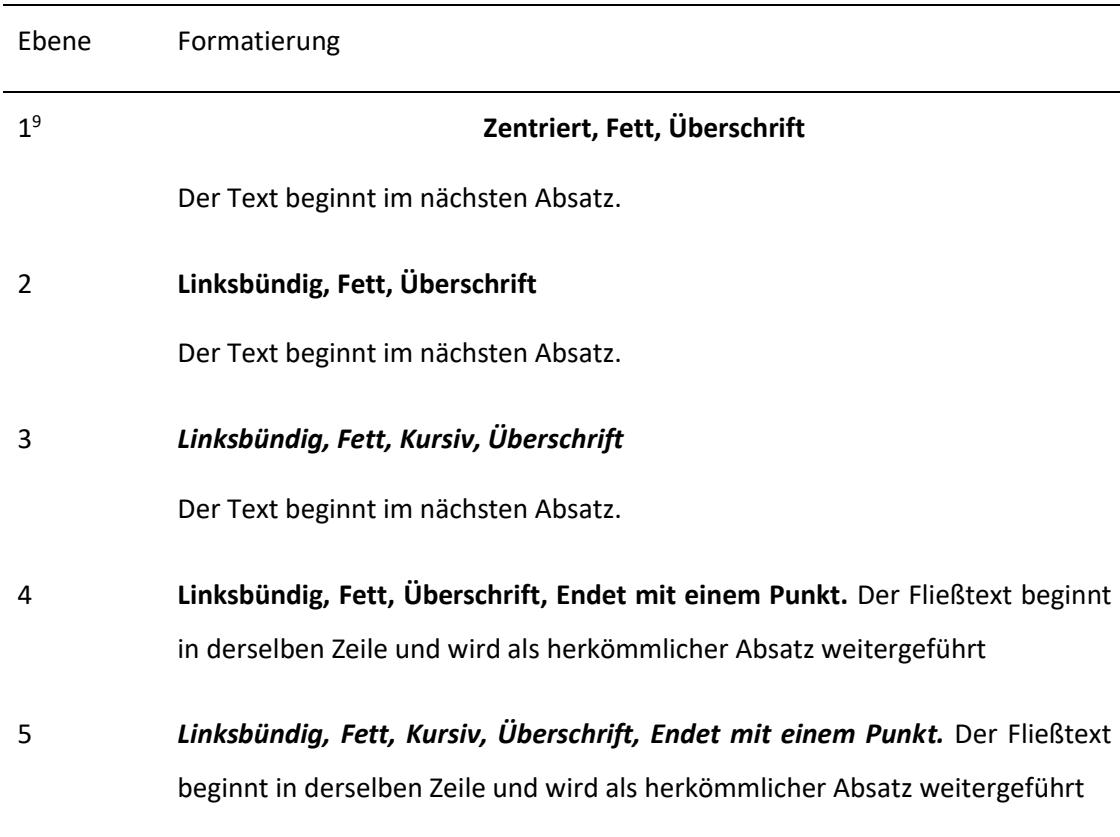

*Anmerkung*. In Anlehnung an APA (2020, S. 48)

# *Abkürzungen*

**.** 

- Abkürzungen sollten vermieden bzw. sparsam eingesetzt werden.
- Allgemein gebräuchliche Abkürzungen (nach Duden) können ohne weitere Erläuterung im Fließtext verwendet werden.

<sup>9</sup> Der APA-Standard (2020) sieht keine Nummerierung der einzelnen Überschriftebenen vor. Die Dozierenden der beteiligten Studiengänge sind sich in der Umsetzung dieser Regel uneins. Bitte gehen Sie mit den Dozierenden in den Austausch darüber.

- Nicht als gemeinhin bekannte Abkürzungen oder mehrdeutige Abkürzungen müssen bei der ersten Benennung im Fließtext in Klammern erklärt und können ab dann im gesamten Dokument als Abkürzung verwendet werden.
	- o Beispiel: *International Classification of Functioning, Disability and Health (ICF).*
- Wenn der vollständige Begriff zum ersten Mal in einer Überschrift erscheint, definieren Sie die Abkürzung nicht in der Überschrift; definieren Sie die Abkürzung stattdessen, wenn der Begriff das erste Mal im Fließtext erscheint. Verwenden Sie Abkürzungen in Überschriften nur dann, wenn die Abkürzungen zuvor im Text definiert oder als Begriffe im Wörterbuch aufgeführt sind.
- Wenn der vollständige Begriff zum ersten Mal in Klammern erscheint, platzieren Sie die Abkürzung in eckigen Klammern dahinter. Verwenden Sie keine verschachtelten Klammern (z. B. Aufmerksamkeitsdefizit-/Hyperaktivitätsstörung [ADHS]).
- In ein Abkürzungsverzeichnis werden ausschließlich Abkürzungen aufgeführt, welche nicht als allgemein gebräuchliche Abkürzungen (nach Duden) bekannt sind.

# *Zahlen und Ziffern*

- Zahlen, welche größer als zwölfsind, werden als Ziffern geschrieben und Zahlen kleiner und einschließlich zwölf werden als Wort ausgeschrieben. Beispiel: fünf Schritte und 43 Schritte.
- Erfolgt eine Ergebnisdarstellung, Maßeinheit, Zeitangabe etc., dann werden alle Zahlen als Ziffern geschrieben. Beispiel: 3 Interviewpartner\*innen, 5 % der Teilnehmenden, 3 cm, 5 Jahre, Kapitel 3.
- Zwischen Zahlen und einer Maßeinheit erscheint immer ein geschütztes Leerzeichen.

# *Gedankenstrich, Bindestrich und Schrägstrich*

- Ein Bindestrich (-) ist kurz und verbindet zwei Worte ohne Leerzeichen. Beispiel: Alice-Salomon-Platz.
- Ein Gedankenstrich (–) ist lang und es steht vor und nach dem Gedankenstrich ein Leerzeichen. Beispiel: Lediglich – wenn es sein muss, ….

 Wenn ein Schrägstrich zwei Wörter verbindet wird dies ohne Leerzeichnen dargestellt, also Schrägstrich/Bindestrich. Sind es jedoch mehrere Wörter, die davor und/oder danach stehen, sollte ein Leerzeichen gesetzt werden, um Missverständnisse zu vermeiden, also Ende April / Anfang Mai.

## *Anhang*

- In den Anhang können Tabellen und Abbildungen sowie weitere Dokumente (z. B. Interviewleitfaden, Blanco-Einverständniserklärung etc.) aufgenommen werden. In den Anhang werden jedoch nur Abbildungen und Tabellen aufgenommen, welche im Fließtext als verzichtbar gelten, gleichwohl aber relevant für die Arbeit sind.
- Jede Tabelle und Abbildung sowie jedes Dokument enthält im Anhang eine eigene Seite und sollte mit einer eigenen Beschriftung versehen werden. Diese richtet sich nach dem Titel des Anhangs (z. B. Tabelle A1 ist die erste Tabelle in Anhang A). Wird ein Anhang eingefügt, wird im Fließtext auf diesen verwiesen (z. B. Interviewleitfaden siehe Anhang). Im Inhaltsverzeichnis sollte das Kapitel Anhang aufgeführt sein.
- Wenn es mehr als einen Anhang gibt, werden die Anhänge mit Großbuchstaben bezeichnet. Bei nur einem Anhang entfällt der Buchstabe.
- Besteht der Anhang nur aus einer Abbildung oder nur einer Tabelle, entfällt die Betitelung der Abbildung/Tabelle, sodass Beschriftung und Titel des Anhangs gleich der Beschriftung und des Titels der Abbildung/Tabelle sind (siehe Anhang).
- Die Bezeichnung und der Titel des Anhangs werden zentriert und fett in separaten Linien dargestellt. Der Titel sollte auf den Inhalt hindeuten.
- Für den Anhang gelten die gleichen Regeln der Formatierung wie im Fließtext. Angepasst werden kann der Zeilenabstand (z. B. einzeilig) und die Schriftgröße (z. B. ein Schriftgrad kleiner).

#### **Literaturverzeichnis**

- American Psychological Association. (2020*). Publication manual of the American Psychological Association* (7th ed.) [Publikationshandbuch der American Psychological Association (7. Auflage)]. https://doi.org/10.1037/0000165-000
- Bundesministerium für Bildung und Forschung (BMBF). (o. J.). *DQR-Niveaus.* Abgerufen am 12.02.2022 von <https://www.dqr.de/content/2315.php>
- Brink, A. (2013). *Anfertigung wissenschaftlicher Arbeiten* (5. Auflage). Springer Gabler. https://doi.org/10.1007/978-3-658-02511-3
- Deutsche Forschungsgemeinschaft (DFG). (2019). *Leitlinien zur Sicherung guter wissenschaftlicher Praxis. Kodex*. Abgerufen am 09.01.2020 von [https://www.dfg.de/download/pdf/foerde](https://www.dfg.de/download/pdf/foerderung/rechtliche_rahmenbedingungen/gute_wissenschaftliche_praxis/kodex_gwp.pdf)[rung/rechtliche\\_rahmenbedingungen/gute\\_wissenschaftliche\\_praxis/kodex\\_gwp.pdf](https://www.dfg.de/download/pdf/foerderung/rechtliche_rahmenbedingungen/gute_wissenschaftliche_praxis/kodex_gwp.pdf)
- Dettmann, M., & Bense, R. (2018). *Der Wegweiser zum wissenschaftlichen Arbeiten. Für Studium, Fernstudium und Praxis* (1. Auflage). Apollon University Press.
- Johannes-Gutenberg-Universität Mainz. (o. J.). *Zitieren gemäß APA (7th Edition) Kurz-Manual.* Abgerufen am 18.02.2023 von [https://www.studium.ifp.uni-mainz.de/files/2020/12/APA7\\_Kurz-](https://www.studium.ifp.uni-mainz.de/files/2020/12/APA7_Kurz-Manual.pdf)[Manual.pdf](https://www.studium.ifp.uni-mainz.de/files/2020/12/APA7_Kurz-Manual.pdf)
- Kornmeier, M. (2013). *Wissenschaftlich schreiben leicht gemacht: Für Bachelor, Master und Dissertation* (6. Auflage). UTB.
- Mayer, H., Raphaelis, S., & Kobleder, A. (2021). *Literaturreviews für Gesundheitsberufe. Recherchieren – Bewerten - Erstellen*. Facultas.
- Meurer, P., & Schluchter, M. (2017). *Wissenschaftliches Arbeiten mit Citavi6. Hinweise zum Schreiben wissenschaftlicher Arbeiten mit der Software »Citavi-Literaturverwaltung und Wissensorganisation«.* Auf Basis des Duden-Buchs »Die schriftliche Arbeit kurzgefasst« von Jürg Niederhauser. Wädenswil[, www.citavi.com](http://www.citavi.com/tutori)
- Nordhausen, T., & Hirt, J. (2020). *Manual zur Literaturrecherche in Fachdatenbanken.* Version 4.0. hrsg. von der Martin-Luther-Universität Halle-Wittenberg und der FHS St. Gallen. Abgerufen am 17.05.2021 von [https://refhunter.eu/files/2020/01/Manual\\_4.0\\_VFinal.pdf](https://refhunter.eu/files/2020/01/Manual_4.0_VFinal.pdf)
- Ring, N., Ritchie, K., Mandava, L., & Jepson. R. (2011). *A guide to synthesising qualitative research for researchers undertaking health technology assessments and systematic reviews* [Ein Leitfaden zur Synthese qualitativer Forschung für Forscher, die gesundheitstechnologische Bewertungen und systematische Übersichten durchführen]. NHS Quality Improvement Scotland.
- Studierwerkstatt Bremen. (2023). *Wissenschaftliche Poster erstellen – ein kleiner Leitfaden* Abgerufen am 21.05.2023 von [https://www.uni-bremen.de/fileadmin/user\\_upload/sites/studierwerk](https://www.uni-bremen.de/fileadmin/user_upload/sites/studierwerkstatt/Leitfaden_wissenschaftliche_Poster_erstellen.pdf)[statt/Leitfaden\\_wissenschaftliche\\_Poster\\_erstellen.pdf](https://www.uni-bremen.de/fileadmin/user_upload/sites/studierwerkstatt/Leitfaden_wissenschaftliche_Poster_erstellen.pdf)
- Voss, R. (2019). *Wissenschaftliches Arbeiten ... leicht verständlich: Mit zahlreichen Abbildungen und Übersichten* (6., überarbeitete Auflage). UVK Verlag.
- Weber, K. (2008). Erkenntniswege in der Wissenschaft. In H. Daub (Hrsg.) *Grenzen menschlicher Existenz. Klimawandel – Menschenwürde – Unschärferelation* (S.227-248). Michael Imhof Verlag.

# **Anhang**

# **Übersicht über verschiedene Suchhilfen im Rahmen der Literaturrecherche**

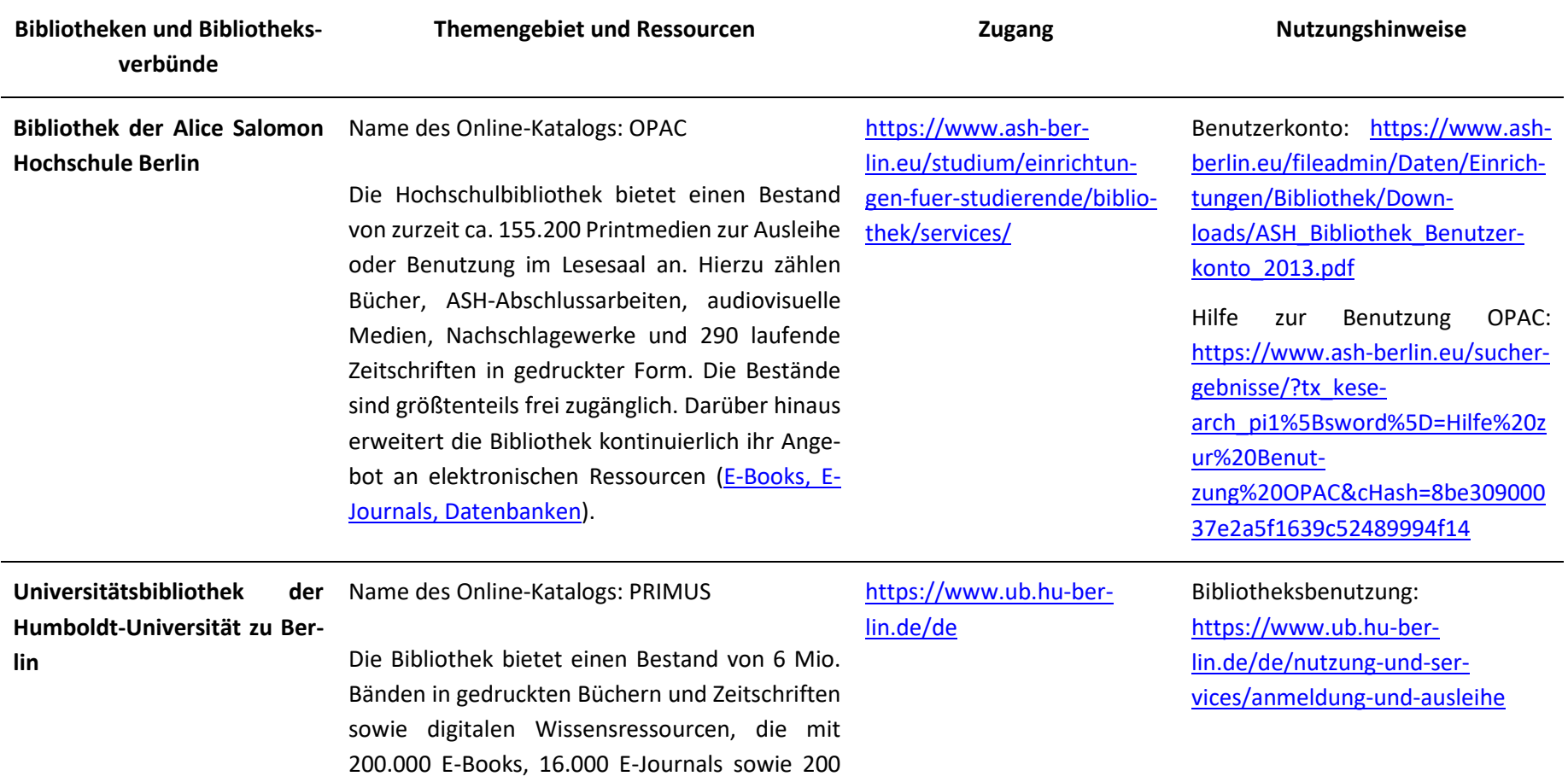

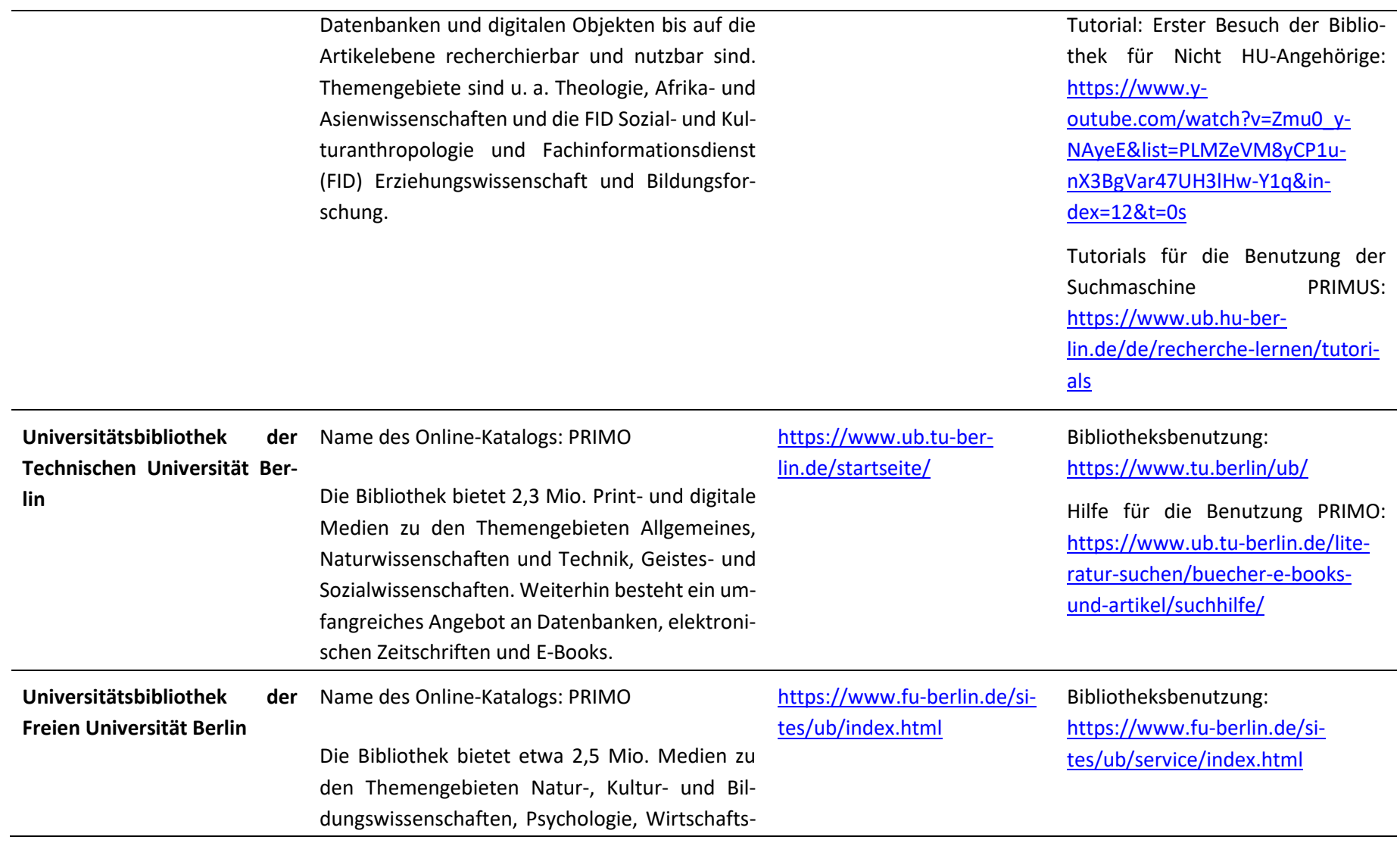

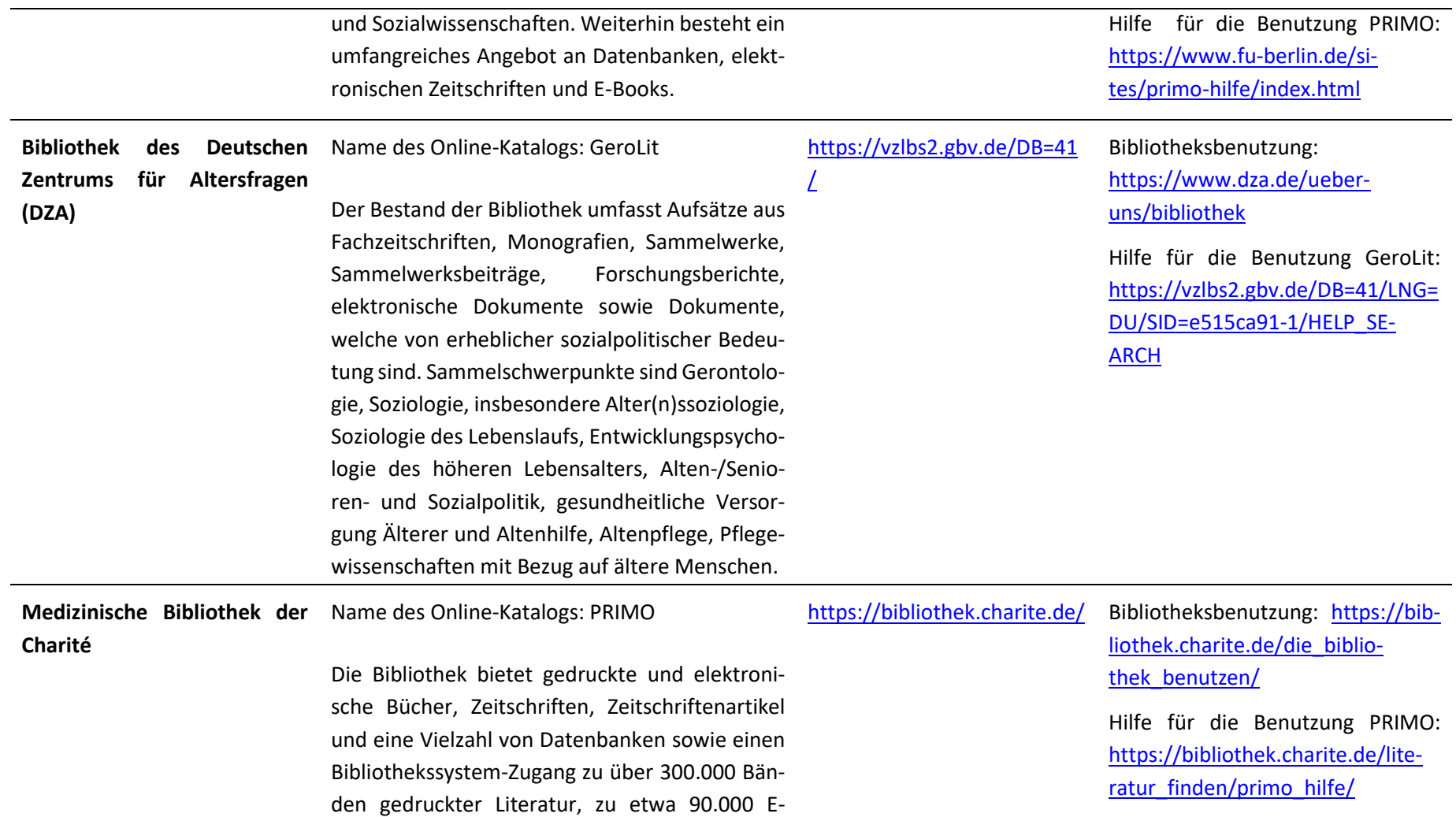

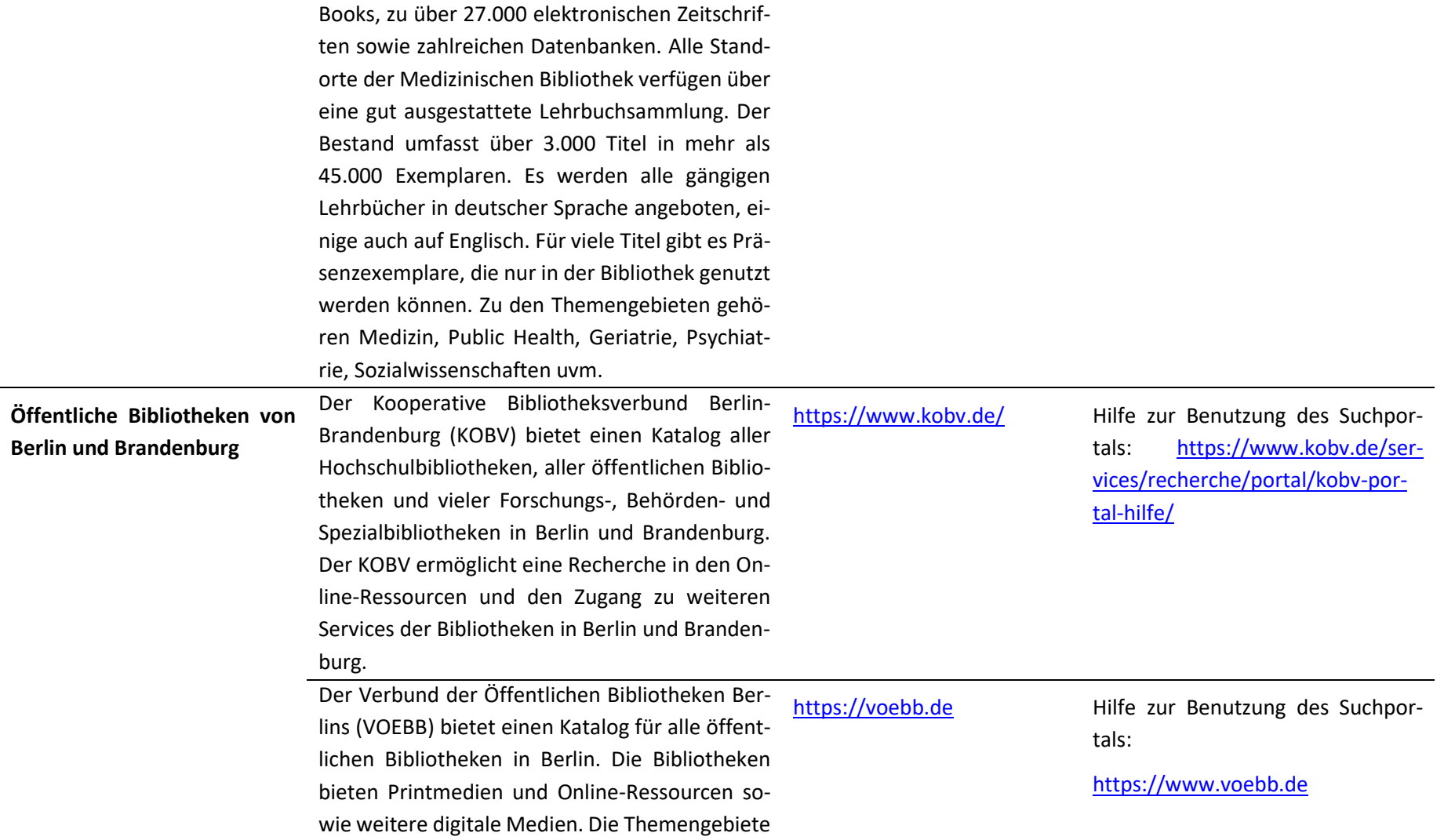

der Bibliotheken reichen vom Allgemeinen bis zum Speziellen.

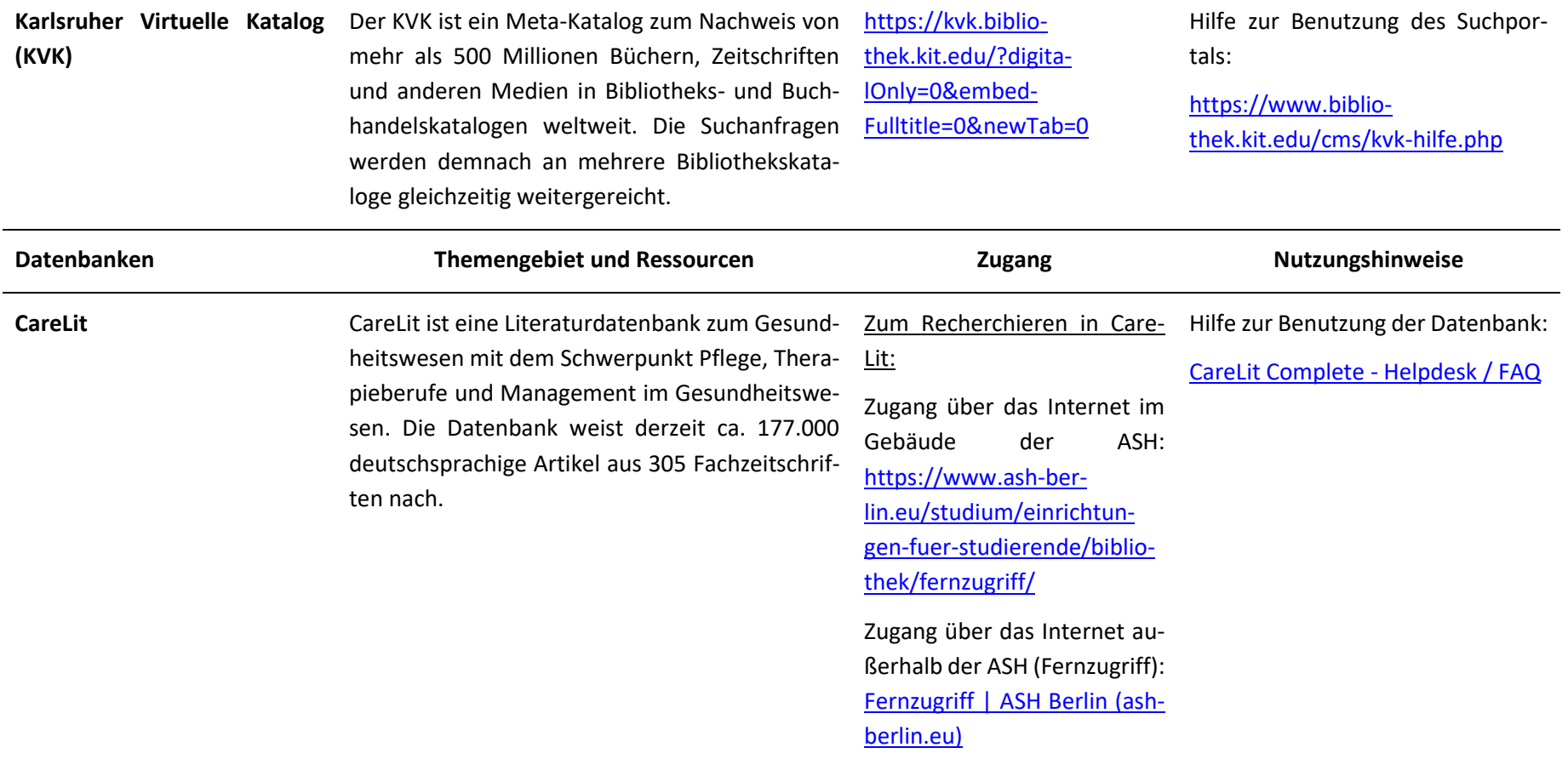

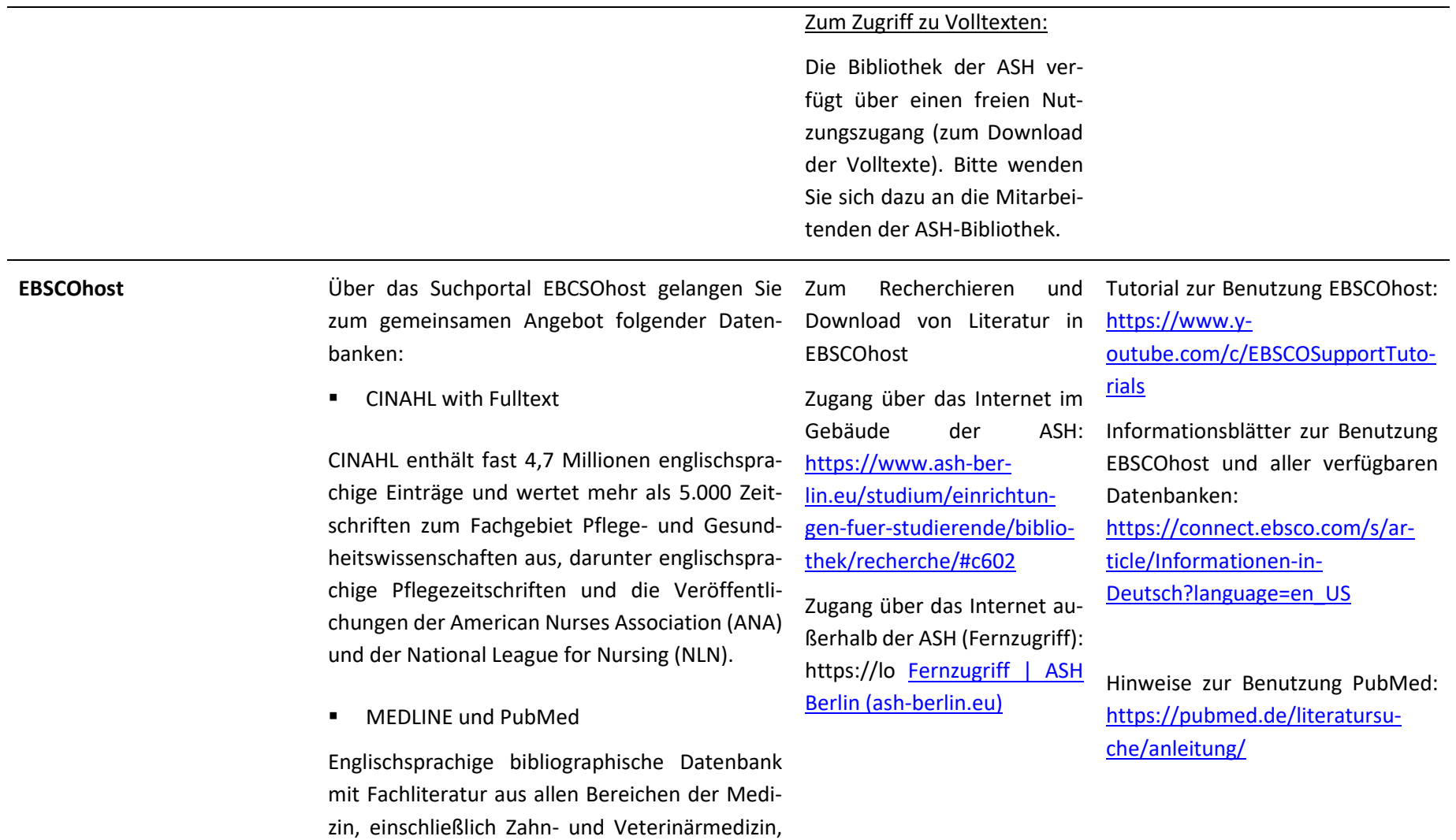
Psychologie und des öffentlichen Gesundheitswesens. Grundlage dafür sind rund 21 Millionen Artikel aus etwa 5.600 Zeitschriften. Entspricht dem gedruckten Index Medicus und Verschlagwortung nach MeSH-Terms.

PubMed ist das kostenfreie Web -Interface zu einer Suche in MEDLINE.

**PsycINFO** 

Datenban k zu den Themengebieten Psychologie (einschl. psychologisch relevanter Aspekte aus Nachbardisziplinen wie Psychiatrie, Medizin, Sozialwissenschaften, Pädagogik, Philosophie, Recht, Sport, Kriminologie, Linguistik, Wirtschaft, Ergonomie); sie enthält über 4 Mio. Literaturnachweise aus der internationalen psychologischen Fachliteratur (über 50 Länder in rd. 25 Sprachen).

**Psychology and Behavioral Sciences Collec**tion

Datenbank für den Bereich Psychologie und Therapieberufe, im Besonderen Anthropologie, emotionale und Verhaltensmerkmale, psychische Prozesse, Beobachtungs- und experimentelle Methoden, Psychiatrie vor allem für die Zielgruppe Kinder und Jugendliche. Sie bietet Literatur aus 480 Zeitschriften darunter viele Zeitschriften, die in der Datenbank APA PsycInfo indiziert werden.

**SocINDEX** 

Datenbank mit mehr als 2,6 Millionen Veröffentlichungen mit einer Verschlagwortung eines soziologischen Thesaurus mit über 30.000 Fachbegriffen. Themengebiete sind Kriminologie, Strafjustiz, Demografie und Geschlechterstudien.

**Education Research Complete** 

Datenbank mit ca. 1.300 Zeitschriften und mehr als 530 Bücher und Monografien. Die Datenbank umfasst den Themenbereich Bildung, Lehre und Erziehung - von der frühen Kindheit bis zur Hochschulbildung – sowie für alle spezialisierten Bildungsbereiche wie mehrsprachige Erziehung

und Ausbildung, Gesundheitserziehung und Erfolgskontrollen.

■ Social Work Abstracts

Die Datenbank enthält Veröffentlichungen aus 500 Zeitschriften zu den Themengebieten soziale Arbeit und soziale Hilfen, wie z. B. zu Obdachlosigkeit, AIDS, Wohlergehen von Kindern und Familien, Altern, Drogenmissbrauch, Gesetzgebung, Gemeinschaftsorganisation.

**Psyndex** 

Datenbank mit über 329.000 Veröffentlichungen zu den Themengebieten Psychologie, Psychiatrie, Medizin, Erziehungswissenschaft, Soziologie, Sportwissenschaft, Linguistik, Betriebswirtschaft und Kriminologie.

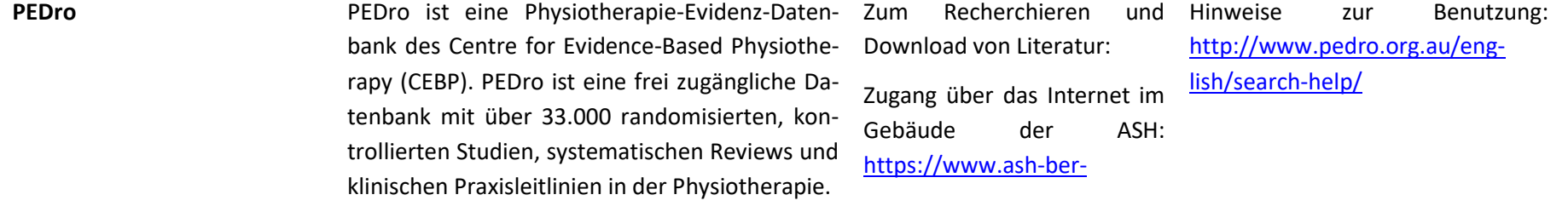

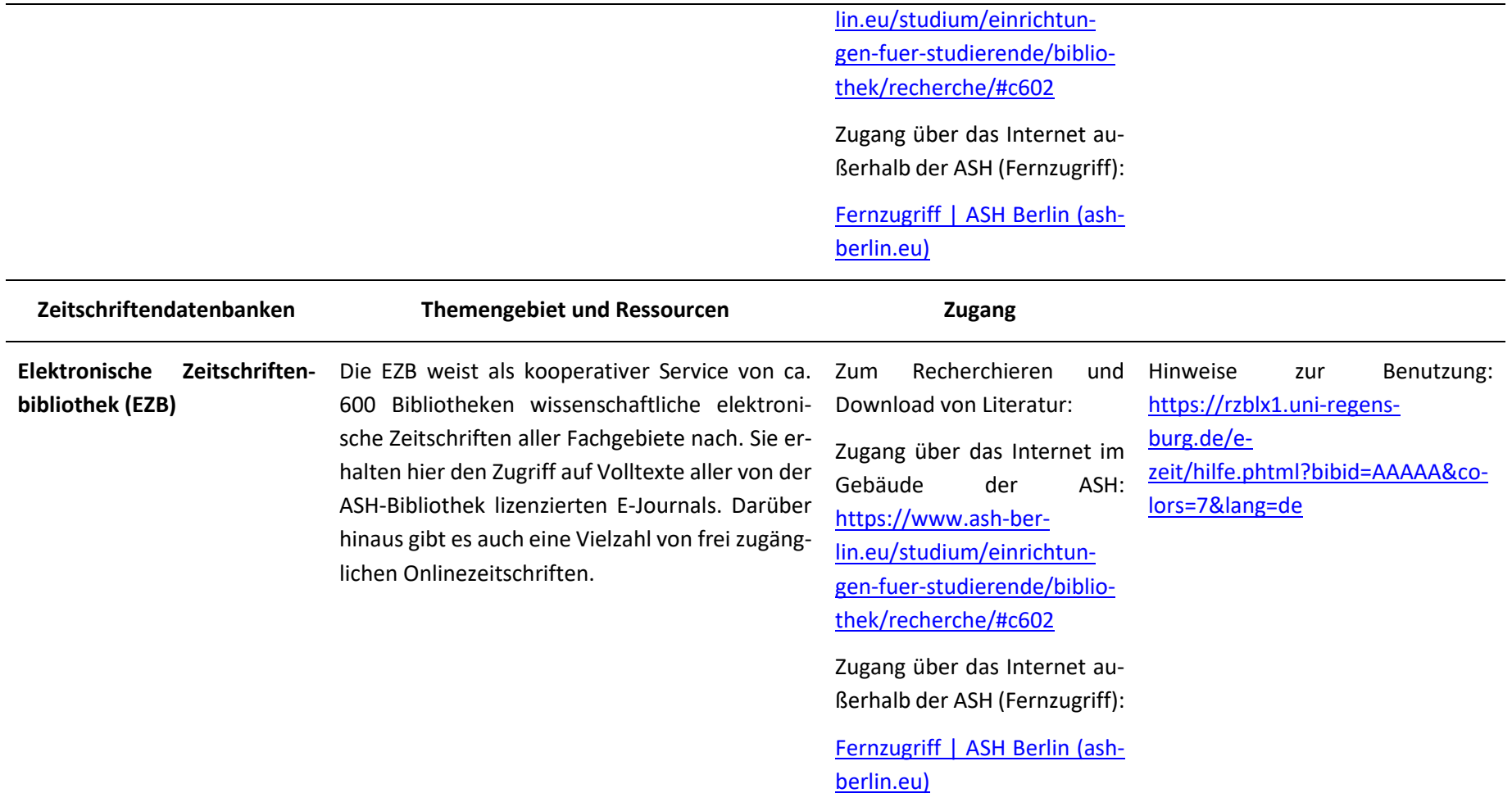

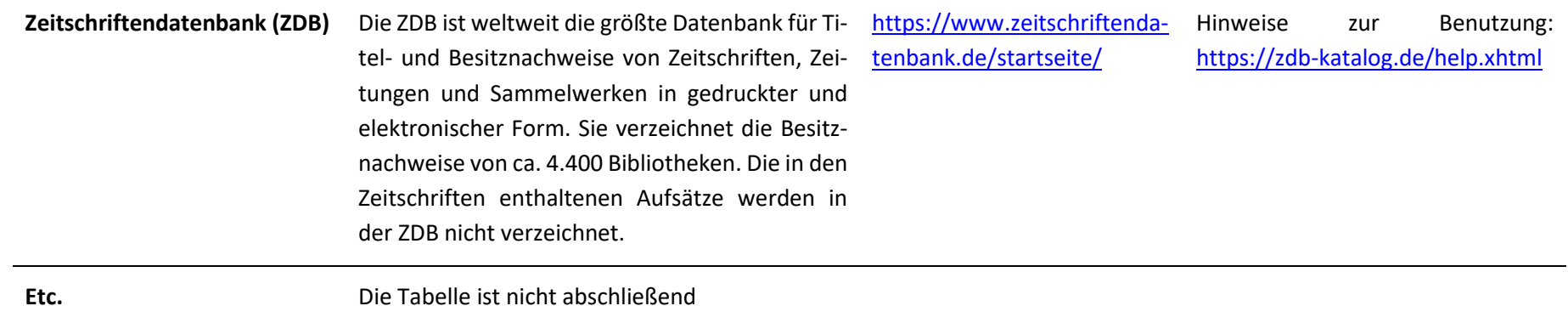